# <span id="page-0-0"></span>The mandi package

Paul J. Heafner [heafnerj@gmail.com](mailto:heafnerj@gmail.com?subject=[Heafner]%20mandi)

Version 2.0.0 dated 2012/12/31

# Contents

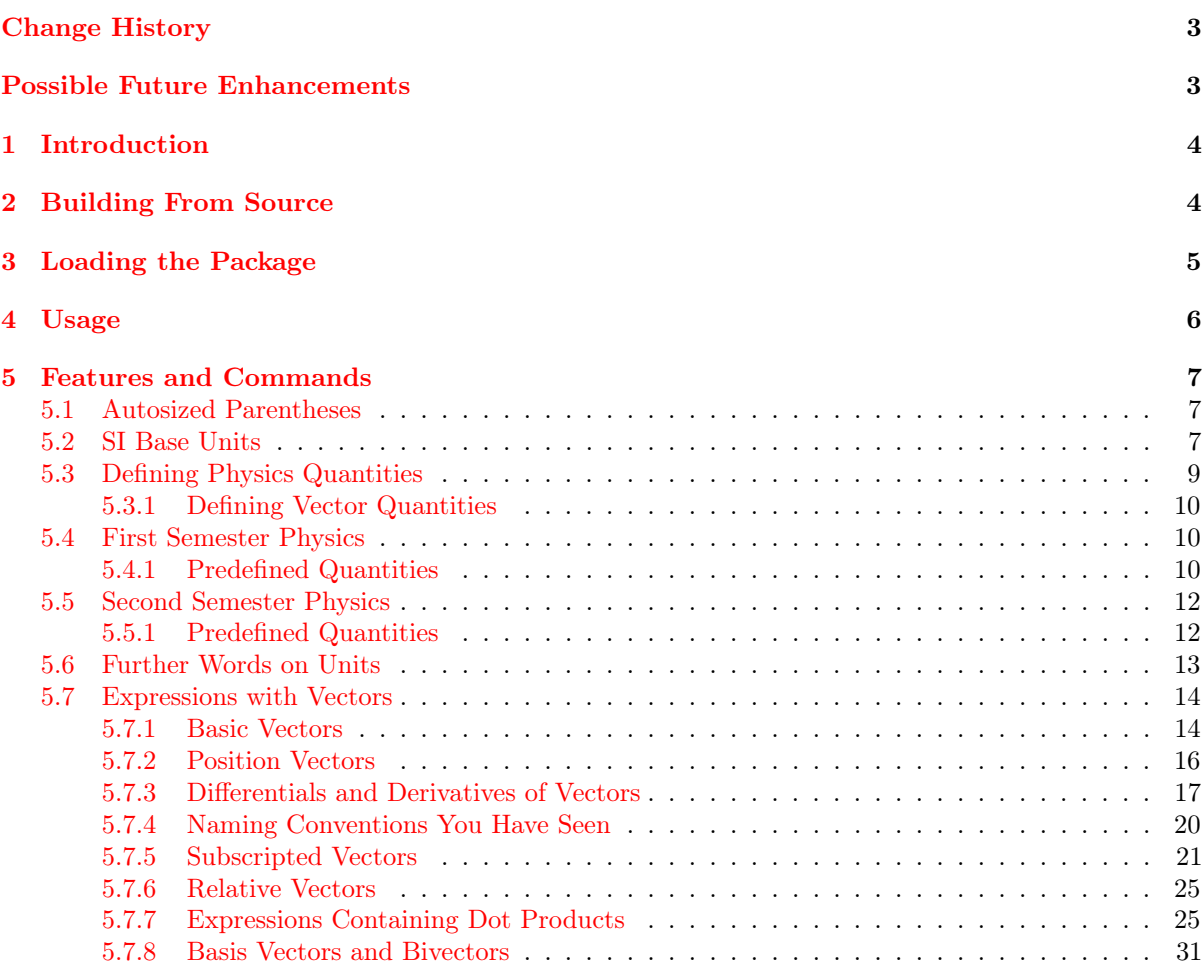

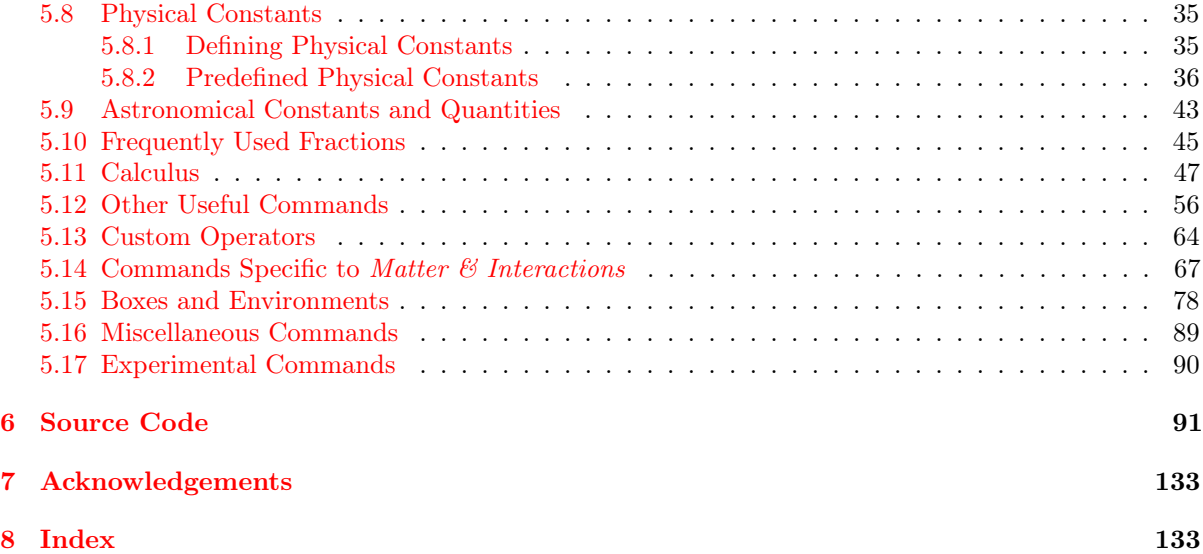

# <span id="page-2-0"></span>Change History

v2.0.0beta

General: First public release  $\dots\dots\dots\dots$  . [1](#page-0-0)

# Possible Future Enhancements

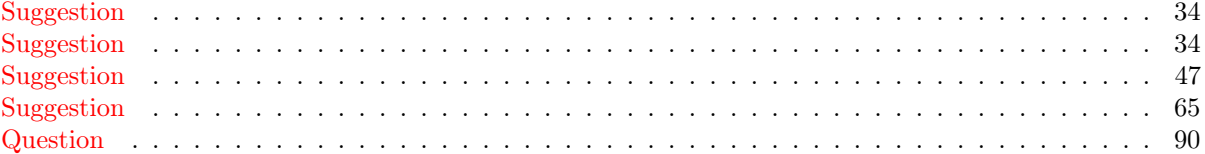

## <span id="page-3-0"></span>1 Introduction

This package provides a collection of commands useful in introductory physics and astronomy. The underlying philosophy is that the user, potentially an introductory student, should just type the name of a physical quantity, with a numerical value if needed, without having to think about the units. mandi will typeset everything correctly. For symbolic quantities, the user should type only what is necessary to get the desired result. What one types should correspond as closely as possible to what one thinks when writing. The package name derives from *Matter & Interactions*<sup>[1](#page-3-2)</sup> by Ruth Chabay and Bruce Sherwood. The package certainly is rather tightly tied to that textbook but can be used for typesetting any document that requires consistent physics notation. With mandi many complicated expressions can be typeset with just a single command. Great thought has been given to command names and I hope users find the conventions logical and easy to remember.

There are other underlying philosophies and goals embedded within mandi, all of which are summarized here. They are

- to employ a type what you think model for remembering commands
- to relieve the user of having to explicitly worry about typesetting SI units
- to enforce certain concepts that are too frequently merged, which causes confusion, such as the distinction between a vector quantity and its magnitude (e.g. we often use the same name for both)
- to enforce consistent terminology in the naming of quantities, with names that are both meaningful to introductory students and accurate (e.g. duration vs. time)
- to enforce consistent notation, especially for vector quantities

I hope that using mandi will cause users to form good habits that benefit physics students.

# <span id="page-3-1"></span>2 Building From Source

I am assuming the user will use pdfLATEX, which creates PDF files as output, to build the documentation. I have not tested the build with with standard LAT<sub>E</sub>X, which creates DVI files.

<span id="page-3-2"></span><sup>&</sup>lt;sup>1</sup>See the *Matter & Interactions* home page at  $http://www.matherand interactions.org/$  for more information about this innovative introductory calculus-based physics curriculum.

# <span id="page-4-0"></span>3 Loading the Package

To load the mandi package, simply put the line

#### \usepackage{mandi}

in your document's preamble to load mandi with its default options. To use the package's available options, write

### \usepackage[options]{mandi}

There are five available options, with one option being based on the absence of two of the others.

- italicvectors gives italic letters for the kernels of vector names. Otherwise, the letters are in Roman.
- doubleabsbars gives double bars in symbols for vector magnitudes. Otherwise, single bars are used. Double bars may be more familiar to students from their calculus courses.
- baseunits causes all units to be displayed in baseunits form, with SI base units. No solidi (slashes) are used. Positive and negative exponents are used to denote powers of various base units.
- drydunits causes all units to be displayed, when possible, in *drudunits* form, with SI derived units. Students may already be familiar with many of these derived units.
- If neither **baseunits** nor **drvdunits** is specified (the default), units are displayed in what I call tradunits form, which is typically the way they would traditionally appear in textbooks. Units in this form frequently hide the underlying physical meaning and are probably not best pedagogically but are familiar to students and teachers. In this document, the default is to use traditional units. As you will see later, there are ways to override these options either temporarily or permanently.

# <span id="page-5-0"></span>4 Usage

So what does mandi allow you to do? Suppose you want to typeset a calculation of a particle's kinetic energy (assume the magnitude of the particle's velocity is much less than the magnitude of light's velocity). You could use

```
K \approx \frac{1}{2}\left(\unit{2}{\kg}\right)\left(\unit{2}{\m\per\s}\right)^2
```
but it is more logical and more readable to use

```
K \approx \onehalf (\mass{2}) (\velocity{2})^2
```
given that they produce the same output. The second way is what mandi lets you do.

$$
K \approx \frac{1}{2} (2 \text{ kg}) (2 \text{ m/s})^2
$$

The second way is more readable if you come back to the document, perhaps having not looked at the source code for a while. Suppose you want to use vectors quantities. That's no problem because mandi handles vector quantities.

```
Calculate the magnitude of \mathrm{\unif}\n \in \mathrm{3,2,5}.
```
produces

```
Calculate the magnitude of \langle 3, 2, 5 \rangle kg · m/s.
```
The underlying strategy is to think about how you would say what you want to write and then write it the way you would say it. With a few exceptions, this is how mandi works. You need not worry about units because mandi knows what SI units go with which physical quantities. You can define new quantities so that mandi knows about them and in doing so, you give the new quantities the same names they would normally have.

If you want to save time in writing out the energy principle, just use

#### \energyprinciple

which gives

 $E_{\rm sys,f} = E_{\rm sys,i} + W_{\rm ext} + Q$ 

with fewer keystrokes, and it's easier to remember.

This barely scratches the surface in describing mandi so continue reading this document to see everything this package can do.

# <span id="page-6-0"></span>5 Features and Commands

### <span id="page-6-1"></span>5.1 Autosized Parentheses

An experimental feature of mandi is autosized parentheses in math mode. This means you need never use \left( or \right). Just use unadorned parentheses and they will size correctly. Note that this only works in math mode, only works for parentheses and not for other delimiters.

To illustrate, (\oofpezmathsymbol) gives  $(\frac{1}{4\pi\epsilon_{\rm o}}$ ) but \((\oofpezmathsymbol)\) gives  $\left(\frac{1}{4}\right)$  $4\pi\epsilon_{\circ}$ .

### <span id="page-6-2"></span>5.2 SI Base Units

This is not a tutorial on SI units and the user is assumed to be familiar with SI rules and usage. Begin by defining shortcuts for the units for the seven SI base quantities: spatial displacement (what others call length), mass, temporal displacement (what others call time, but we will call it duration in most cases), electric current, thermodynamic temperature, amount, and luminous intensity. These shortcuts are used internally and need not explicitly be invoked by the user.

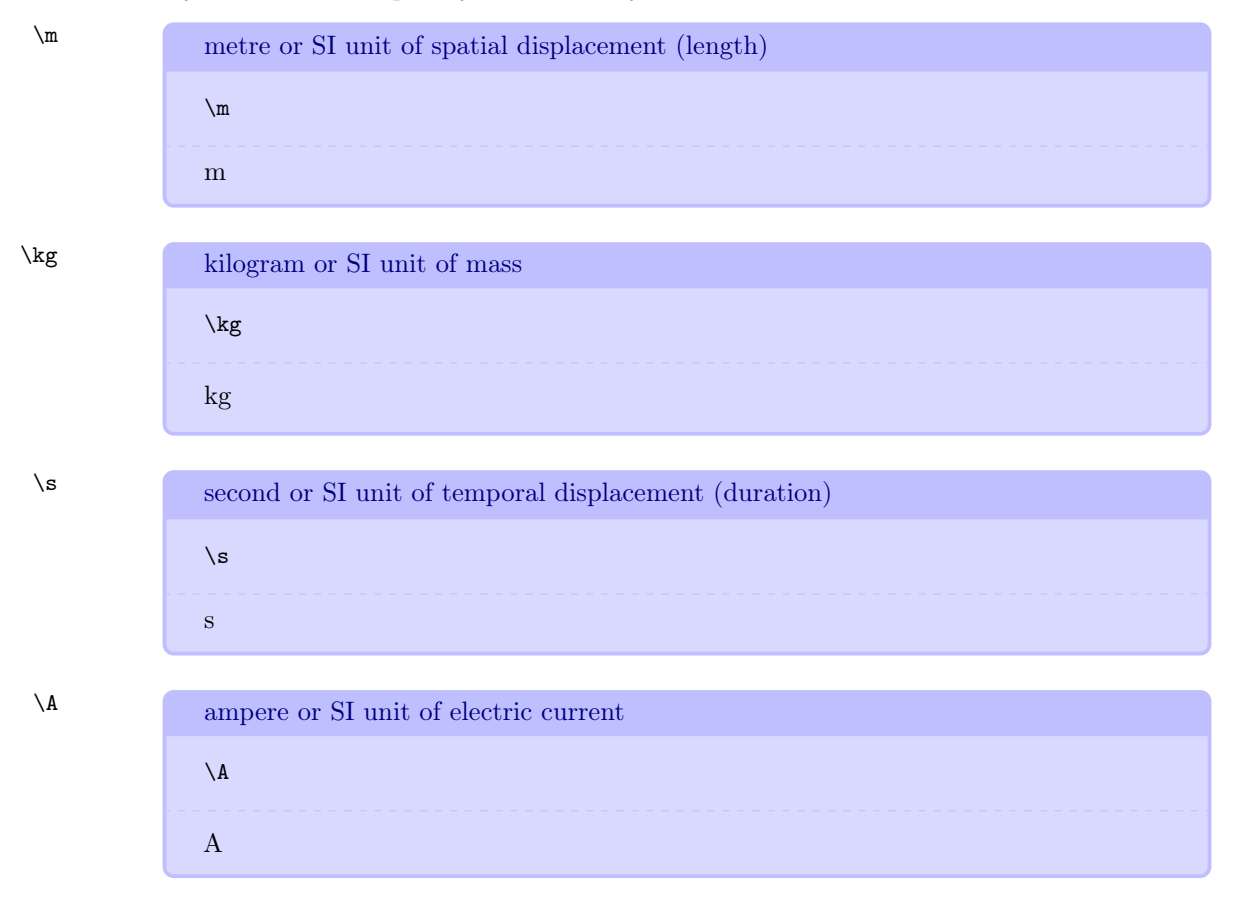

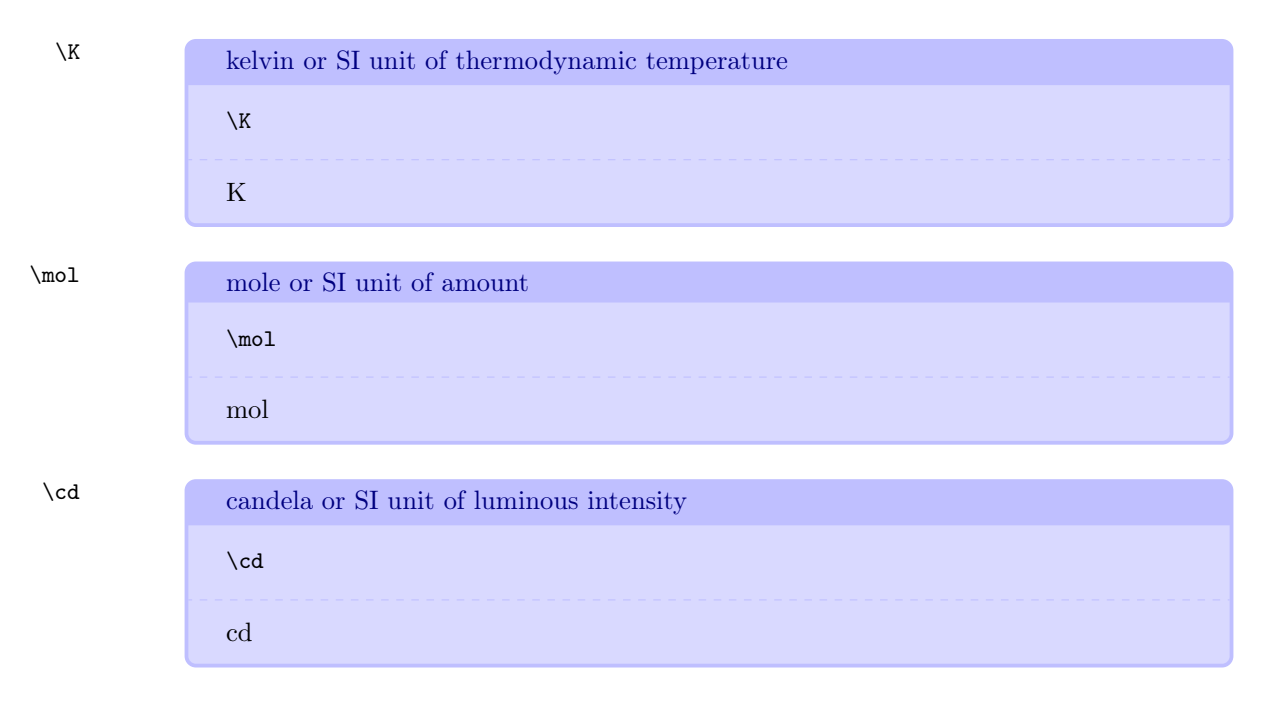

If mandi was invoked with **baseunits**, then every physical quantity will have a unit that is some product of powers of these seven base SI units. Exceptions are angular quantities, which will include either degrees or radians depending upon the application. Again, this is what we mean by baseunits form.

Certain combinations of the SI base units have nicknames and each such combination and nickname constitutes a *derived unit*. Derived units are no more physically meaningful than the base units, they are merely nicknames for particular combinations of base units. An example of a derived unit is the newton, for which the symbol (it is not an abbreviation) is N. However, the symbol N is merely a nickname for a particular combination of base units, specifically  $m \cdot kg \cdot s^{-2}$ . It is not the case that every unique combination of base units has a nickname, but those that do are usually named in honor of a scientist. Incidentally, in such cases, the symbol is capitalized but the *name* of the unit is **never** capitalized. Thus we would write the name of the derived unit of force as newton and not Newton. Again, using these select nicknames for certain combinations of base units is what we mean by drvdunits form.

### <span id="page-8-0"></span>5.3 Defining Physics Quantities

```
\newphysicsquantity define a physics quantity
```

```
\newphysicsquantity\marg{foobar}\marg{\baseunits}\oarg{\drvdunits}
  \oarg{\tradunits}
```
Using this command causes several things to happen.

- A command \yournewquantity{ $\langle magnitude \rangle$ }, where foobar is the first argument passed to \newphysicsquantity, is created that takes one mandatory argument, a numerical magnitude. Subsequent use of your defined scalar quantity can be invoked by typing  $\y$ ournewquantity $\{ (magnitude) \}$  and the units will be typeset according to the options given when mandi was loaded. Note that if the *drvdunits* and *tradunits* forms are not specified, they will be populated with the baseunits form.
- A command \yournewquantitybaseunit{ $\{magnitude\}$  is created that expresses the quantity and its units in baseunits form.
- A command \vournewquantitydrvdunit{ $\langle magnitude \rangle$ } is created that expresses the quantity and its units in drvdunits form. This command is created whether or not the first optional argument is provided.
- A command \yournewquantitytradunit{ $\langle magnitude \rangle$ } is created that expresses the quantity and its units in tradunits form. This command is created whether or not the first optional argument is provided.
- A command \yournewquantityonlybaseunit $\{\langle magnitude \rangle\}$  is created that expresses only the quantity's units in baseunits form.
- A command \vournewquantityonlydrvdunit $\{\langle magnitude\rangle\}$  is created that expresses only the quantity's units in drvdunits form.
- A command \yournewquantityonlytradunit $\{\langle magnitude\rangle\}$  is created that expresses only the quantity's units in tradunits form.
- A command \yournewquantityvalue{ $\langle magnitude \rangle$ } is created that expresses only the quantity's numerical value.

The following command defines the quantity \displacement and its associated commands containing its units.

```
\newphysicsquantity{displacement}{\m}[\m][\m]
```
You would then invoke this quantity with \displacement{3} to get 3 m in a calculation.

#### <span id="page-9-0"></span>5.3.1 Defining Vector Quantities

Vector quantities are defined exactly like other quantities, except a formatted vector is used when invoking the value of that quantity. The following command defines a vector \displacementvector and its associated commands containing its units.

```
\newphysicsquantity{displacementvector}{\m}[\m][\m]
```
You would then invoke this quantity with \displacement vector{\mivector{2,3,-5}} to get  $\langle 2, 3, -5 \rangle$  m in a calculation.

#### <span id="page-9-1"></span>5.4 First Semester Physics

The first semester of *Matter*  $\mathcal{C}$  *Interactions* focuses on mechanics, dynamics, and statistical mechanics.

#### <span id="page-9-2"></span>5.4.1 Predefined Quantities

The seven fundamental quantities are similarly defined and examples of their usage is given in the following table.

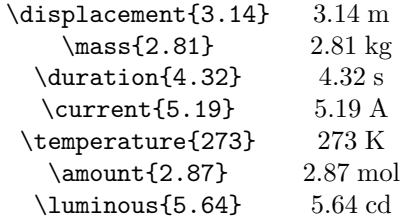

Okay, so much for the base quantities. While we're at it, let's also go ahead and define plane angle, solid angle, and a few non-SI units of angular measure, energy, and distance.

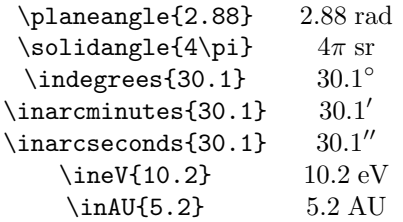

Angles are confusing in introductory physics because sometimes we write the unit and sometimes we do not. Some concepts, such as flux, are simplified by introducing solid angle.

Now let us move on into first semester physics, defining quantities in the approximate order in which they appear in Matter  $\mathcal{C}$  Interactions. Use  $\sin[]$  to get scientific notation, with the mantissa as the optional first argument and the exponent as the required second argument. An optional third argument specifies a unit, but that is not needed in the following examples.

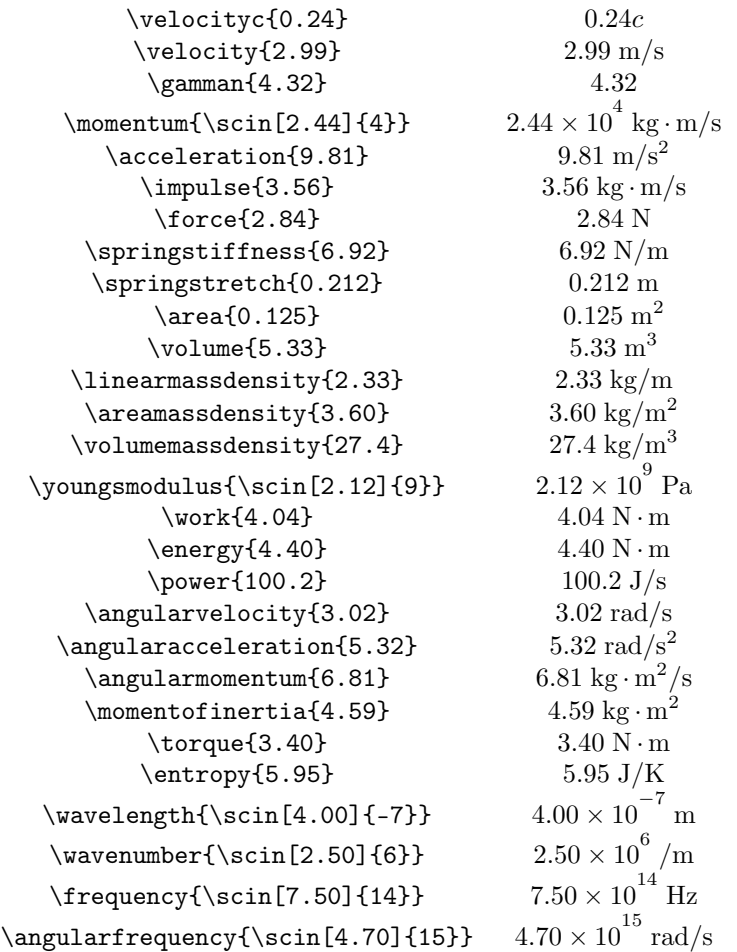

Two quick thoughts here. First, work and energy are similar to momentum and impulse in that they come from two different concepts. Work comes from force acting through a spatial displacement and energy is a fundamental property of matter. It is a coincidence that they have the same dimensions and thus the same unit. Second, notice that I didn't define speed. Velocity is the only quantity I can think of for which we have different names for the vector and the magnitude of the vector. I decided to put it on the same footing as momentum, acceleration, and force.

# <span id="page-11-0"></span>5.5 Second Semester Physics

The second semester of *Matter*  $\mathcal{C}$  *Interactions* focuses on electromagnetic theory, and there are many primary and secondary quantities.

## <span id="page-11-1"></span>5.5.1 Predefined Quantities

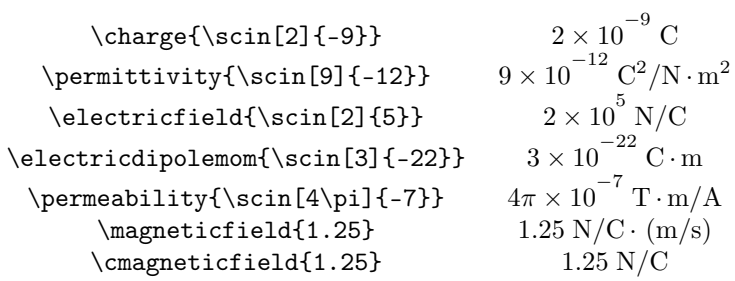

### <span id="page-12-0"></span>5.6 Further Words on Units

As you recall, when a new scalar or vector is defined, a host of other commands is also automatically defined. Consider momentum. The following commands are defined:

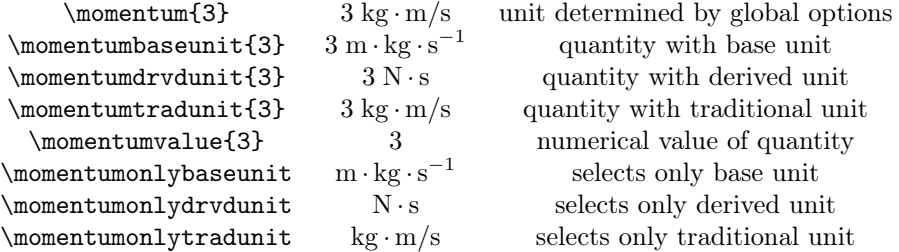

The form of a quantity's unit can be changed on the fly regardless of the global format determined by **baseunits** and **drvdunits**. One way, as illustrated in the table above, is to append baseunit, drvdunit, tradunit to the quantity's name, and this will override the global options for that instance.  $\hbar$   $A$  second way is to use the commands  $\herewsebaseunit{}$ ,  $hereusedrvdunit{}$ , or  $herewsetradunit{}$ \hereusedrvdunit with the quantity as the argument. \hereusetradunit

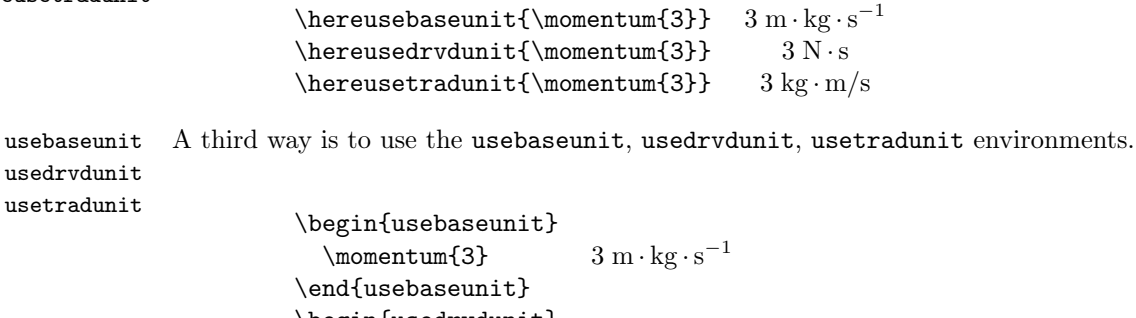

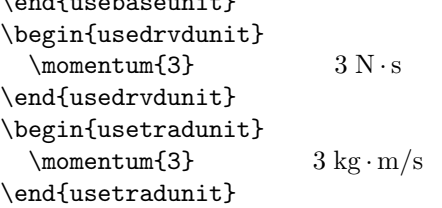

\perpusebaseunit A fourth way is to use the global switches \perpusebaseunit, \perpusedrvdunit, and \perpusedrvdunit \perpusetradunit (think  $perpetually$  use...). It's important to remember that these switches \perpusetradunit override the global options for the rest of the document or until overridden by one of the other two switches.

# <span id="page-13-0"></span>5.7 Expressions with Vectors

## <span id="page-13-1"></span>5.7.1 Basic Vectors

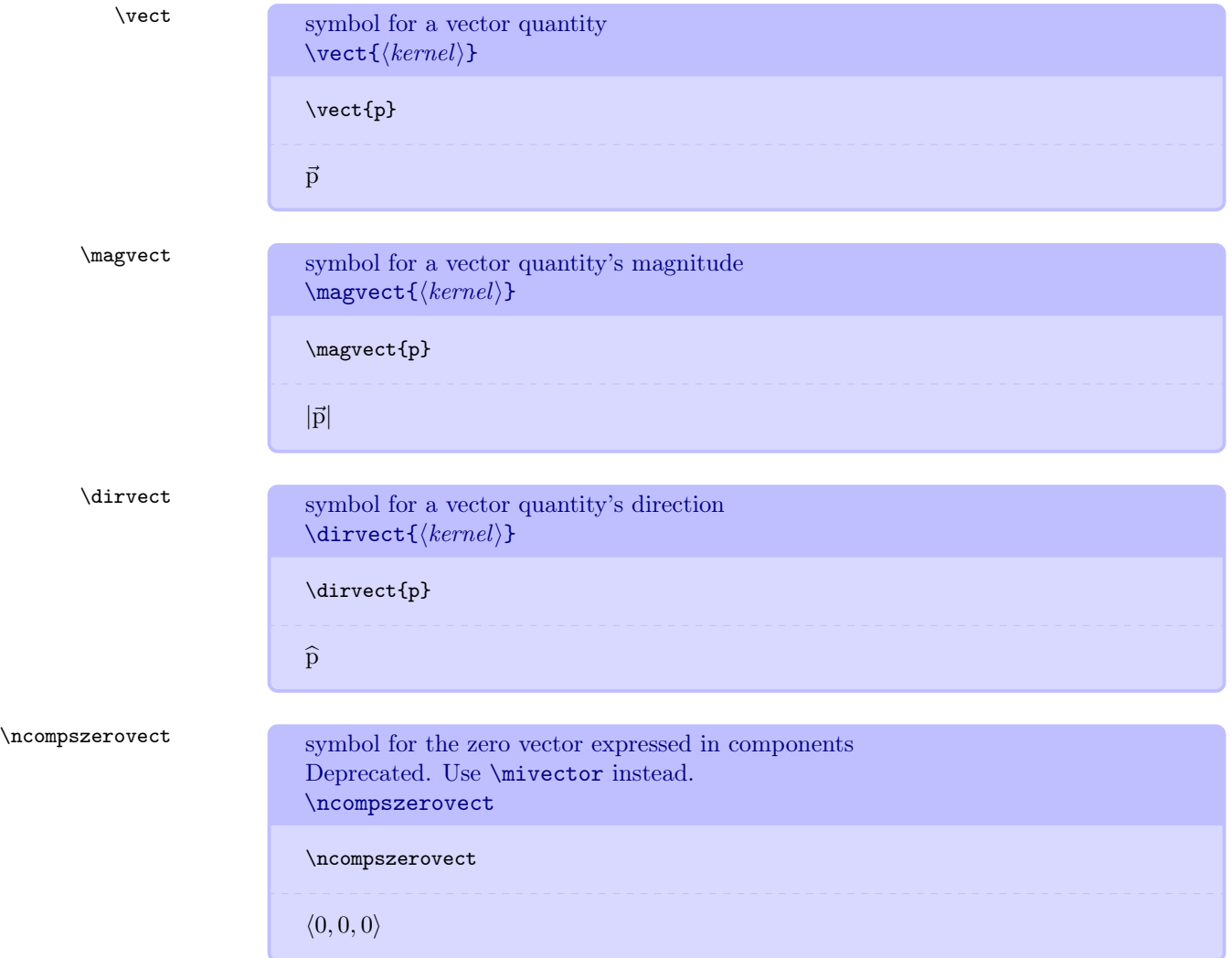

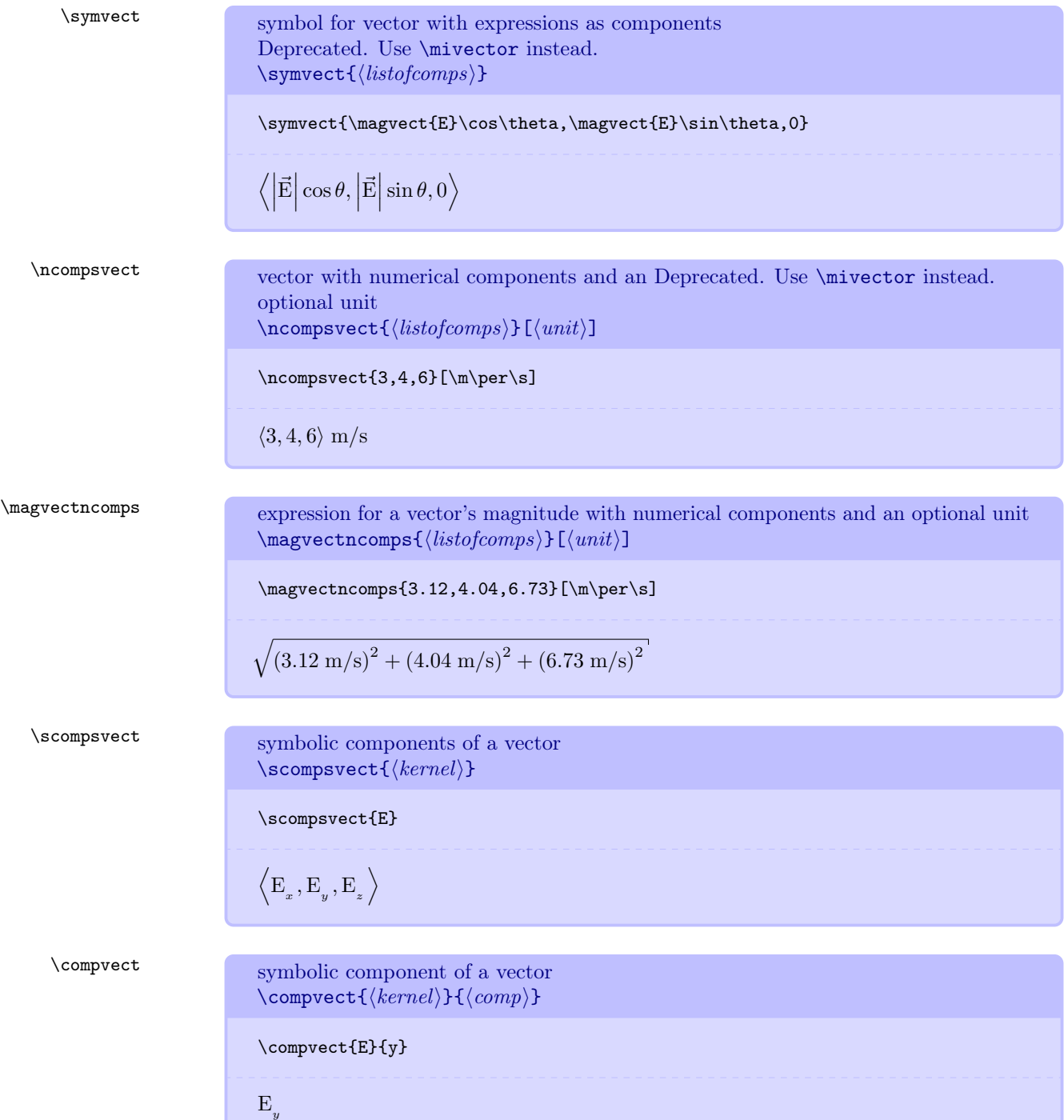

\magvectscomps expression for a vector's magnitude in terms of its symbolic components  $\mathcal{K}(kernel)$ 

\magvectscomps{B}

$$
\sqrt{\text{B}_x^2+\text{B}_y^2+\text{B}_z^2}
$$

### <span id="page-15-0"></span>5.7.2 Position Vectors

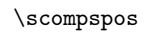

 $\text{comppos}$ 

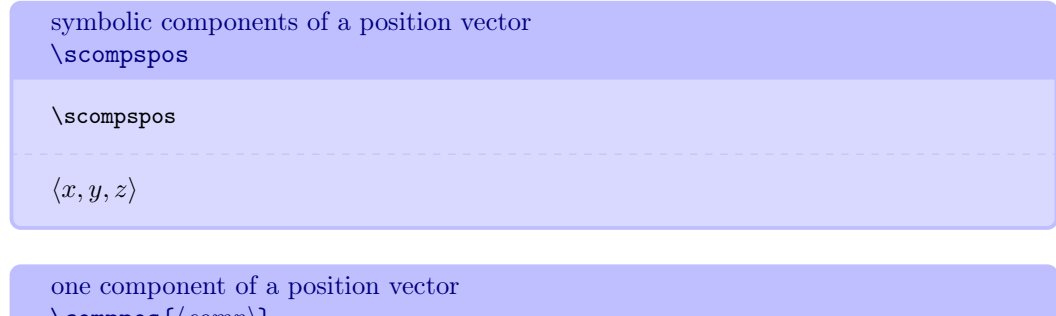

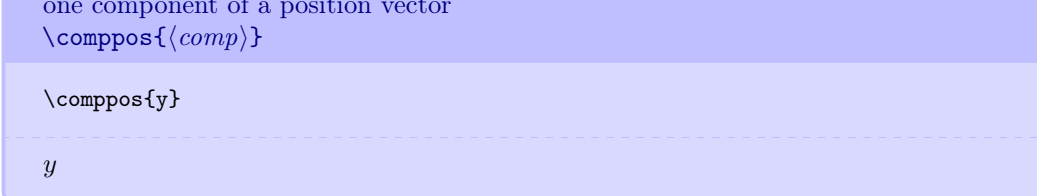

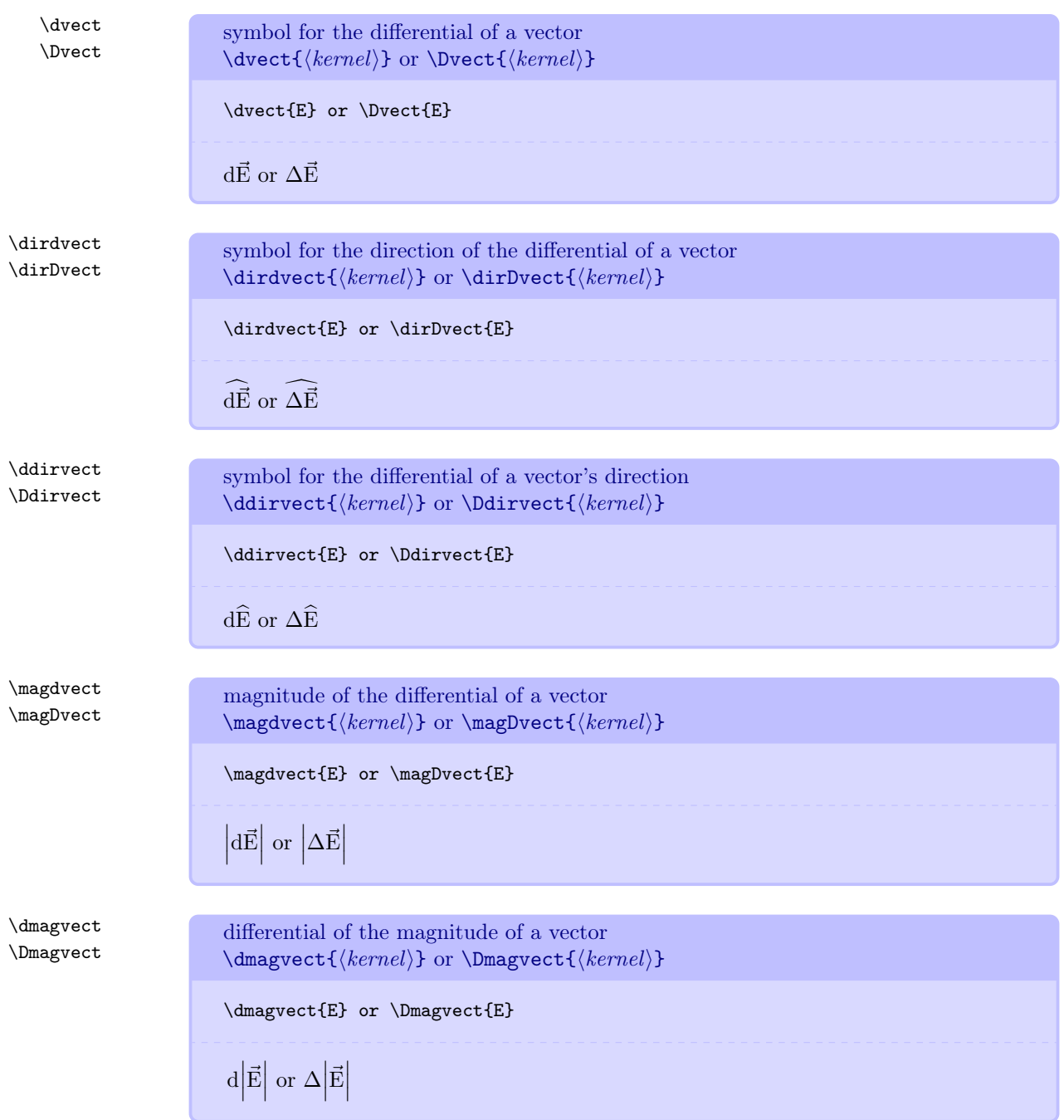

## <span id="page-16-0"></span>5.7.3 Differentials and Derivatives of Vectors

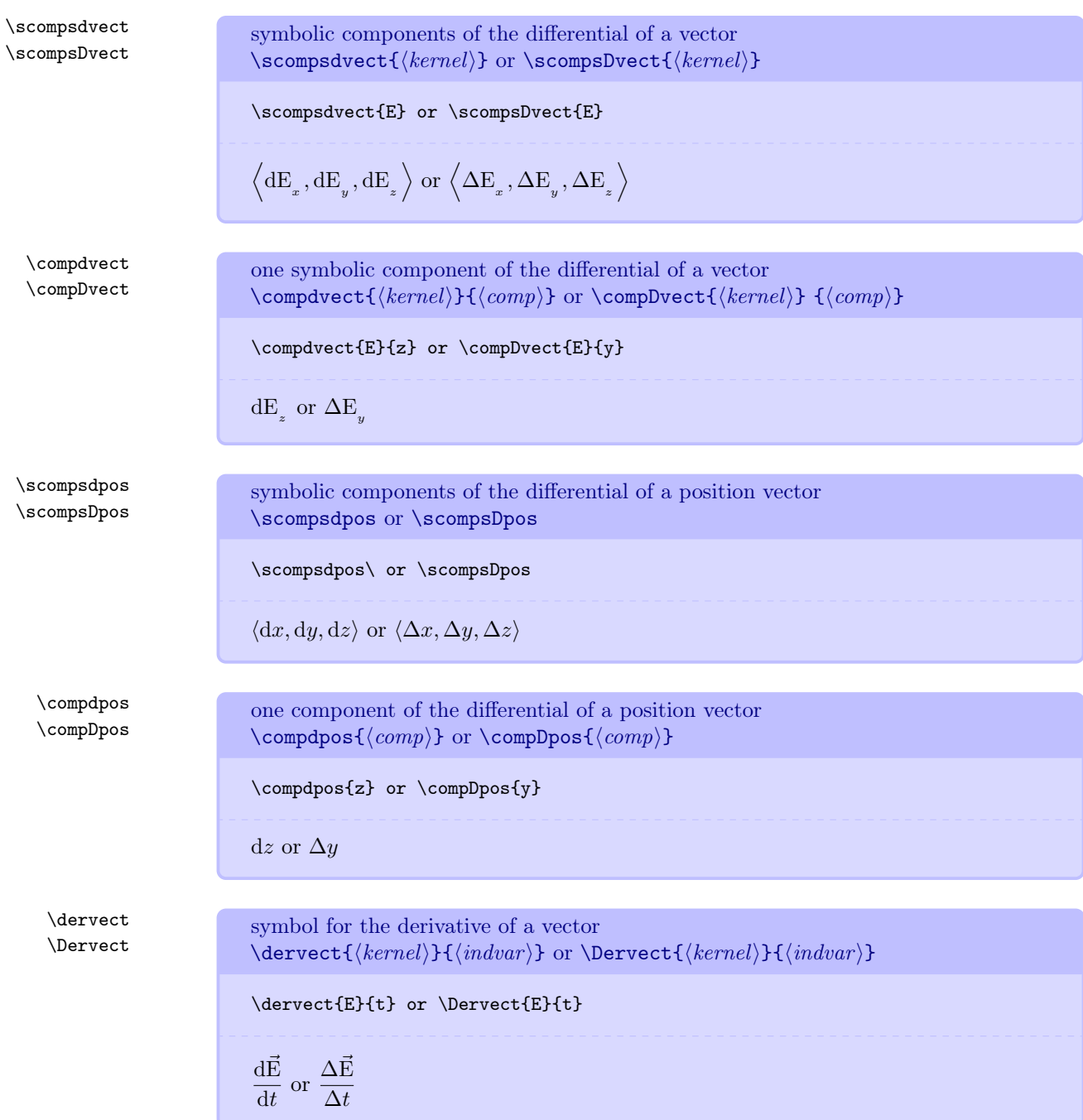

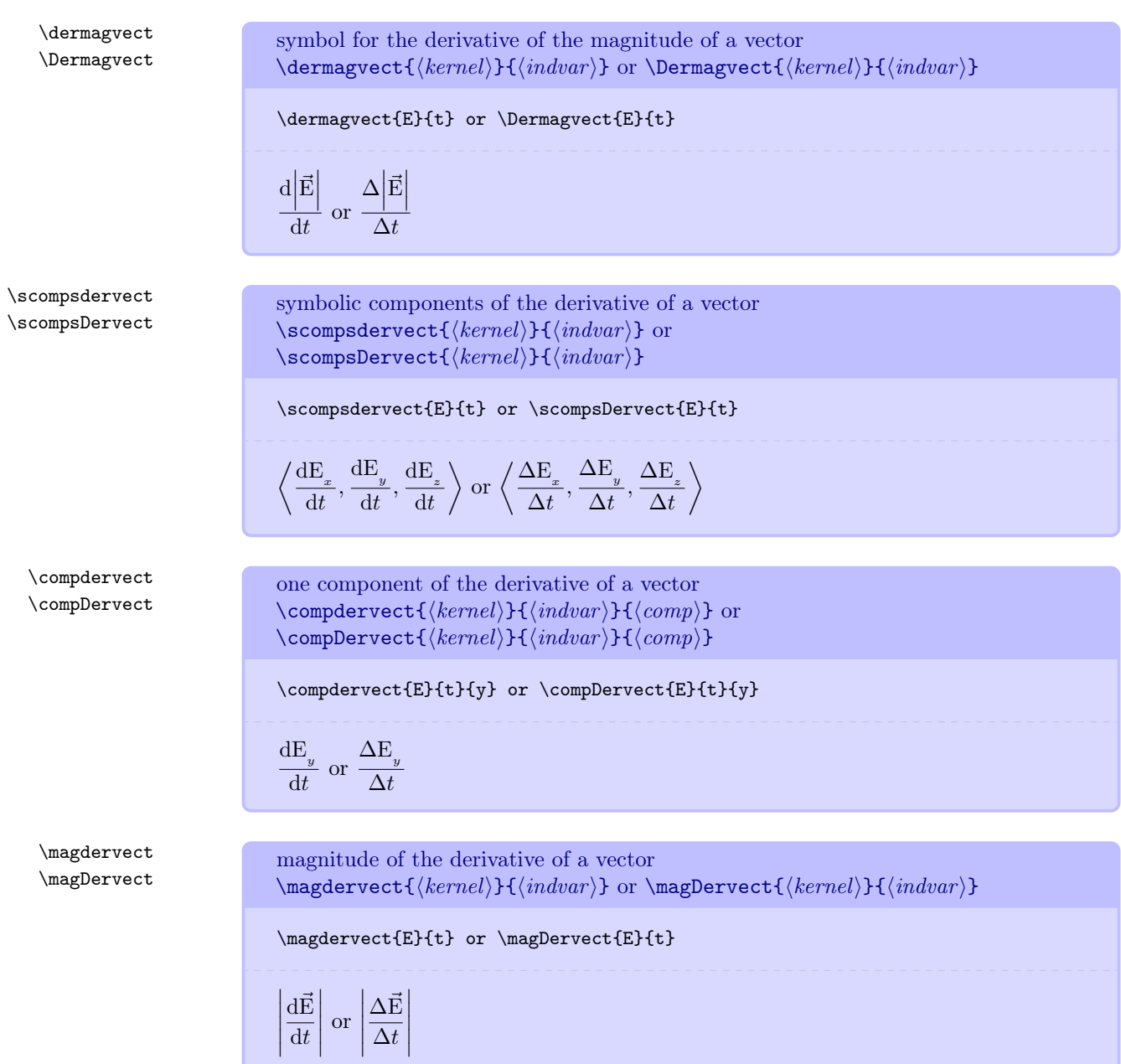

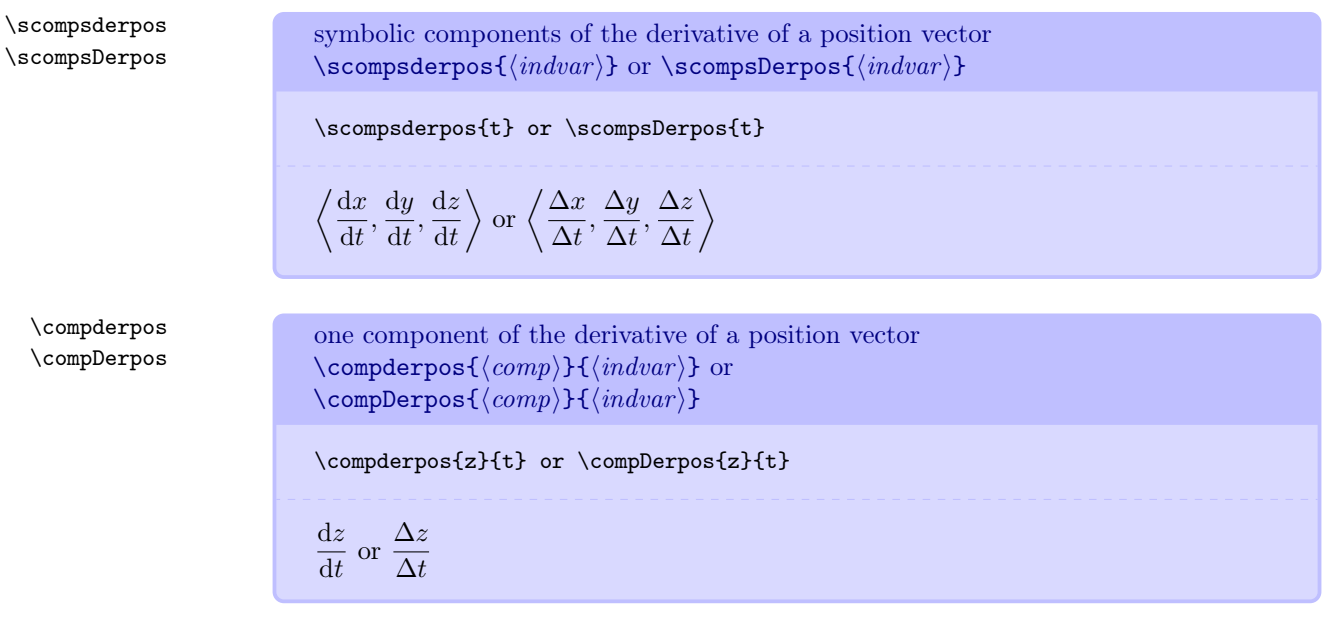

### <span id="page-19-0"></span>5.7.4 Naming Conventions You Have Seen

By now you probably understand that commands are named as closely as possible to the way you would say or write what you want. Every time you see comp you should think of a single component. Every time you see scomps you should think of a set of symbolic components. Every time you see der you should think derivative. Every time you see dir you should think direction. I have tried to make the names simple both logically and lexically.

### <span id="page-20-0"></span>5.7.5 Subscripted Vectors

Now we have commands for vectors that carry subscripts, usually to identify an object or something similar. Basically, vect becomes vectsub and pos becomes possub. Ideally, a subscript should not contain mathematical symbols. However, if you wish to do so, just wrap the symbol with  $\langle \ldots \rangle$  as you normally would. All of the commands for non-subscripted vectors are available for subscripted vectors.

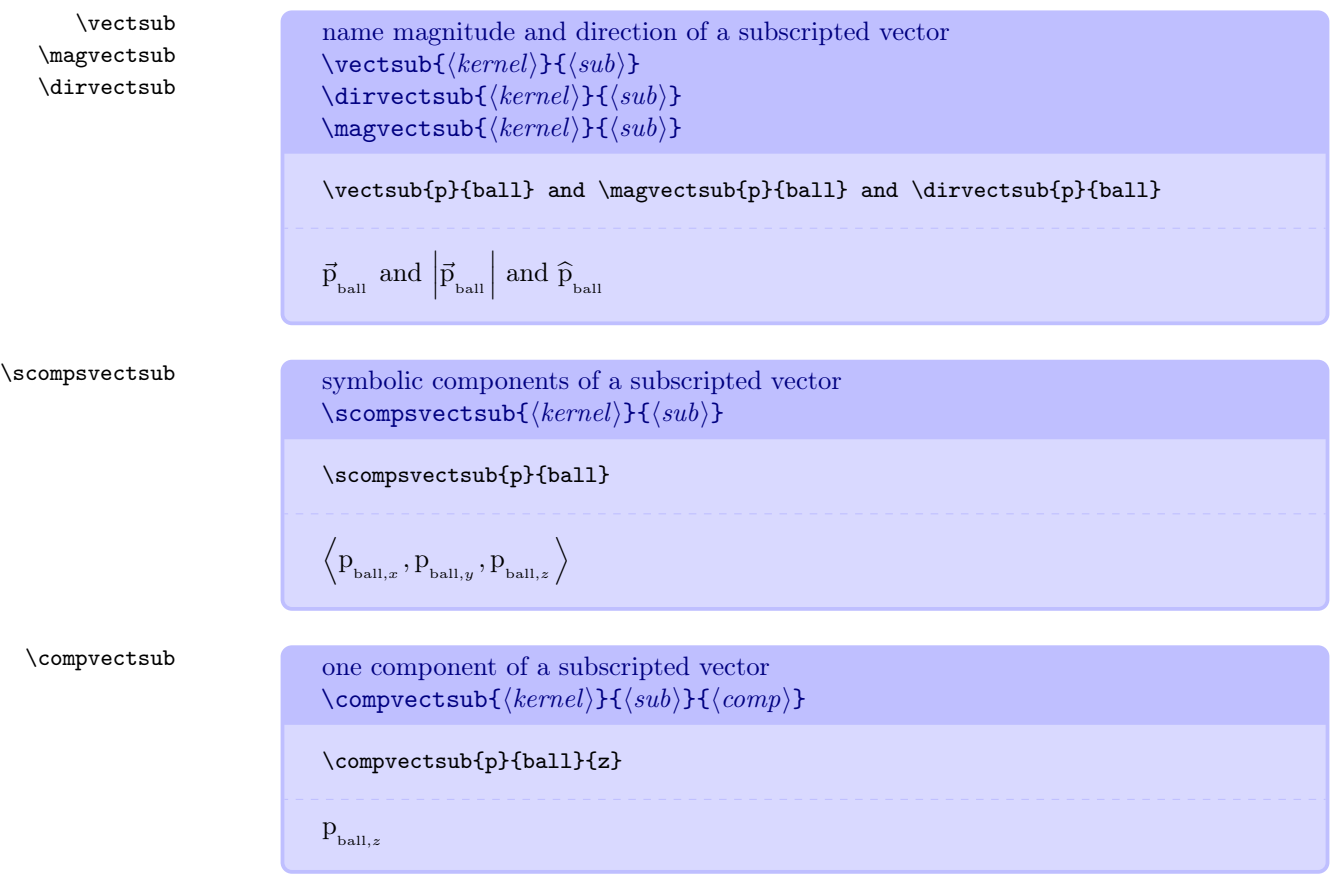

\magvectsubscomps magnitude of a subscripted vector in terms of its symbolic components \magvectsubscomps{hkerneli}{hsubi} \magvectsubscomps{p}{ball} q p 2 ball,x + p<sup>2</sup> ball,y + p<sup>2</sup> ball,z \scompspossub symbolic components of a subscripted position vector \scompspossub{hsubi} \scompspossub{ball} D xball , y ball , z ball<sup>E</sup> \comppossub one component of a subscripted position vector \comppossub{hsubi}{hcompi} \comppossub{ball}{x} xball \dvectsub \Dvectsub differential of a subscripted vector \dvectsub{hkerneli}{hsubi} or \Dvectsub{hkerneli}{hsubi} \dvectsub{p}{ball} or \Dvectsub{p}{ball} d~p ball or ∆~p ball \scompsdvectsub \scompsDvectsub symbolic components the differential of a subscripted vector \scompsdvectsub{hkerneli}{hsubi} or \scompsDvectsub{hkerneli}{hsubi} \scompsdvectsub{p}{ball} or \scompsDvectsub{p}{ball} D dp ball,x , dp ball,y , dp ball,z E or D ∆p ball,x , ∆p ball,y , ∆p ball,z , E

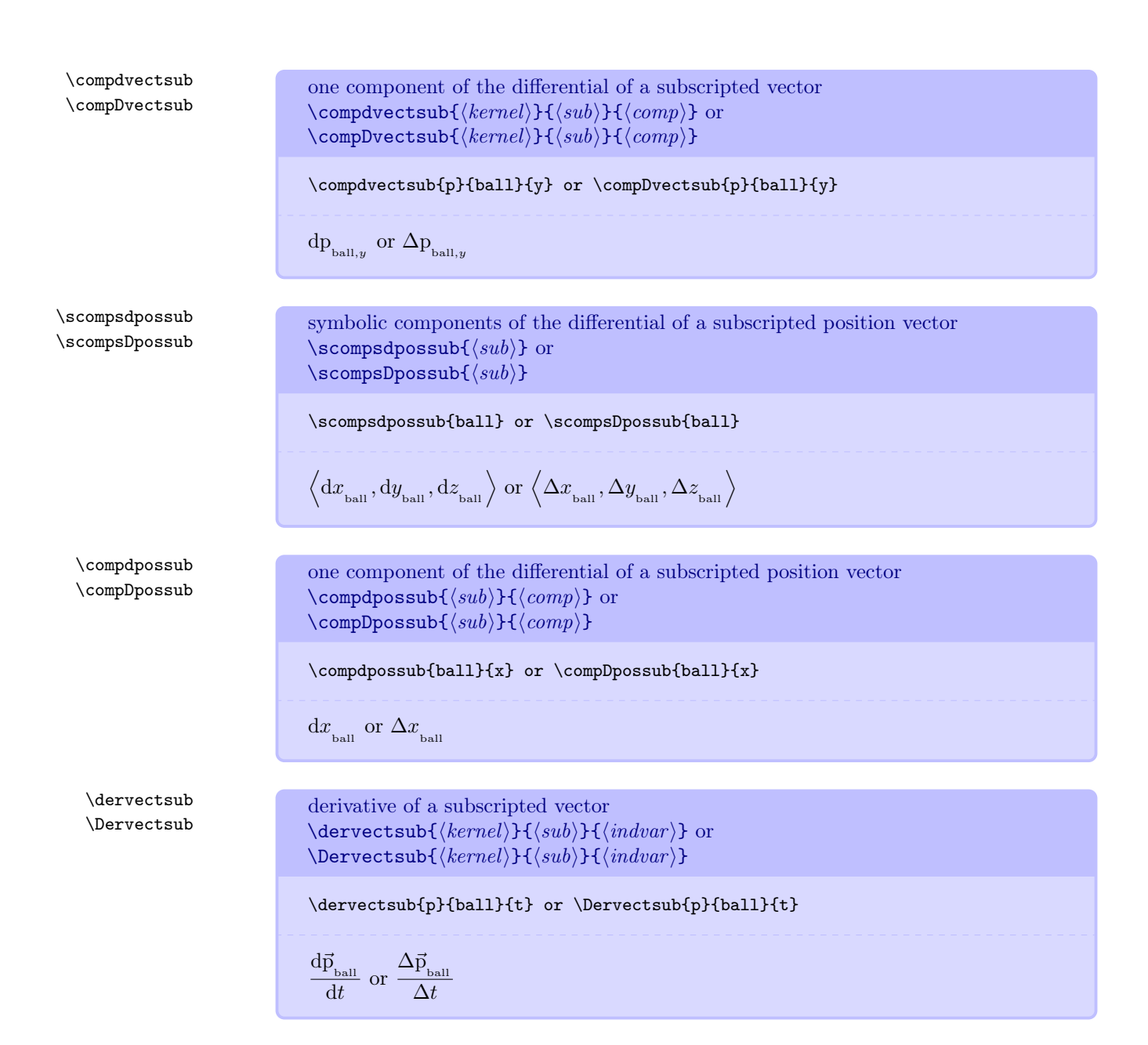

\dermagvectsub \Dermagvectsub symbol for the derivative of the magnitude of a subscripted vector  $\text{dermag}$ vectsub $\{\langle \mathit{kernel} \rangle\}$   $\{\langle \mathit{indvar} \rangle\}$  or  $\Delta$ Permagvectsub $\{\langle \mathit{kernel} \rangle\}$  $\{\langle \mathit{indvar} \rangle\}$ 

#### \dermagvectsub{E}{ball}{t} or \Dermagvectsub{E}{ball}{t}

$$
\left. \frac{\mathrm{d}\Big|\vec{\mathrm{E}}_{\mathrm{ball}}\Big|}{\mathrm{d}t} \right| \mathrm{~or~} \frac{\Delta\Big|\vec{\mathrm{E}}_{\mathrm{ball}}\Big|}{\Delta t}
$$

\scompsdervectsub \scompsDervectsub

\compdervectsub \compDervectsub

\magdervectsub \magDervectsub symbolic components of the derivative of a subscripted vector \scompsdervectsub{ $\langle \text{kernel} \rangle$ }{ $\langle \text{indvar} \rangle$ } or  $\verb|\scompsDervectsub{{\langle} kernel{\rangle}}{{\langle} sub{\rangle}{{\langle} indvar{\rangle}}$}$ 

\scompsdervectsub{p}{ball}{t} or \scompsDervectsub{p}{ball}{t}

$$
\left\langle \frac{{\rm d}\textbf{p}_{\text{ball},x}}{{\rm d}t},\frac{{\rm d}\textbf{p}_{\text{ball},y}}{{\rm d}t},\frac{{\rm d}\textbf{p}_{\text{ball},z}}{{\rm d}t}\right\rangle\text{ or } \left\langle \frac{\Delta \textbf{p}_{\text{ball},x}}{{\Delta}t},\frac{\Delta \textbf{p}_{\text{ball},y}}{{\Delta}t},\frac{\Delta \textbf{p}_{\text{ball},z}}{{\Delta}t}\right\rangle
$$

one component of the derivative of a subscripted vector \compdervectsub{ $\{kernel\}$ }{ $\{sub\}$ { $\{indvar\}$ }{ $\{comp\}$ } or  $\operatorname{\mathcal{H}}_{\langle\mathit{sub}\rangle}$ }{\compDervectsub{\langlend{langlend{kernel}}{\langlend{langlend{langlend}}}

\compdervectsub{p}{ball}{t}{y} or \compDervectsub{p}{ball}{t}{y}

$$
\frac{\mathrm{d} \mathbf{p}_{\text{ball},y}}{\mathrm{d} t} \text{ or } \frac{\Delta \mathbf{p}_{\text{ball},y}}{\Delta t}
$$

magnitude of the derivative of a subscripted vector  $\mapsto {\langle \kernel \rangle}{\langle \sinb\rangle}$  or  $\mapsto {\langle \, \text{kernel} \rangle}$ { $\langle \, \text{indvar} \rangle$ }

\magdervectsub{p}{ball}{t} or \magDervectsub{p}{ball}{t}

$$
\left|\frac{\mathrm{d}\vec{\mathrm{p}}_{\text{\tiny ball}}}{\mathrm{d}t}\right| \text{ or } \left|\frac{\Delta\vec{\mathrm{p}}_{\text{\tiny ball}}}{\Delta t}\right|
$$

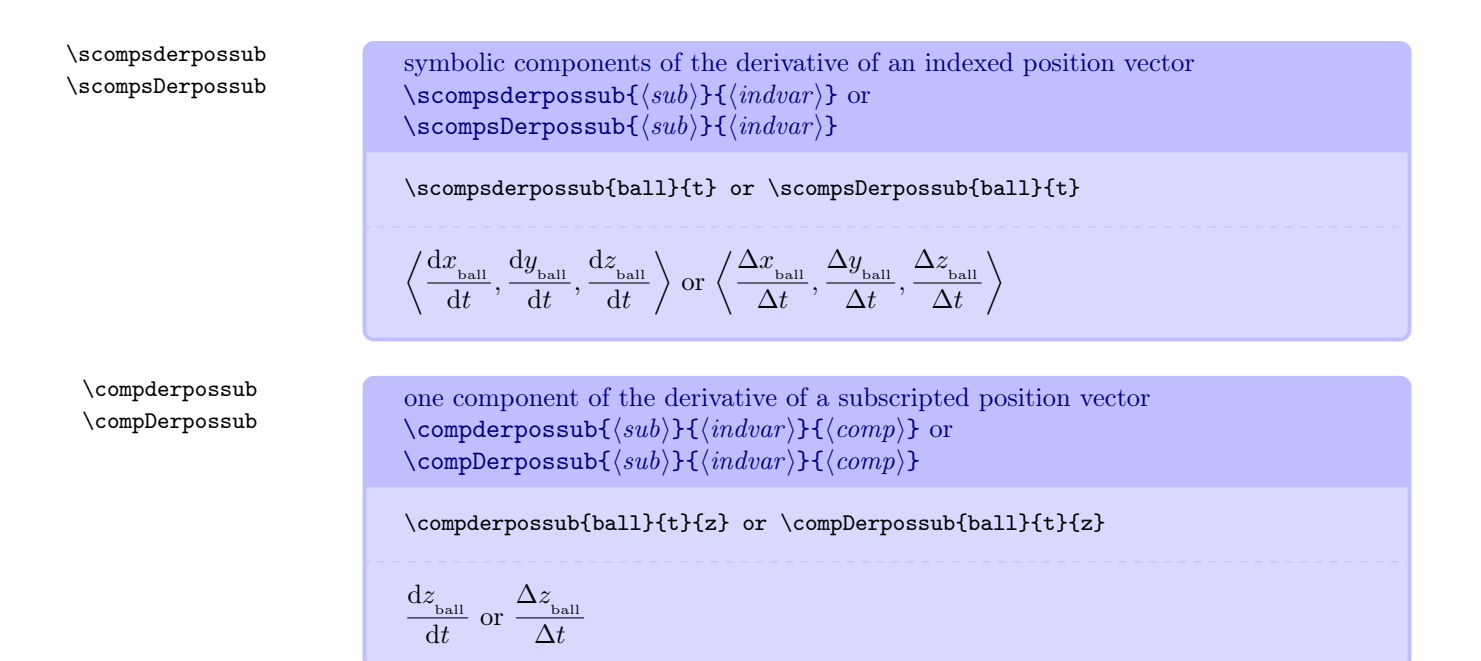

#### <span id="page-24-0"></span>5.7.6 Relative Vectors

Sometimes we need the position, velocity, momentum, or force of/on one thing relative to/due to another thing.

\relpos \relvel \relmom \relfor relative position or velocity or momentum or force vectors for two objects  $\ref{sub}$  and  $\rel{sub}$  and  $\rel{sub}$ and \relfor{ $\langle sub \rangle$ } \relpos{12} and \relvel{12} and \relmom{12} and \relfor{12}  $\vec{r}_{_{12}}$  and  $\vec{v}_{_{12}}$  and  $\vec{F}_{_{12}}$  and  $\vec{F}_{_{12}}$ 

#### <span id="page-24-1"></span>5.7.7 Expressions Containing Dot Products

Now we get to commands that will save you many, many keystrokes. All of the naming conventions documented in earlier commands still apply. There are some new ones though. Every time you see dot you should think dot product. When you see dots you should think dot product in terms of symbolic components. When you see dote you should think *dot product expanded as a sum*. These, along with the previous naming conventions, handle many dot product expressions.

\vectdotvect \vectdotsvect \vectdotevect

dot product of two vectors as a single symbol or with symbolic components or as an expanded sum  $\text{vector1}{}$  \vectdotvect $\{ \text{vector1}{}$ } $\}$ 

 $\text{vector}({\text{ker}nl1})$ }{ $\text{ker}nl2$ }}  $\verb|\vector{|{kernel1}}{\verb|}{|{kernel2}|}$ 

 $\vector{\v{F}}{\v{vet{v}} \ \\\v{v}}$ \vectdotsvect{F}{v} \\ \vectdotevect{F}{v}

$$
\begin{array}{l} \vec{\mathrm{F}}\bullet\vec{\mathrm{v}}\\ \left\langle \mathrm{F}_{_{x}},\mathrm{F}_{_{y}},\mathrm{F}_{_{z}}\right\rangle \bullet\left\langle \mathrm{v}_{_{x}},\mathrm{v}_{_{y}},\mathrm{v}_{_{z}}\right\rangle \\ \mathrm{F}_{_{x}}\mathrm{v}_{_{x}}+\mathrm{F}_{_{y}}\mathrm{v}_{_{y}}+\mathrm{F}_{_{z}}\mathrm{v}_{_{z}} \end{array}\label{eq:32}
$$

\vectdotspos \vectdotepos

\vectdotsdvect \vectdotsDvect \vectdotedvect \vectdoteDvect dot product of a vector and a position vector with symbolic components or as an expanded sum  $\v{\v{tdotot}}$  or  $\v{\v{tdotot}}$  (*kernel*) or  $\v{tdotot}$ 

\vectdotspos{F} \\ \vectdotepos{F}

 $\left\langle \mathrm{F}_{_{x}},\mathrm{F}_{_{y}},\mathrm{F}_{_{z}}\right\rangle \bullet \langle x,y,z\rangle$  $F_x x + F_y y + F_z z$ 

dot product of a vector and the differential of a vector with symbolic components or expanded as a sum  $\text{vector}({\text{kernel1}}){\cal H}({\text{kernel2}})$  $\text{VectdotsDvect}(\text{kernel1})$ }{ $\text{kernel2}$ }  $\text{vector}({\text{ker}nl1})$ }{ $\text{ker}nl2$ }}  $\text{vector}({\text{ker} nell})$ }{ $\text{ker} nell2$ }}

\vectdotsdvect{F}{r} or \vectdotsDvect{F}{r} \\ \vectdotedvect{F}{r} or \vectdoteDvect{F}{r} \\

$$
\begin{array}{c}\left\langle \mathbf{F}_{x},\mathbf{F}_{y},\mathbf{F}_{z}\right\rangle \bullet\left\langle \mathrm{d}\mathbf{r}_{x},\mathrm{d}\mathbf{r}_{y},\mathrm{d}\mathbf{r}_{z}\right\rangle \,\text{or}\,\left\langle \mathbf{F}_{x},\mathbf{F}_{y},\mathbf{F}_{z}\right\rangle \bullet\left\langle \Delta\mathbf{r}_{x},\Delta\mathbf{r}_{y},\Delta\mathbf{r}_{z}\right\rangle \\ \mathbf{F}_{x}\mathrm{d}\mathbf{r}_{x}+\mathbf{F}_{y}\mathrm{d}\mathbf{r}_{y}+\mathbf{F}_{z}\mathrm{d}\mathbf{r}_{z}\,\,\text{or}\,\,\mathbf{F}_{x}\Delta\mathbf{r}_{x}+\mathbf{F}_{y}\Delta\mathbf{r}_{y}+\mathbf{F}_{z}\Delta\mathbf{r}_{z}\end{array}
$$

\vectdotsdpos \vectdotsDpos \vectdotedpos \vectdoteDpos

\vectsubdotsvectsub \vectsubdotevectsub

\vectsubdotsdvectsub \vectsubdotsDvectsub \vectsubdotedvectsub \vectsubdoteDvectsub

```
dot product of a vector and the differential position vector with symbolic components
or expanded as a sum
\vectdotsdpos{\{kernel\}} or \vectdotsDpos{\{kernel\}}
\verb|\vectdotedpos{|kernel\rangle} or \verb|\vectdoteDpos{|kernel\rangle}
```

```
\vectdotsdpos{F} or \vectdotsDpos{F} \\
\vectdotedpos{F} or \vectdoteDpos{F}
```

$$
\left\langle \mathbf{F}_{x}\,,\mathbf{F}_{y}\,,\mathbf{F}_{z}\,\right\rangle \bullet \left\langle \mathrm{d}x,\mathrm{d}y,\mathrm{d}z\right\rangle \,\mathrm{or}\,\left\langle \mathbf{F}_{x}\,,\mathbf{F}_{y}\,,\mathbf{F}_{z}\,\right\rangle \bullet \left\langle \Delta x,\Delta y,\Delta z\right\rangle \\ \mathbf{F}_{x}\,\mathrm{d}x+\mathbf{F}_{y}\,\mathrm{d}y+\mathbf{F}_{z}\,\mathrm{d}z\,\,\mathrm{or}\,\,\mathbf{F}_{x}\,\Delta x+\mathbf{F}_{y}\,\Delta y+\mathbf{F}_{z}\,\Delta z
$$

dot product of two subscripted vectors with symbolic components or expanded as a sum

 $\{\vectoralsize\} \{\langle \ensuremath{\mathit{skem}}\xspace(1)\} \{\langle \ensuremath{\mathit{sub1}}\xspace\rangle\} \{\langle \ensuremath{\mathit{sub2}}\xspace\rangle\}$  $\{\vectoralsize\} \{\langle \ensuremath{\mathit{skemel1}} \rangle\} \{\langle \ensuremath{\mathit{sub1}} \rangle\} \{\langle \ensuremath{\mathit{sub2}} \rangle\}$ 

\vectsubdotsvectsub{F}{grav}{r}{ball} \\  $\verb+\vectsubdotevectsub{F}{grav}_{r}{ball}$ 

$$
\left\langle \mathbf{F}_{\text{grav},x}, \mathbf{F}_{\text{grav},y}, \mathbf{F}_{\text{grav},z} \right\rangle\bullet \left\langle \mathbf{r}_{\text{ball},x}, \mathbf{r}_{\text{ball},y}, \mathbf{r}_{\text{ball},z} \right\rangle \\ \mathbf{F}_{\text{grav},x} \, \mathbf{r}_{\text{ball},x} + \mathbf{F}_{\text{grav},y} \, \mathbf{r}_{\text{ball},y} + \mathbf{F}_{\text{grav},z} \, \mathbf{r}_{\text{ball},z}
$$

dot product of a subscripted vector and the differential of a subscripted vector with symbolic components or expanded as a sum  $\verb|\vectsubdotsdvectsub{{\langle} kernel1\rangle}{{\langle} sub1\rangle}{}_{\langle} \langle kernel2\rangle}{}_{\langle sub2\rangle}{}$  $\{\vectoralsize\} \{\langle \acute{X} \rangle\} \} \{\langle \acute{X} \rangle\} \}$  $\verb|\vectsubdoted vectorsub{{\langle kernel1 \rangle}}{{\langle sub1 \rangle}{{\langle kernel2 \rangle}}{\langle sub2 \rangle}}$  $\{\vectoralsize\} \{\langle \ensuremath{\mathit{skemel1}} \rangle\} \{\langle \ensuremath{\mathit{sub1}} \rangle\} \{\langle \ensuremath{\mathit{sub2}} \rangle\}$ 

 $\vector\cup\text{subdotsubfA}_{ball}$  \\ \vectsubdotsDvectsub{A}{ball}{B}{car} \\ \vectsubdotedvectsub{A}{ball}{B}{car} \\ \vectsubdoteDvectsub{A}{ball}{B}{car}

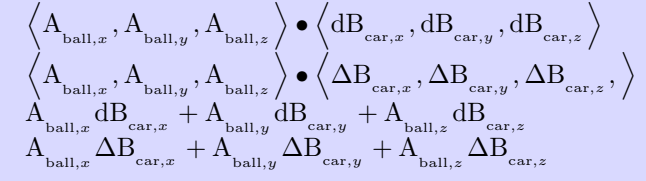

\vectsubdotsdvect \vectsubdotsDvect \vectsubdotedvect \vectsubdoteDvect

dot product of a subscripted vector and the differential of a vector with symbolic components or expanded as a sum

 $\verb|\vectsubdotsdvect{|\langle kernel1\rangle}{\langle\langle sub1\rangle}\}$  $\{\vector{kernel1}\}{\otimes}$  $\verb+\vectsubdotedvect{+\!\! \langle \mathit{swbl} \rangle{\!\! \rangle} {\scriptstyle \{ \langle \mathit{semel2} \rangle{\!\! \}} }$  $\verb|\vectsubdoteDvect{<|kernel1\rangle}{<|sub1\{}_{\langle kernel2\rangle}}$ 

 $\vector{A}{ball}{B} \ \iint$ \vectsubdotsDvect{A}{ball}{B} \\  $\vector{A}{ball}{B} \ \\\$ \vectsubdoteDvect{A}{ball}{B}

$$
\begin{array}{c}\left\langle \mathbf{A}_{_{\text{ball},x}}, \mathbf{A}_{_{\text{ball},y}}, \mathbf{A}_{_{\text{ball},z}} \right\rangle \bullet \left\langle \mathbf{dB}_x, \mathbf{dB}_y, \mathbf{dB}_z \right\rangle\\ \left\langle \mathbf{A}_{_{\text{ball},x}}, \mathbf{A}_{_{\text{ball},y}}, \mathbf{A}_{_{\text{ball},z}} \right\rangle \bullet \left\langle \Delta \mathbf{B}_x, \Delta \mathbf{B}_y, \Delta \mathbf{B}_z \right\rangle\\ \mathbf{A}_{_{\text{ball},x}} \mathbf{dB}_x + \mathbf{A}_{_{\text{ball},y}} \mathbf{dB}_y + \mathbf{A}_{_{\text{ball},z}} \mathbf{dB}_z\\ \mathbf{A}_{_{\text{ball},x}} \Delta \mathbf{B}_x + \mathbf{A}_{_{\text{ball},y}} \Delta \mathbf{B}_y + \mathbf{A}_{_{\text{ball},z}} \Delta \mathbf{B}_z\end{array}
$$

\vectsubdotsdpos \vectsubdotsDpos \vectsubdotedpos \vectsubdoteDpos

dot product of a subscripted vector and a differential position vector with symbolic components or expanded as a sum  $\verb|\vectsubdotsdpos{<|kernel\rangle}{<|sub\rangle}$  $\text{vectorsubdotsDpos}\{\langle \mathit{kernel} \rangle\}\{\langle \mathit{sub} \rangle\}$  $\text{vectorsubdotedpos}\{\langle \mathit{kernel} \rangle\}\{\langle \mathit{sub} \rangle\}$  $\text{vector}({\text{kernel}}){\cal H}({\text{sub}})$ 

\vectsubdotsdpos{A}{ball}\\ \vectsubdotsDpos{A}{ball}\\ \vectsubdotedpos{A}{ball}\\ \vectsubdoteDpos{A}{ball}

$$
\begin{array}{c}\left\langle \mathbf{A}_{_{\text{ball},x}}, \mathbf{A}_{_{\text{ball},y}}, \mathbf{A}_{_{\text{ball},z}} \right\rangle\bullet\left\langle \mathrm{d}x, \mathrm{d}y, \mathrm{d}z \right\rangle \\ \left\langle \mathbf{A}_{_{\text{ball},x}}, \mathbf{A}_{_{\text{ball},y}}, \mathbf{A}_{_{\text{ball},z}} \right\rangle\bullet\left\langle \Delta x, \Delta y, \Delta z \right\rangle \\ \mathbf{A}_{_{\text{ball},x}} \, \mathrm{d}x + \mathbf{A}_{_{\text{ball},y}} \, \mathrm{d}y + \mathbf{A}_{_{\text{ball},z}} \, \mathrm{d}z \\ \mathbf{A}_{_{\text{ball},x}} \, \Delta x + \mathbf{A}_{_{\text{ball},y}} \, \Delta y + \mathbf{A}_{_{\text{ball},z}} \, \Delta z\end{array}
$$

\dervectdotsvect \Dervectdotsvect \dervectdotevect \Dervectdotevect dot product of the derivative of a vector and a vector with symbolic components or expanded as a sum  $\setminus$ dervectdotsvect ${\langle \text{kernel1} \rangle}$  ${\langle \text{indvar} \rangle}$ { $\langle \text{kernel2} \rangle}$  $\text{Dervectdotsvect}(\text{kernel1}){\{(indvar\}}{\text{kernel2}}\$  $\setminus$ dervectdotevect ${\set{kernel1}}{\set{ \set{ \in val}}{\set{ \left(kernel2 \right) }}$ 

 $\text{Dervedotet}(kernel1)$ }{(indvar)}{(kernel2)}

\dervectdotsvect{A}{t}{B} \\ \Dervectdotsvect{A}{t}{B} \\ \dervectdotevect{A}{t}{B} \\ \Dervectdotevect{A}{t}{B}

$$
\begin{array}{l} \left\langle \frac{{\rm d} \mathbf{A}_x}{{\rm d} t}, \frac{{\rm d} \mathbf{A}_y}{{\rm d} t}, \frac{{\rm d} \mathbf{A}_z}{{\rm d} t} \right\rangle \bullet \left\langle \mathbf{B}_x, \mathbf{B}_y, \mathbf{B}_z \right\rangle \\ \left\langle \frac{\Delta \mathbf{A}_x}{\Delta t}, \frac{\Delta \mathbf{A}_y}{\Delta t}, \frac{\Delta \mathbf{A}_z}{\Delta t} \right\rangle \bullet \left\langle \mathbf{B}_x, \mathbf{B}_y, \mathbf{B}_z \right\rangle \\ \frac{{\rm d} \mathbf{A}_x}{{\rm d} t} \mathbf{B}_x + \frac{{\rm d} \mathbf{A}_y}{{\rm d} t} \mathbf{B}_y + \frac{{\rm d} \mathbf{A}_z}{{\rm d} t} \mathbf{B}_z \\ \frac{\Delta \mathbf{A}_x}{{\rm d} t} \mathbf{B}_x + \frac{\Delta \mathbf{A}_y}{{\rm d} t} \mathbf{B}_y + \frac{\Delta \mathbf{A}_z}{{\rm d} t} \mathbf{B}_z \end{array}
$$

dot product of a vector and the derivative of a vector with symbolic components or expanded as a sum  $\verb|\vectdotsdervect{|\langle kernel1 \rangle}{\{\langle kernel2 \rangle\}}{\{\langle \:indvar \rangle\}}$  $\text{Vectdots}$ Dervect ${\text{kernel1}} {\text{kernel2}} {\text{indvar}}$  $\setminus \texttt{vector}({\textcal{N}})$  if  $\langle {\textcal{N}} \rangle$  if  $\langle {\textcal{N}} \rangle$  $\text{vector}({\text{ker} nell})$ }{ $\{ \langle \: \: interval2 \: \}$ }

\vectdotsdervect{A}{B}{t} \\ \vectdotsDervect{A}{B}{t} \\ \vectdotedervect{A}{B}{t} \\ \vectdoteDervect{A}{B}{t}

$$
\begin{array}{c}\left\langle \mathbf{A}_{x}\,,\mathbf{A}_{y}\,,\mathbf{A}_{z}\,\right\rangle \bullet\, \left\langle \frac{\mathrm{dB}_{x}}{\mathrm{d}t}\,,\frac{\mathrm{dB}_{y}}{\mathrm{d}t}\,,\frac{\mathrm{dB}_{z}}{\mathrm{d}t}\,\right\rangle \\ \left\langle \mathbf{A}_{x}\,,\mathbf{A}_{y}\,,\mathbf{A}_{z}\,\right\rangle \bullet\, \left\langle \frac{\Delta\mathbf{B}_{x}}{\Delta t}\,,\frac{\Delta\mathbf{B}_{y}}{\Delta t}\,,\frac{\Delta\mathbf{B}_{z}}{\Delta t}\,\right\rangle \\ \mathbf{A}_{x}\,\frac{\mathrm{d}\mathbf{B}_{x}}{\mathrm{d}t}\,+\,\mathbf{A}_{y}\,\frac{\mathrm{d}\mathbf{B}_{y}}{\mathrm{d}t}\,+\,\mathbf{A}_{z}\,\frac{\mathrm{d}\mathbf{B}_{z}}{\mathrm{d}t} \\ \mathbf{A}_{x}\,\frac{\Delta\mathbf{B}_{x}}{\Delta t}\,+\,\mathbf{A}_{y}\,\frac{\Delta\mathbf{B}_{y}}{\Delta t}\,+\,\mathbf{A}_{z}\,\frac{\Delta\mathbf{B}_{z}}{\Delta t} \end{array}
$$

\vectdotsdervect \vectdotsDervect \vectdotedervect \vectdoteDervect \dervectdotspos \Dervectdotspos \dervectdotepos \Dervectdotepos dot product of the derivative of a vector and a position vector using symbolic components or expanded as a sum  $\text{dervectdots}(\kernel)$ }{ $\langle \inel \rangle$ }  $\text{Dervectdots}$ pos $\{\langle \text{kernel} \rangle\}$  $\{\langle \text{indvar} \rangle\}$  $\verb|\dervectdotepos{|\langle kernel \rangle}{\langle \langle \mathit{indvar} \rangle}$  $\text{Overvectdotepos}\{\langle \mathit{kernel} \rangle\}\{\langle \mathit{indvar} \rangle\}$ \dervectdotspos{A}{t} \\

\Dervectdotspos{A}{t} \\ \dervectdotepos{A}{t} \\ \Dervectdotepos{A}{t}

$$
\begin{array}{l} \left\langle\frac{\mathrm{dA}_{x}}{\mathrm{d}t},\frac{\mathrm{dA}_{y}}{\mathrm{d}t},\frac{\mathrm{dA}_{z}}{\mathrm{d}t}\right\rangle\bullet\left\langle x,y,z\right\rangle\\ \left\langle\frac{\Delta\mathrm{A}_{x}}{\Delta t},\frac{\Delta\mathrm{A}_{y}}{\Delta t},\frac{\Delta\mathrm{A}_{z}}{\Delta t}\right\rangle\bullet\left\langle x,y,z\right\rangle\\ \frac{\mathrm{dA}_{x}}{\mathrm{d}t}x+\frac{\mathrm{dA}_{y}}{\mathrm{d}t}y+\frac{\mathrm{dA}_{z}}{\mathrm{d}t}z\\ \frac{\Delta\mathrm{A}_{x}}{\Delta t}x+\frac{\Delta\mathrm{A}_{y}}{\Delta t}y+\frac{\Delta\mathrm{A}_{z}}{\Delta t}z \end{array}
$$

\dervectdotsdvect \DervectdotsDvect \dervectdotedvect \DervectdoteDvect

dot product of the derivative of a vector and the differential of a vector using symbolic components or expanded as a sum

 $\verb|\dervectdotsdvest{{\langle}kernel1\rangle}{\lbrace}\langle \,indvar \rangle{\rbrace}{\langle}kernel2\rangle{\rbrace}$  $\De**rvectdotsDvector{kernel1}{}f\langle \{indvar\} {kernel2}{}f\langle**$  $\text{detvectdotedvect}\{ \text{ker} = \frac{h}{h} \}, \text{ker} = \frac{h}{h}$  $\Dervectdot$ eDvect ${\langle kernel1 \rangle}{\langle indexr \rangle}{\langle kernel2 \rangle}$ 

\dervectdotsdvect{A}{t}{B} \\ \DervectdotsDvect{A}{t}{B} \\ \dervectdotedvect{A}{t}{B} \\ \DervectdoteDvect{A}{t}{B}

$$
\begin{array}{l} \left\langle\frac{\mathrm{dA}_{x}}{\mathrm{d}t},\frac{\mathrm{dA}_{y}}{\mathrm{d}t},\frac{\mathrm{dA}_{z}}{\mathrm{d}t}\right\rangle\bullet\left\langle\mathrm{dB}_{x},\mathrm{dB}_{y},\mathrm{dB}_{z}\right\rangle\\ \left\langle\frac{\Delta\mathrm{A}_{x}}{\Delta t},\frac{\Delta\mathrm{A}_{y}}{\Delta t},\frac{\Delta\mathrm{A}_{z}}{\Delta t}\right\rangle\bullet\left\langle\Delta\mathrm{B}_{x},\Delta\mathrm{B}_{y},\Delta\mathrm{B}_{z}\right\rangle\\ \frac{\mathrm{dA}_{x}}{\mathrm{d}t}\mathrm{d}\mathrm{B}_{x}+\frac{\mathrm{dA}_{y}}{\mathrm{d}t}\mathrm{d}\mathrm{B}_{y}+\frac{\mathrm{dA}_{z}}{\mathrm{d}t}\mathrm{d}\mathrm{B}_{z}\\ \frac{\Delta\mathrm{A}_{x}}{\Delta t}\Delta\mathrm{B}_{x}+\frac{\Delta\mathrm{A}_{y}}{\Delta t}\Delta\mathrm{B}_{y}+\frac{\Delta\mathrm{A}_{z}}{\Delta t}\Delta\mathrm{B}_{z} \end{array}
$$

\dervectdotsdpos \DervectdotsDpos \dervectdotedpos \DervectdoteDpos

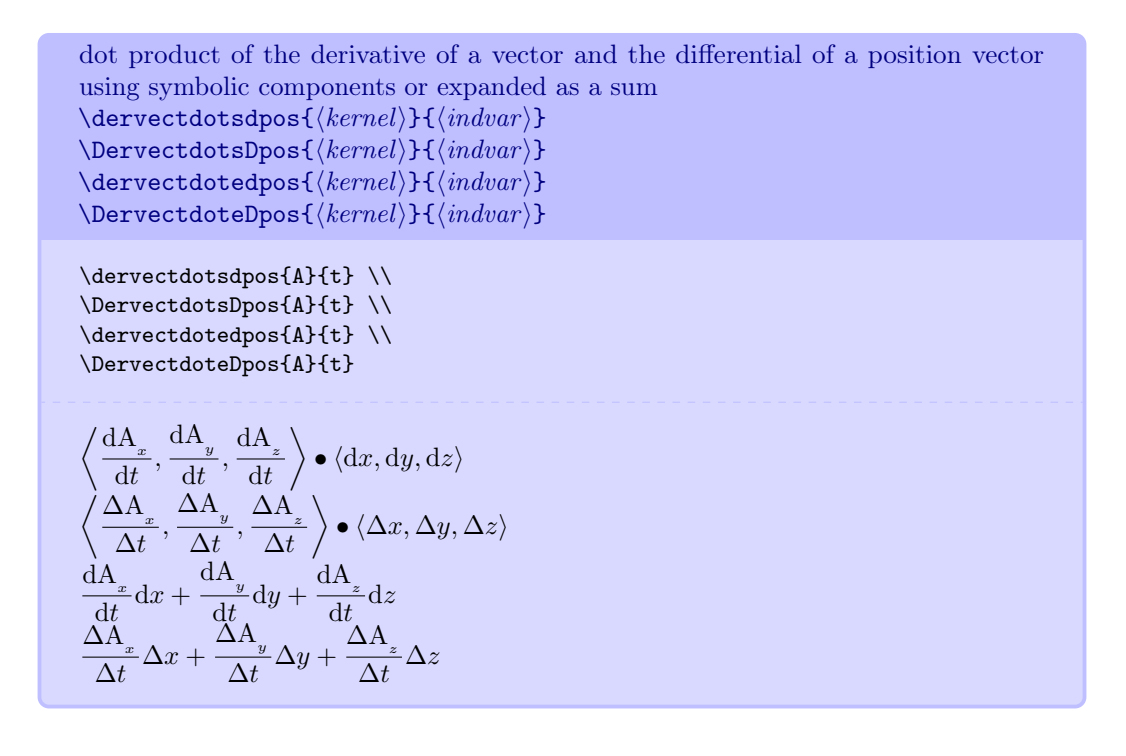

#### <span id="page-30-0"></span>5.7.8 Basis Vectors and Bivectors

If you use geometric algebra or tensors, eventually you will need symbols for basis vectors and basis bivectors.

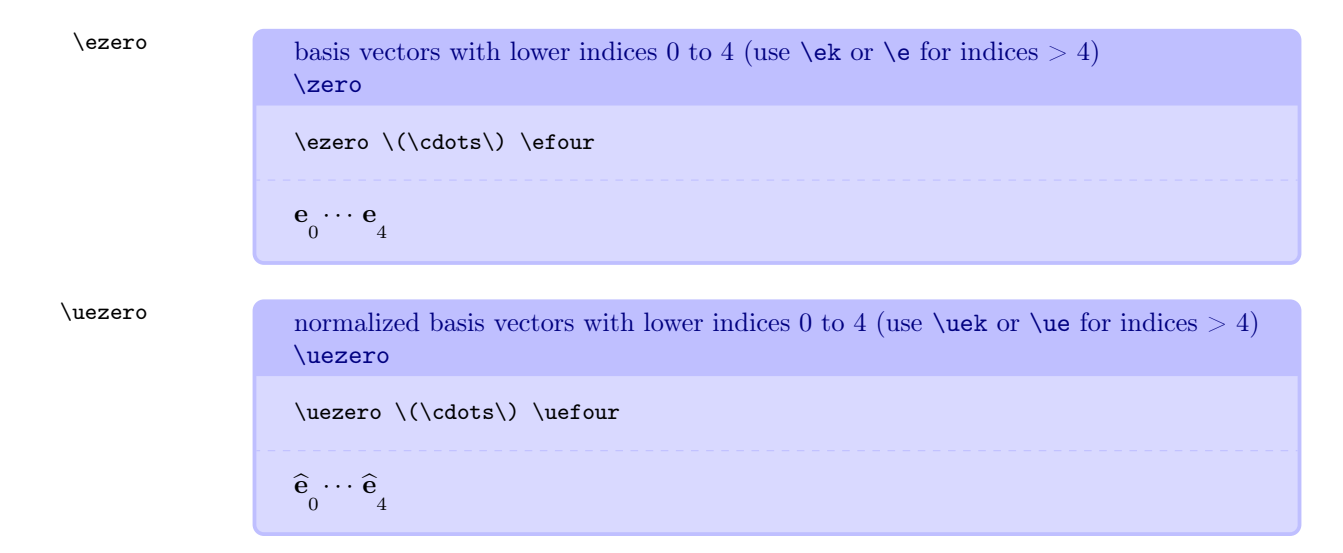

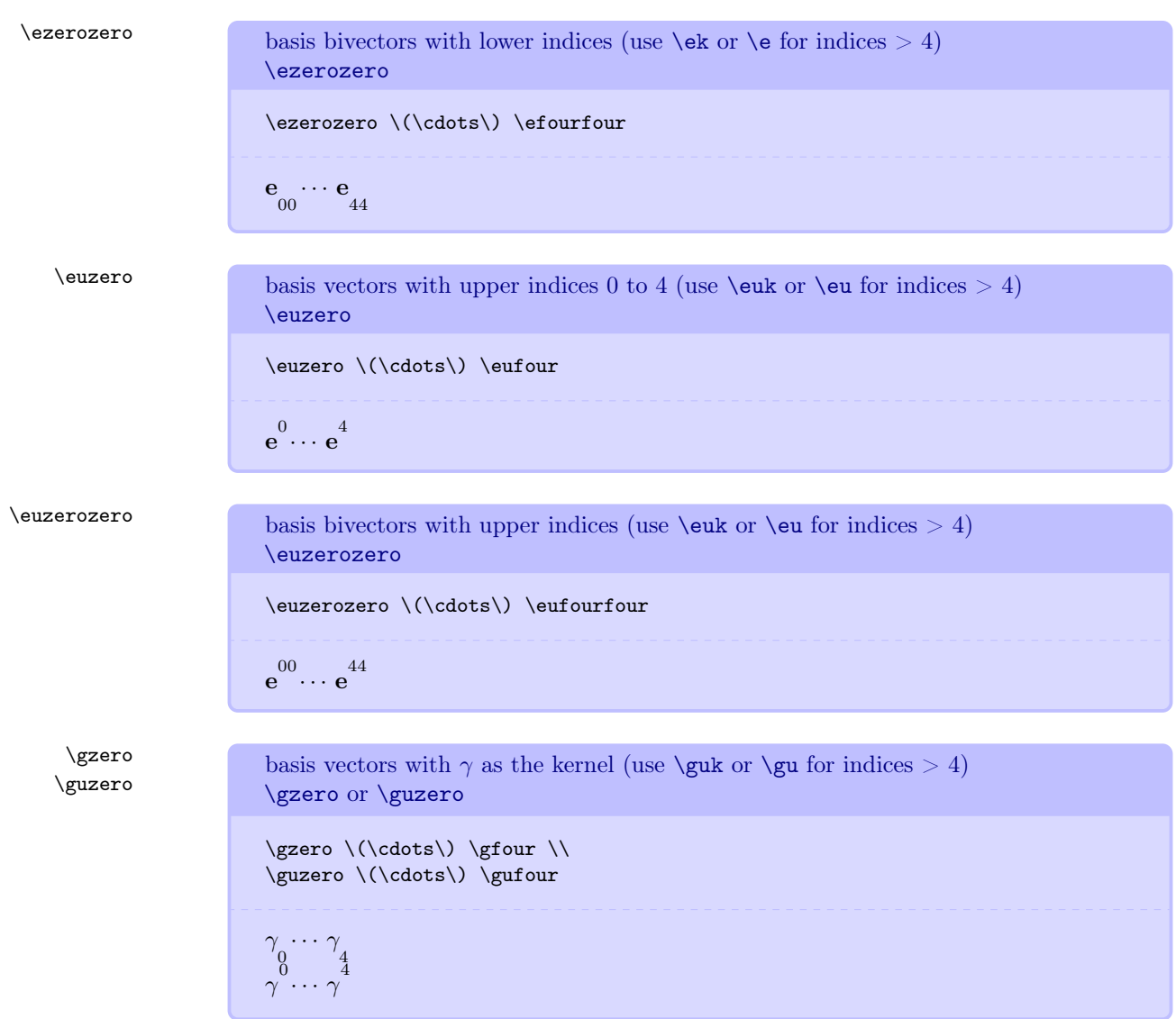

```
\n\gzerozero\n\basis bivectors with 
$$
\gamma
$$
 as the kernel (use \guk or \glu for indices > 4)\ngzerozero or \guzerozero\n\cscor\n\guzerozero\n\(\cdotos\n\gufourfour\n\nguzerozero\n\(\cdotos\n\gufourfour\n\nguzerozero\n\(\cdotos\n\gufourfour\n\ngeneric command for vectors formatted as in Matter & Interactions\n\mivector\n\emicformand for vectors formatted is in Matter & Interactions\n\mivector[\printeddelimiter\]]{commadelimitedlistofcomps\[{unit\]
```

```
\begin{align*}
```

```
\msub{u}{\mu} &= \mivector{\ezero,\eone,\etwo,\ethree} \\
  \verb+\vect{v} &=\verb+\mivector{1,3,5}[\\m\perp\s] \;\;\;\label{thm:main} $$\vect{E} & = \mivector{\oofpezmathhsymbol \frac{Q}{\msup{x}{2}},0,0}$$\end{align*}
```

$$
\begin{aligned} u_{\mu} &= \left\langle \mathbf{e}_{_{0}}, \mathbf{e}_{_{1}}, \mathbf{e}_{_{2}}, \mathbf{e}_{_{3}} \right\rangle \\ \vec{\mathrm{v}} &= \left\langle 1, 3, 5 \right\rangle \, \mathrm{m/s} \\ \vec{\mathrm{E}} &= \left\langle \frac{1}{4 \pi \epsilon_{_{\mathrm{o}}}} \frac{Q}{x^{2}}, 0, 0 \right\rangle \end{aligned}
$$

\colvector typesets column vectors  $\verb+\color{red+ \verb+\color{red+}{+}+ \verb+\color{red+}{+}+ \verb+\color$ 

 $\label{cor:main} $$\colvector{\msup{x}{0},\msup{x}{1},\msup{x}{2},\msup{x}{3}}$$$ 

 $\left(x^0\right)$  $\begin{array}{c} x \\ 2 \\ x \\ 3 \end{array}$  $x^1$  $\hat{x}$ 3  $\overline{\phantom{a}}$ 

<span id="page-33-1"></span><span id="page-33-0"></span>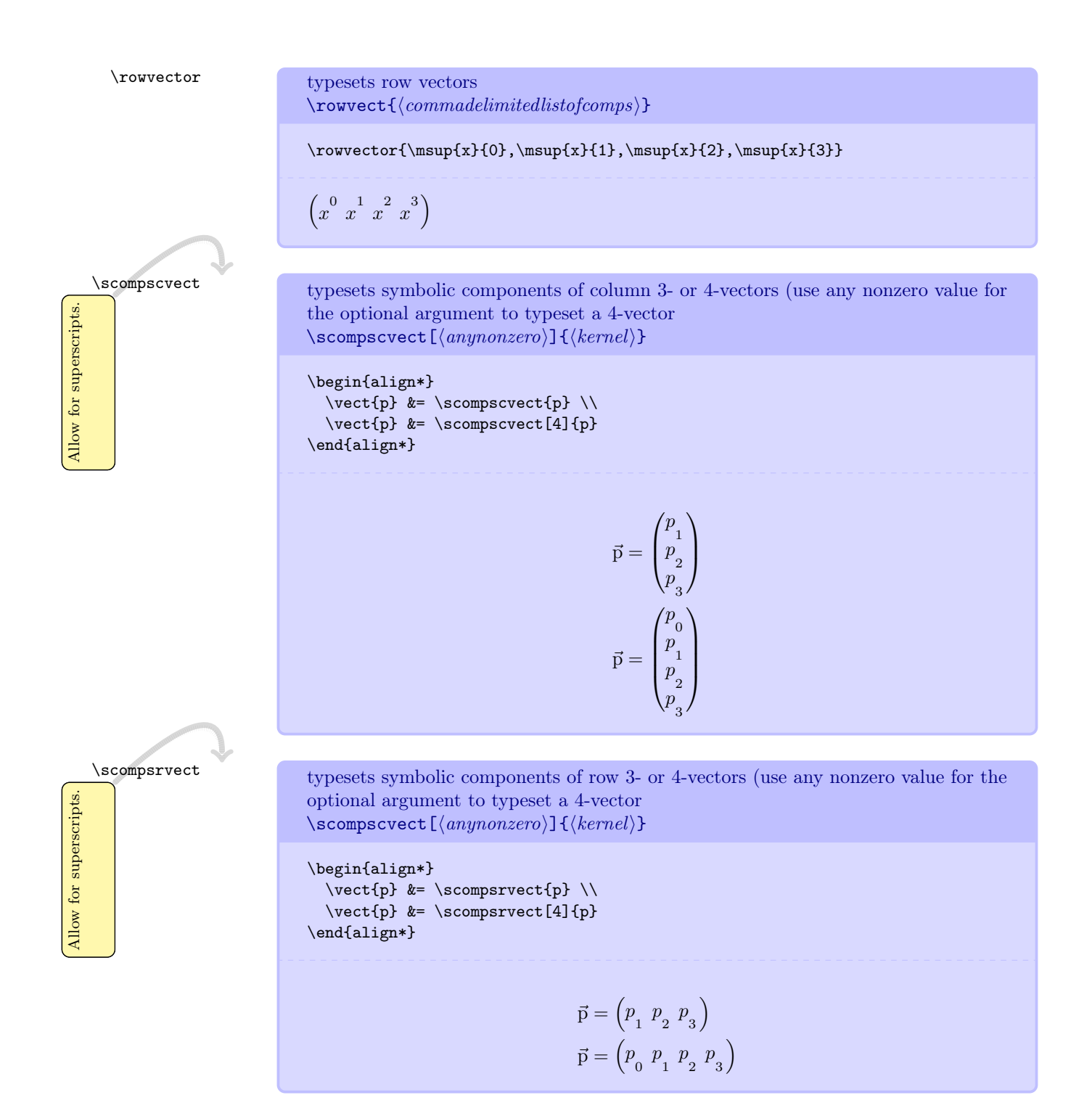

### <span id="page-34-0"></span>5.8 Physical Constants

[\m\per\farad]

### <span id="page-34-1"></span>5.8.1 Defining Physical Constants

```
\newphysicsconstant define a physical constant
                                               \newphysicsconstant({\langle symbol \rangle}{\langle value \rangle}{\langle}(hoobar)}{\baseunits}}
                                                \left[\langle \text{drvdunits} \rangle \right] \left[\langle \text{tradunits} \rangle \right]Here is how \oofpez (the Coulomb constant) is defined internally.
                                               \newphysicsconstant{oofpez}
                                               \label{thm:main} $$ \{ \ensure \mathtt{r}^{ \phantom{c}1}4\pi\ssub{\epsilon} \epsilon} \} \leq \mathtt{r}^{ \phantom{c}1}+ \cdots \epsilon} \Big\} \leq \mathtt{r}^{ \phantom{c}1}+ \cdots \epsilon} \Big\}.{\setminus \text{scin}[9]\{9\}}\label{lem:main} $$\cnew="math{\m\cubed\usk\kg\usk\s^{-4}\usk\Arpsquared}$$
```
Using this command causes several things to happen.

[\newton\usk\m\squared\per\coulomb\squared]

- A command \physconstantmathsymbol is created that expresses only the constant's mathematical symbol.
- A command \physconstantvalue is created that expresses only the constant's numerical value.
- A command \physconstant is created and contains the constant and units typeset according to the options given when mandi was loaded.
- A command \physconstantbaseunit is created that expresses the constant and its units in baseunits form.
- A command \physconstantdrvdunit is created that expresses the constant and its units in drvdunits form.
- A command \physconstanttradunit is created that expresses the constant and its units in tradunits form.
- A command \physconstantonlybaseunit is created that expresses only the constant's units in baseunits form.
- A command \physconstantonlydrvdunit is created that expresses only the constant's units in drvdunits form.
- A command \physconstantonlytradunit is created that expresses only the constant's units in tradunits form.

None of these commands takes any arguments.

\oofpez Coulomb constant \oofpez \(\oofpezmathsymbol \approx \oofpez\) 1 4π o ≈ 9 × 10 9 N · m<sup>2</sup> /C 2 \oofpezcs alternate form for Coulomb constant \oofpezcs \(\oofpezcsmathsymbol = \oofpezcs\) 1 4π o c 2 = 10 −7 N ·s 2 /C 2 \epsz vacuum permittivity \epsz \(\epszmathsymbol = \epsz\) <sup>o</sup> = 9 × 10 −12 C 2 /N · m<sup>2</sup> \mzofp Biot-Savart constant \mzofp

# <span id="page-35-0"></span>5.8.2 Predefined Physical Constants

 $\label{lem:main} $$\(\max{pmathsymbol = \mzofp\} \right)$ 

 $\frac{\mu_{\circ}}{4\pi} = 10^{-7} \text{ T} \cdot \text{m/A}$ 

 $\mu_{\circ}$ 

36
$$
$\rm{mu}\,x$
$$
 vacuum permeability  
\n
$$
$\rm{mu}\,x$
$$
\n
$$
(\mu_{\circ} = 4\pi \times 10^{-7} \, \mathrm{T \cdot m/A}
$$
\n  
\n
$$
\mu_{\circ} = 4\pi \times 10^{-7} \, \mathrm{T \cdot m/A}
$$
\n  
\n
$$
(\text{kboltz} = \text{Boltzmann constant}
$$
\n  
\n
$$
k_n \approx 1.38 \times 10^{-23} \, \mathrm{J/K}
$$
\n  
\n
$$
k_n \approx 1.38 \times 10^{-23} \, \mathrm{J/K}
$$
\n  
\n
$$
\text{Vkbotznew}
$$
\n
$$
\text{antimate Boltzmann constant}
$$
\n  
\n
$$
\text{Vokbotznew} = \text{Vokoltznew}
$$
\n  
\n
$$
k_n \approx 8.62 \times 10^{-5} \, \mathrm{eV/K}
$$
\n  
\n
$$
k_n \approx 8.62 \times 10^{-5} \, \mathrm{eV/K}
$$
\n  
\n
$$
\text{Vestean}
$$
\n
$$
\text{Stefan} = \text{Stefan-Moltzmann constant}
$$
\n  
\n
$$
\text{Vestean}
$$
\n  
\n
$$
\text{Vestean}
$$
\n  
\n
$$
\text{Vestean}
$$
\n  
\n
$$
\text{Vest an}
$$
\n  
\n
$$
\text{Stefan-Moltzmann constant}
$$
\n  
\n
$$
\text{Vest a}
$$
\n  
\n
$$
\text{Vest a}
$$
\n  
\n
$$
\text{Vest a}
$$
\n  
\n
$$
\text{Vest a}
$$
\n  
\n
$$
\text{Vest a}
$$
\n  
\n
$$
\text{Vest a}
$$
\n  
\n
$$
\text{Vest a}
$$
\n  
\n
$$
\text{Vest a}
$$
\n  
\n
$$
\text{Vest a}
$$
\n  
\n
$$
\text{Vest a}
$$
\n  
\n
$$
\text{Vest a}
$$
\n  
\n
$$
\text{Vest a}
$$
\n  
\n
$$
\text{Vest a}
$$
\n  
\n
$$
\text{Vest a}
$$
\n  
\

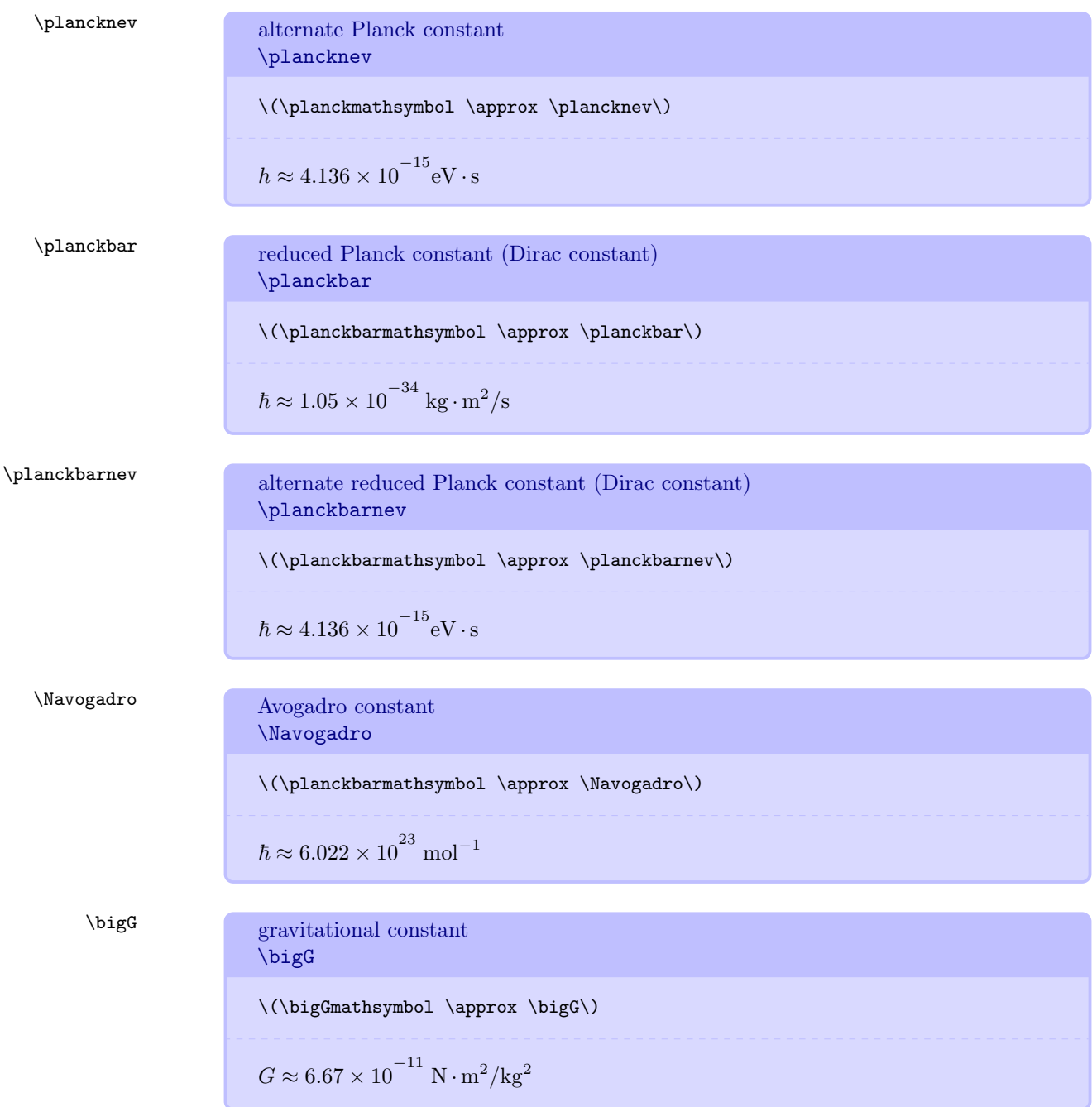

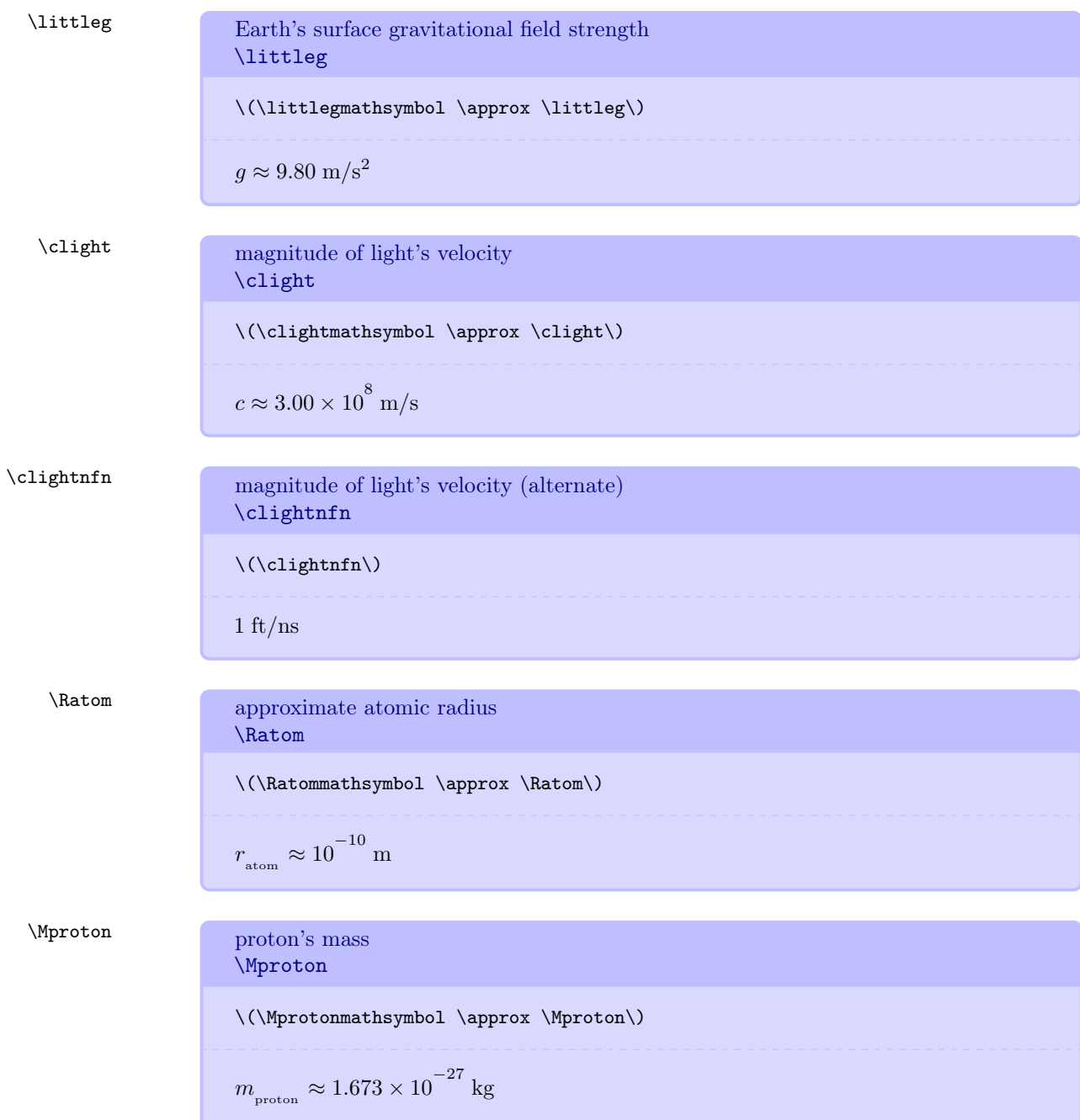

\nVheutron  
\nneutron's mass  
\nWneutron  
\n//(VMeutron  
\n
$$
m_{\text{metron}} \approx 1.675 \times 10^{-27}
$$
 kg  
\nVthydrogen  
\nhydrogen atom's mass  
\nWhydrogen  
\nV(Nhydrogenanthsynbol \approx \nWhydrogen)  
\n $m_{\text{bortoren}} \approx 1.673 \times 10^{-27}$  kg  
\nVelectron  
\nelectron's mass  
\nVeleectron  
\nV(Nelectromathsynbol \approx \nMelectron\nV(Nelectromathsynbol \approx \nMelectron\nV(Nelectromathsynbol \approx \nMelectron\n\text{echarge}  
\nV(Vechargenathsynbol \approx \nNelectron)\n\text{echarge}  
\nV(Veebargenathsynbol \approx \nVeebarge\nVeeetron  
\nelectron's charge  
\nVqelectron or Vgelectron  
\nV(Vgelectron or Vgelectron)  
\n $q_{\text{electron}} \approx -1.602 \times 10^{-19}$  C  
\n

\n
$$
\text{Qproton}
$$
 proton's charge  
\n $\text{Qproton}$  or  $\text{Qproton}$   
\n $\text{V(Vprotonmathhymbola} \rightarrow 1.602 \times 10^{-19} \, \text{C}$ \n

\n\n $\text{MExrth}$    
\n $\text{Earth's mass}$    
\n $\text{MExrth}$    
\n $\text{MExrth}$    
\n $\text{MExrth}$    
\n $\text{MExrth}$    
\n $\text{MExrth}$    
\n $\text{MExrth}$    
\n $\text{MExrth}$  ≈ 6 × 10<sup>24</sup> kg

\n\n\n $\text{MMon}$    
\n $\text{MMon}$    
\n $\text{MMon}$    
\n $\text{MMon}$    
\n $\text{MMon}$    
\n $\text{MMon}$    
\n $\text{MMon}$    
\n $\text{MMon}$    
\n $\text{MMon}$    
\n $\text{MMon}$    
\n $\text{MMon}$    
\n $\text{MSim}$    
\n $\text{MSim}$    
\n $\text{MSim}$    
\n $\text{MSim}$    
\n $\text{MSim}$    
\n $\text{MSim}$    
\n $\text{MSim}$    
\n $\text{MSim}$    
\n $\text{MSum}$    
\n $\text{MExrth}$    
\n $\text{MExrth}$    
\n $\text{MExrth}$    
\n $\text{MExrth}$    
\n $\text{MExrth}$    
\n $\text{MExrth}$    
\n $\text$ 

\n- λRMoon\n 
$$
\Lambda
$$
 and\n  $\Lambda$  is a 1.75 × 10<sup>6</sup> m
\n- λSun\n  $R_{\text{Moon}} \approx 1.75 \times 10^6$  m
\n- λRSun\n  $\Lambda$  Sum's radius\n  $\Lambda$  Ssum\n  $\Lambda$  (λRSumnathsymbol)  $\Lambda$  (λRSumnathsymbol)  $R_{\text{Sun}} \approx 7 \times 10^8$  m
\n- λEdist\n  $\Lambda$  Sma-Earth distance or Earth-Sun distance\n  $\Lambda$  SEdist or  $\Lambda$  SEdist\n  $\Lambda$  (λEdistanthsymbol)  $\left| \vec{r}_{\rm gs} \right| \approx 1.5 \times 10^{11}$  m
\n- λEMist\n  $\Lambda$  Earth-Moon distance or Moon-Earth distance\n  $\Lambda$  EMdist or  $\Lambda$  MEdist\n  $\Lambda$  (λEMasthathsymbol)  $\left| \vec{r}_{\rm EM} \right| \approx 4 \times 10^8$  m
\n

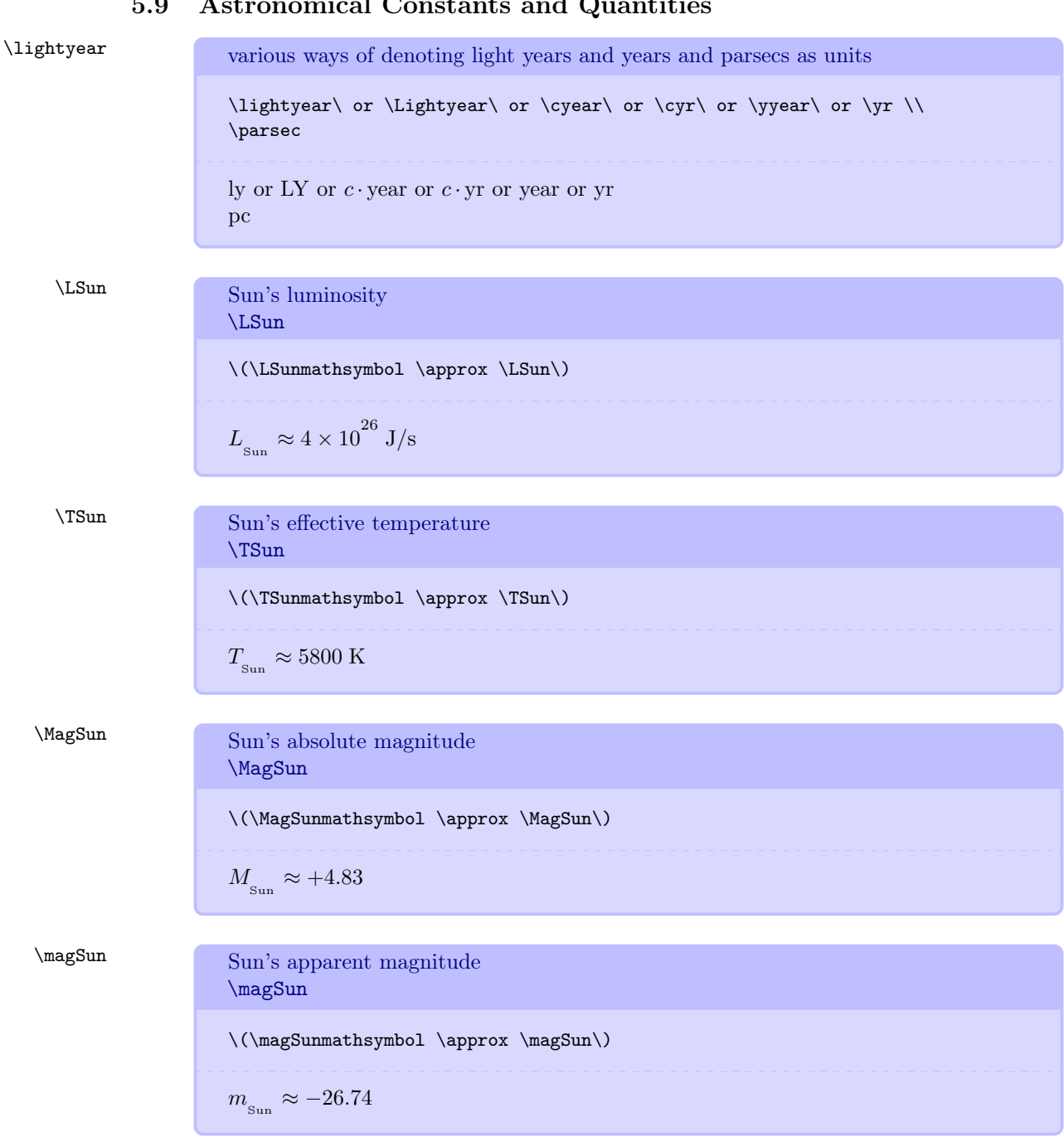

### 5.9 Astronomical Constants and Quantities

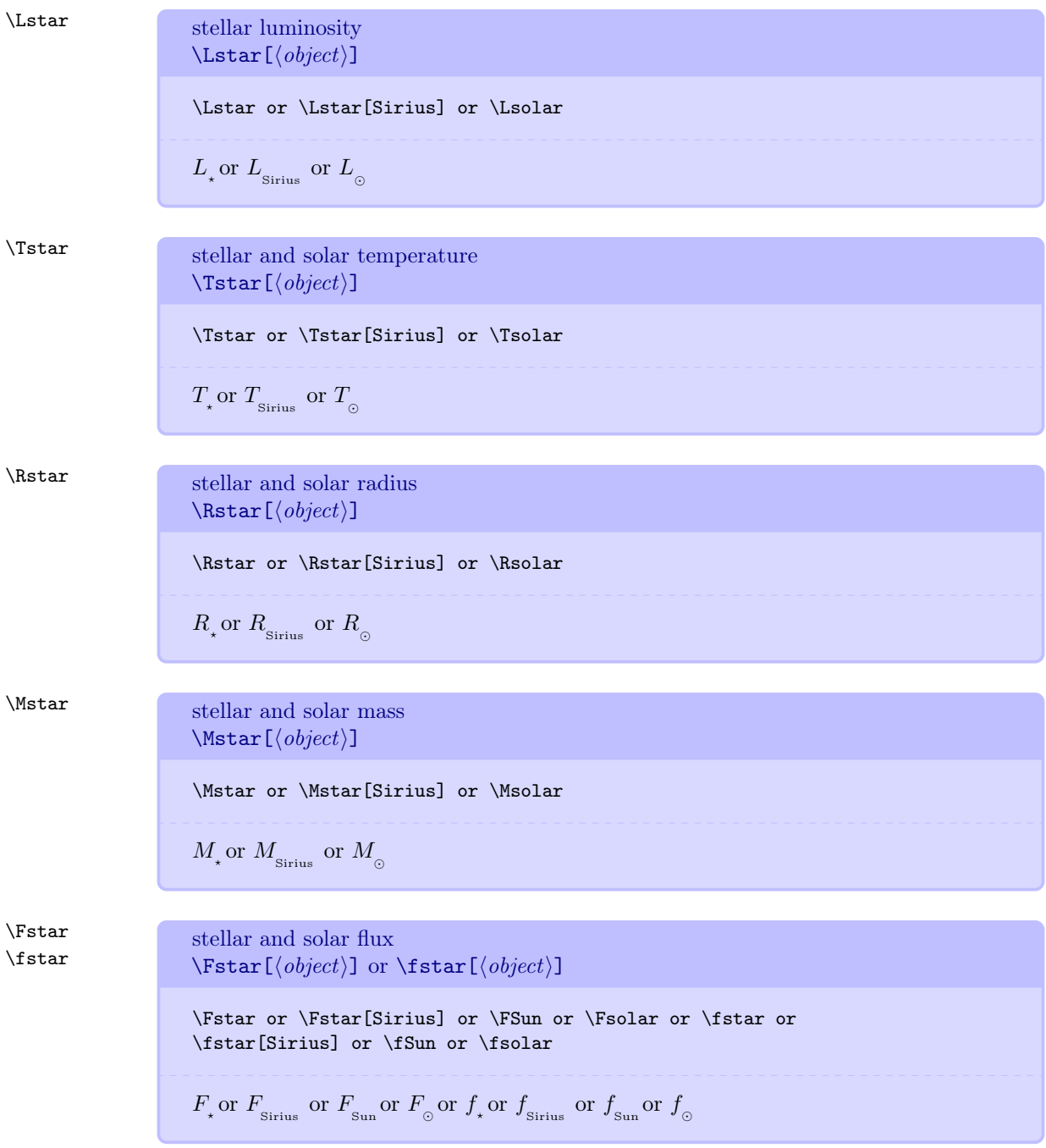

$$
\label{t:main} $$\Magstar $$\nMagstar $$\nMagstar $$\Magstar or \Magstar $$\Magstar or \Magstar" for \magstar" or \magstar" for \magstar" for \magstar" for \magstar" or \magstar" or \magstar" or \magstar" for \magstar" for
$$

 $D_\star$  or  $D_{_{\rm Sirius}}$  or  $D_{_{\odot}}$  or  $d_{_\star}$  or  $d_{_{\rm Sirius}}$  or  $d_{_{\odot}}$ 

## 5.10 Frequently Used Fractions

9

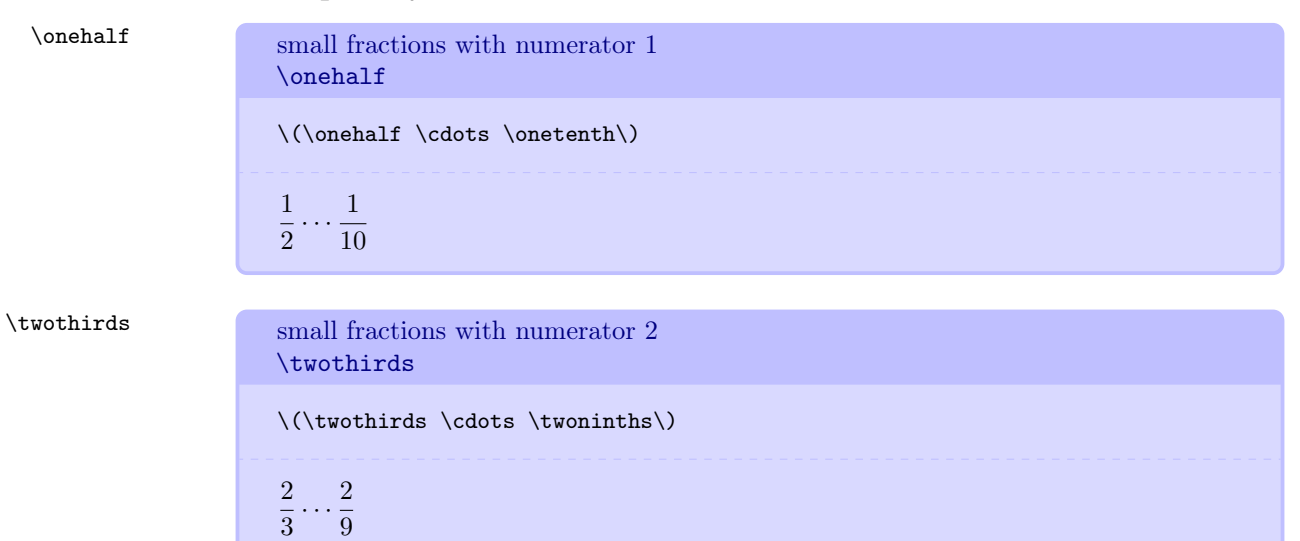

\threehalves small fractions with numerator 3 \threehalves  $\label{thm:rel} $$\(\tthreehalves \cdots \threetenths)$ 3  $\frac{3}{2} \cdots \frac{3}{10}$ 

10

 $\int$ fourthirds

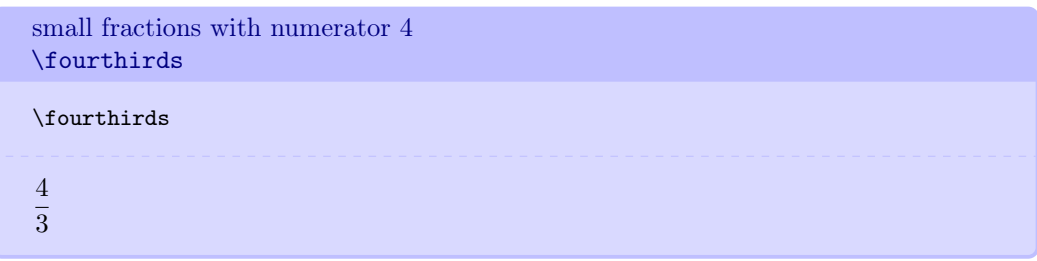

## 5.11 Calculus

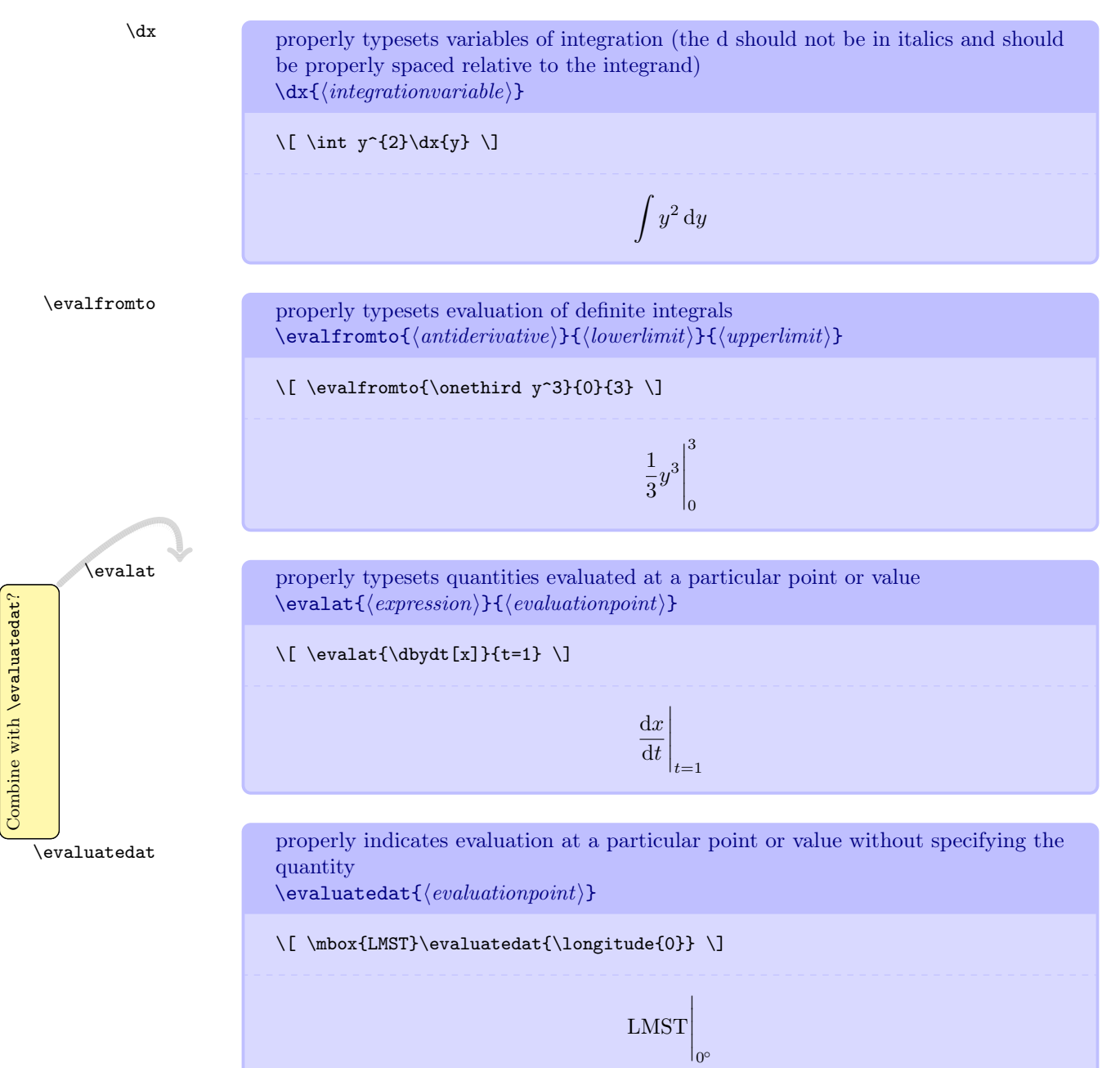

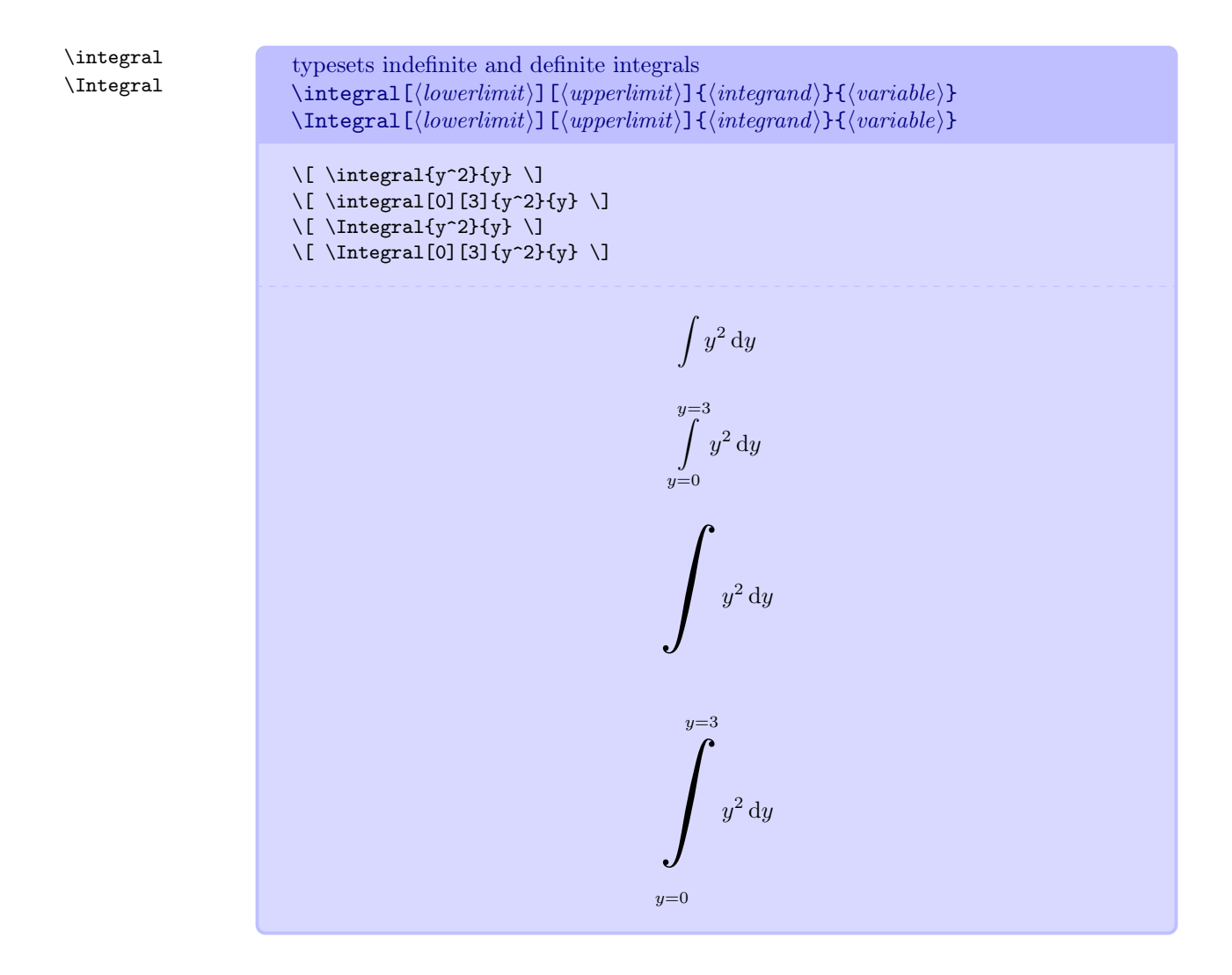

48

\opensurfintegral \opensurfIntegral

integral over an open surface of the normal component of a vector field  $\operatorname{\backslash open}$ surfintegral $\{\langle\mathit{surface} \rangle\}$  $\verb+\opensurfIntegral{\langle\mathit{surface}\mathit{name}\rangle}{\langle\mathit{vector}\mathit{name}\rangle}$ 

\[ \opensurfintegral{S}{E} \] \[ \opensurfIntegral{S}{E} \]

$$
\int_{S} \vec{\mathbf{E}} \cdot \hat{\mathbf{n}} \, dA
$$

$$
\int_{\mathbf{S}} \vec{\mathbf{E}} \cdot \hat{\mathbf{n}} \, dA
$$

\closedsurfintegral \closedsurfIntegral

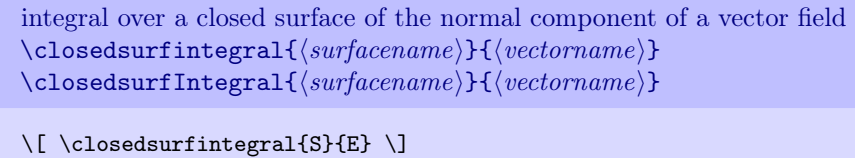

 $\{C\}$  \closedsurfIntegral{S}{E} \]

$$
\oint_S \vec{E} \cdot \hat{n} dA
$$
\n
$$
\oint_S \vec{E} \cdot \hat{n} dA
$$

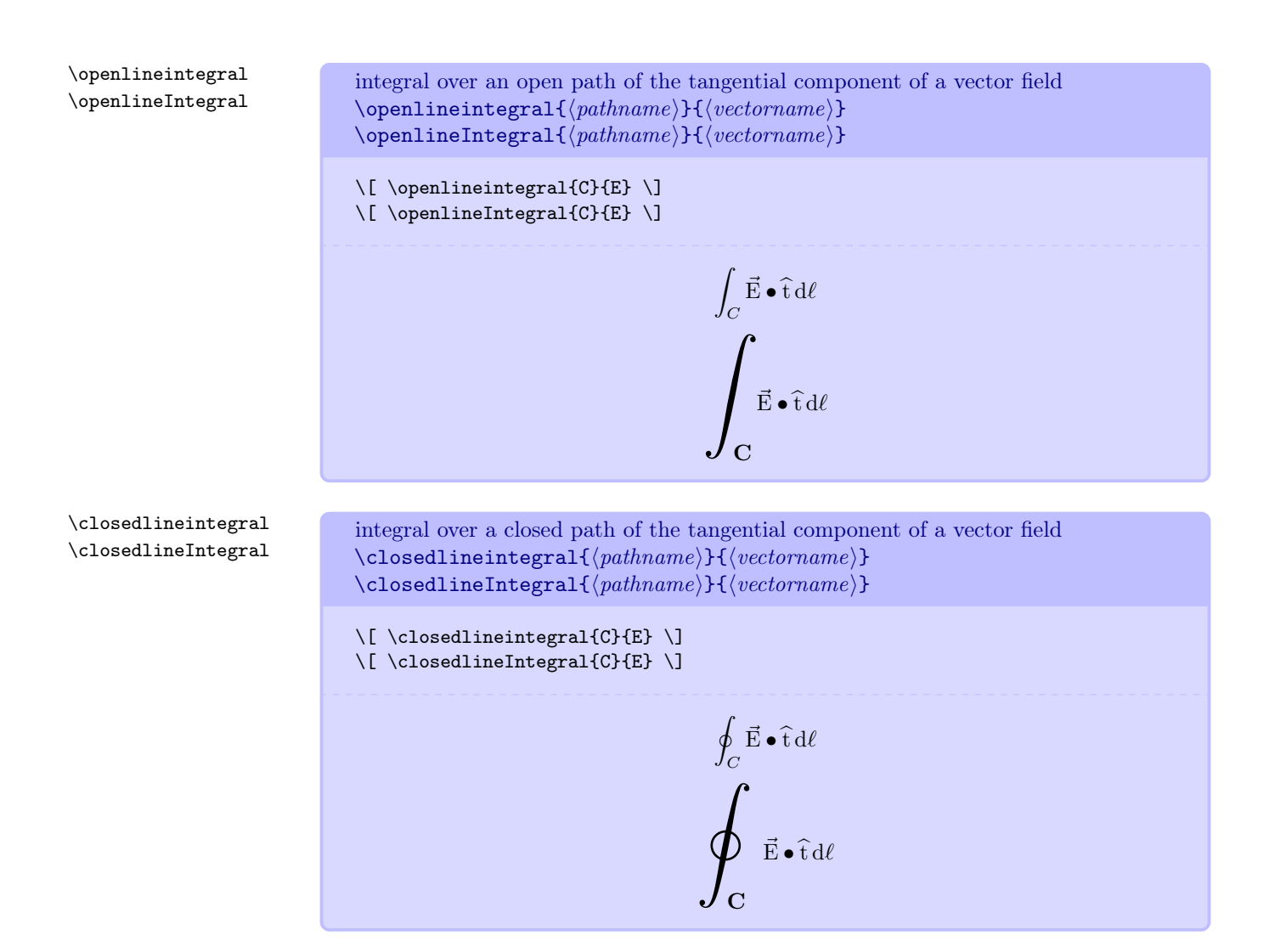

For line integrals, I have not employed the common  $d\vec{\ell}$  symbol. Instead, I use  $\hat{t}d\ell$  for two main reason. The first is that line integrals require the component of a vector that is tangent to a curve, and I use  $\hat{t}$  to denote a unit tangent. The second is that the new notation looks more like that for surface integrals.

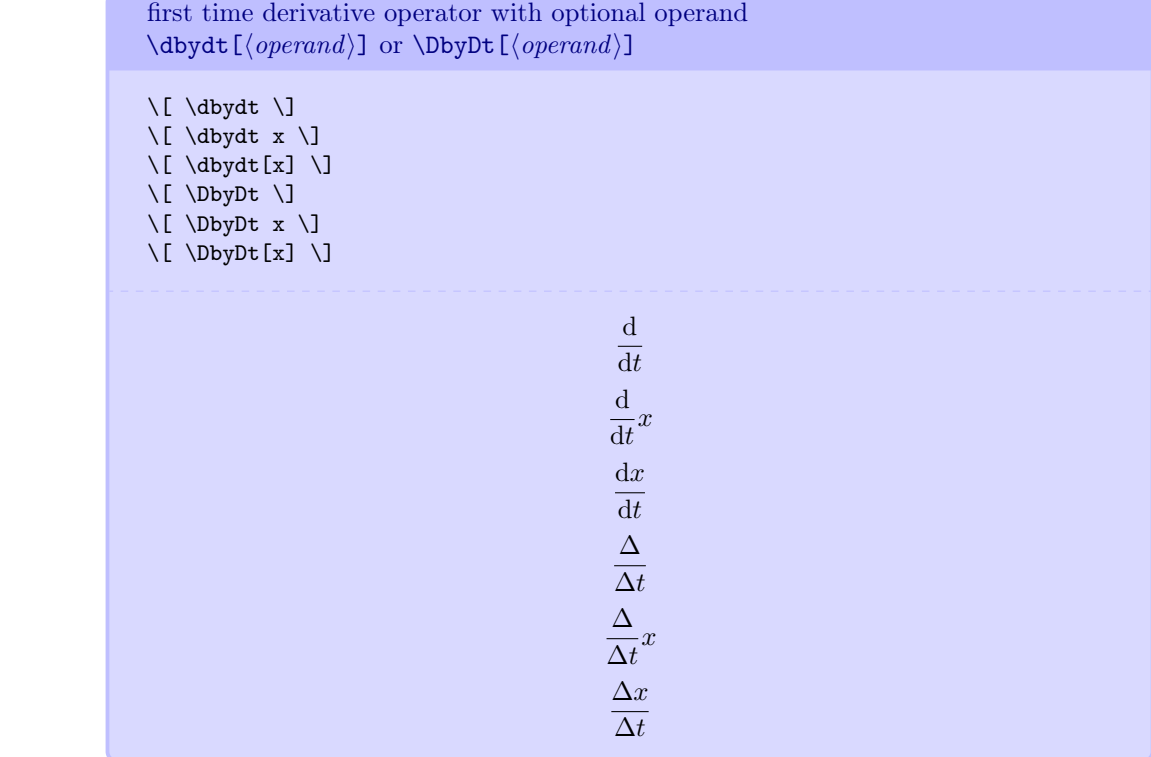

\dbydt \DbyDt

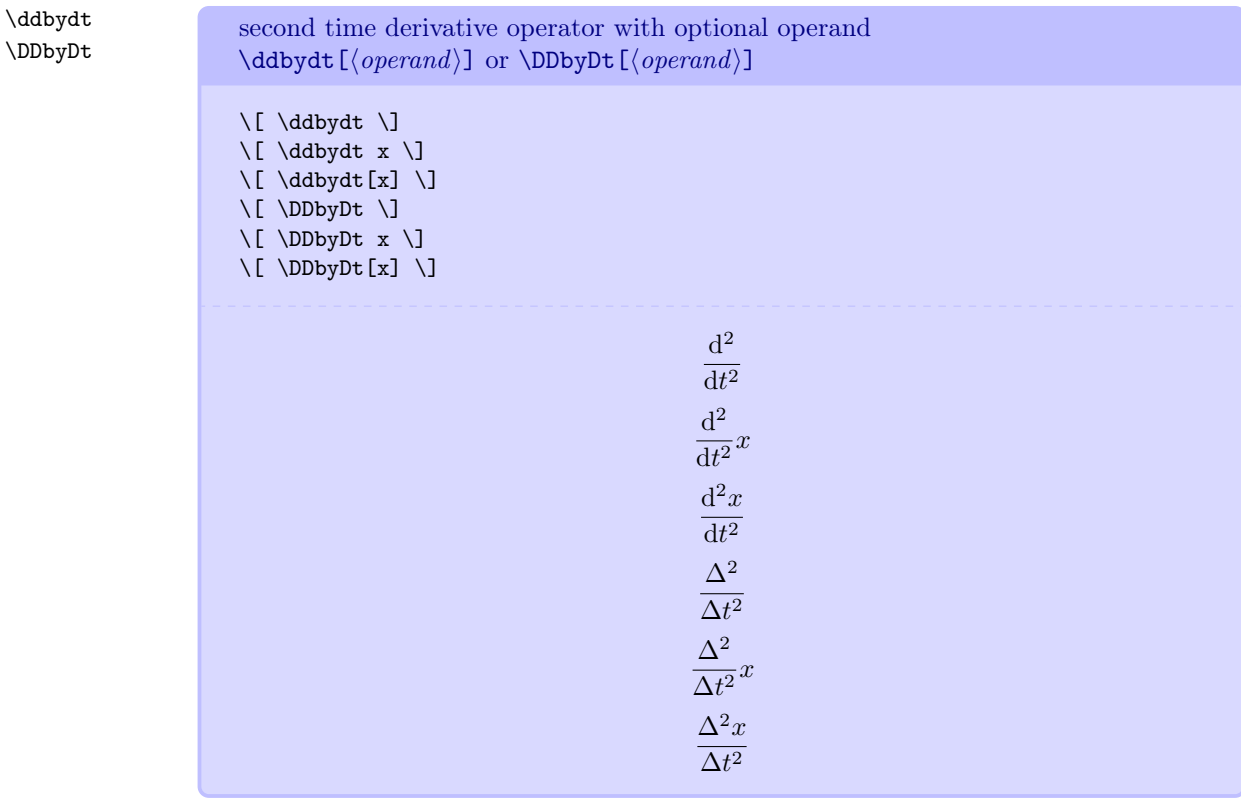

\pbypt first time partial derivative operator with optional operand \pbypt  $[\langle operand \rangle]$ 

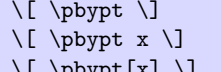

- $\Delta$ ppyp
- 
- 
- -
- $\partial$ ∂t
	- $rac{\partial}{\partial t}x$

∂t

- $\partial x$
- 

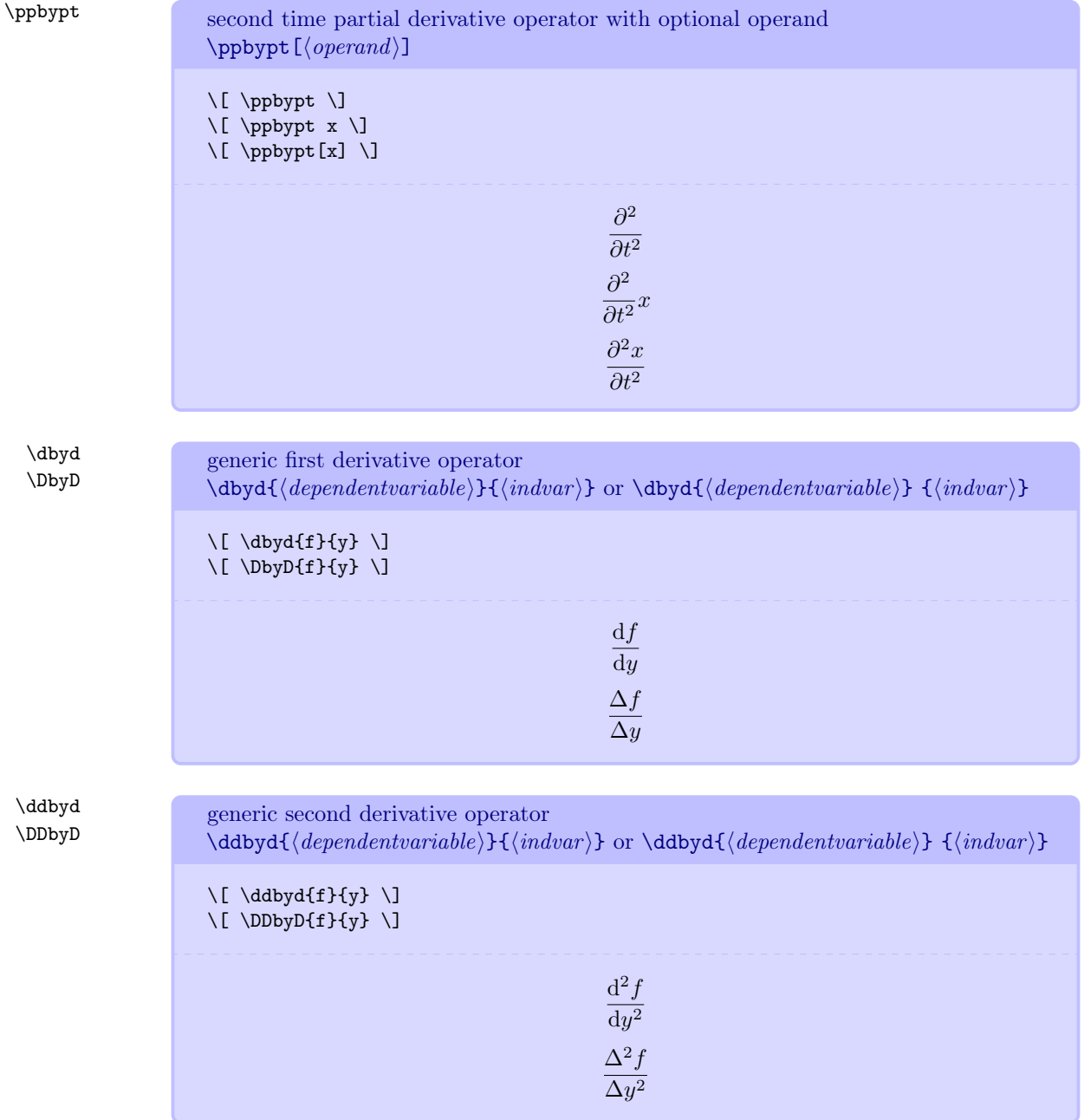

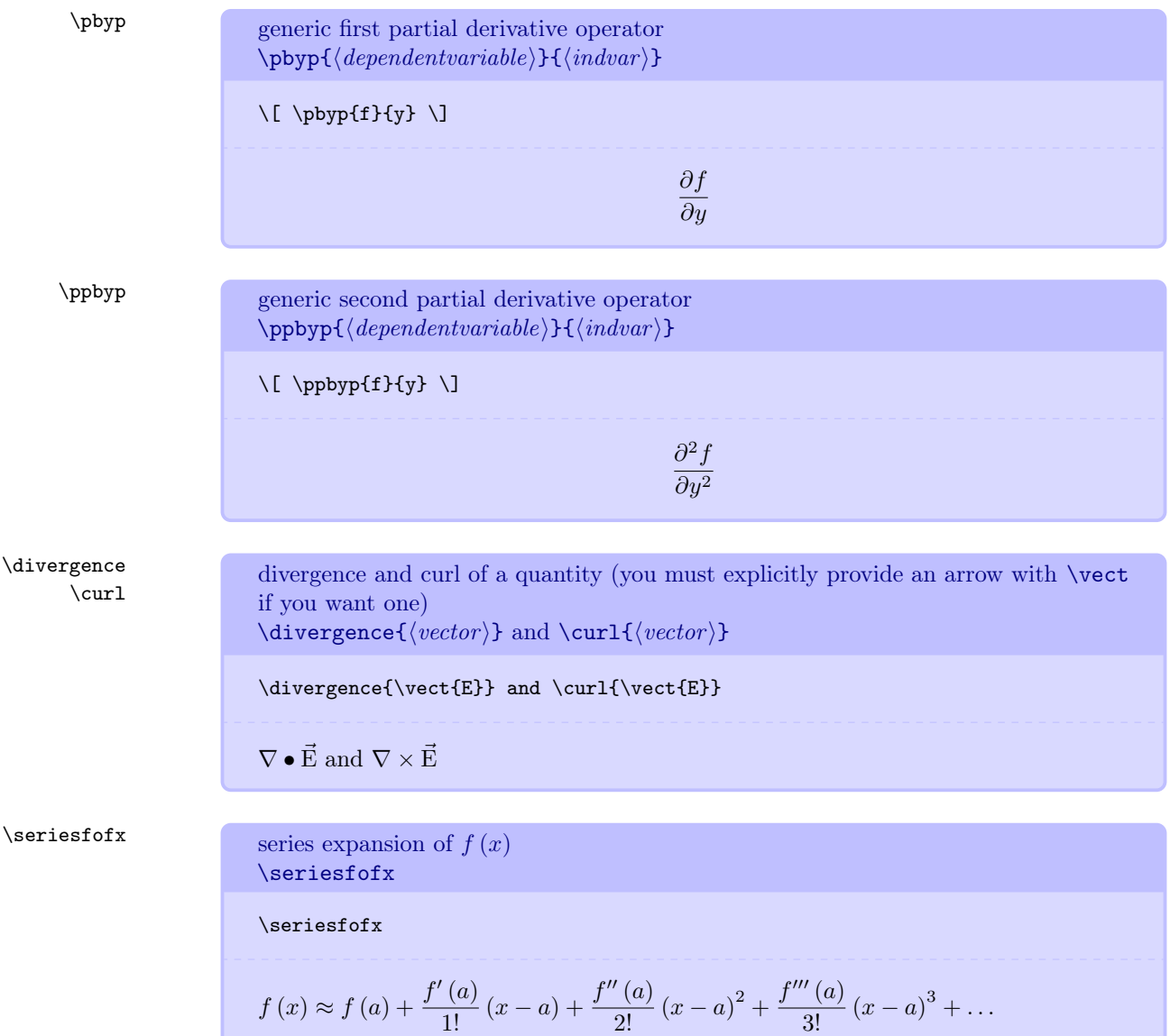

\n
$$
\text{Series} \text{ expansion of } e^x
$$
\n

\n\n $\text{series} \text{ expansion of } e^x$ \n

\n\n $e^x \approx 1 + x + \frac{x^2}{2!} + \frac{x^3}{3!} + \dots$ \n

\n\n $\text{Series} \text{ expansion of } \sin x$ \n

\n\n $\text{series} \text{ expansion of } \sin x$ \n

\n\n $\text{series} \text{ expansion of } \cos x$ \n

\n\n $\text{series} \text{ expansion of } \cos x$ \n

\n\n $\text{series} \text{ expansion of } \cos x$ \n

\n\n $\text{series} \text{ expansion of } \cos x$ \n

\n\n $\cos x \approx 1 - \frac{x^2}{2!} + \frac{x^4}{4!} - \dots$ \n

\n\n $\text{series} \text{ expansion of } \tan x$ \n

\n\n $\text{series} \text{ expansion of } \tan x$ \n

\n\n $\text{series} \text{ expansion of } \tan x$ \n

\n\n $\text{series} \text{ expansion of } \tan x$ \n

\n\n $\tan x \approx x + \frac{x^3}{3} + \frac{2x^5}{15} + \dots$ \n

\n\n $\text{series} \text{ expansion of } a^x$ \n

\seriesatox

$$
a^x \approx 1 + x \ln a + \frac{(x \ln a)^2}{2!} + \frac{(x \ln a)^3}{3!} + \dots
$$

 $\setminus$ serieslnoneplusx series expansion of  $\ln(1 + x)$ \serieslnoneplusx

\serieslnoneplusx

$$
\ln{(1 \pm x)} \approx \pm x - \frac{x^2}{2} \pm \frac{x^3}{3} - \frac{x^4}{4} \pm \dots
$$

\binomialseries

series expansion of  $(1+x)^n$ \binomialseries

\binomialseries

$$
(1+x)^n \approx 1 + nx + \frac{n(n-1)}{2!}x^2 + \dots
$$

 $\langle$ dirac delta

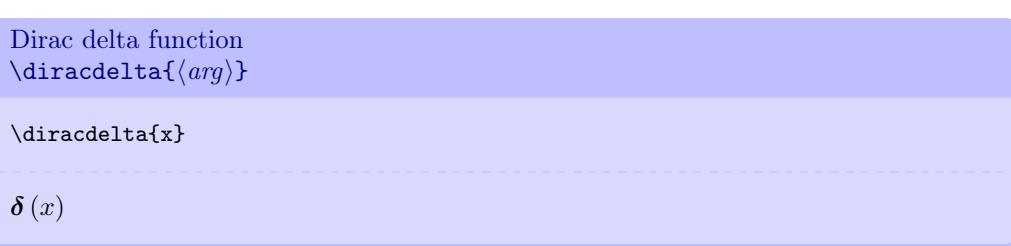

## 5.12 Other Useful Commands

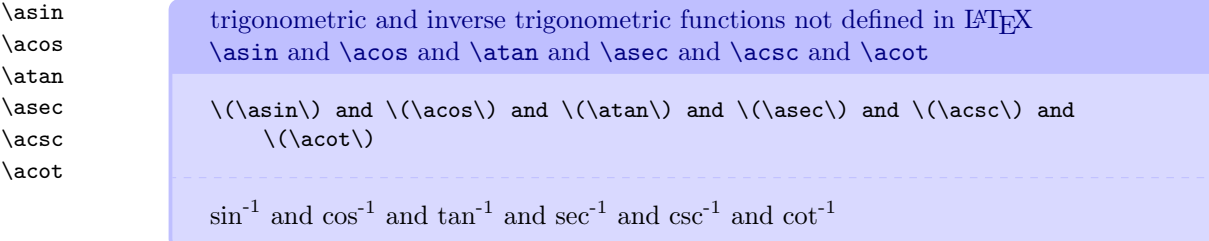

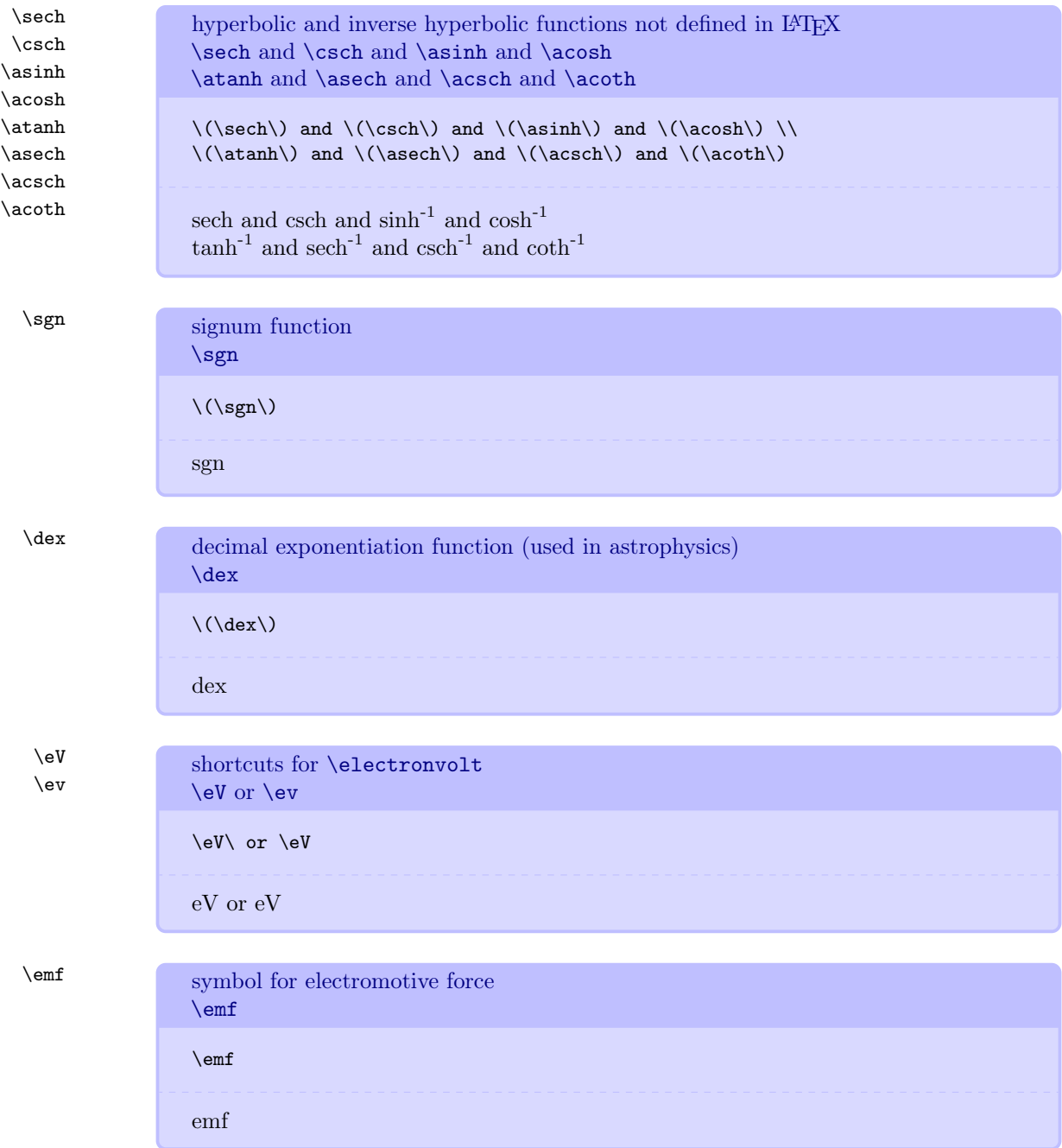

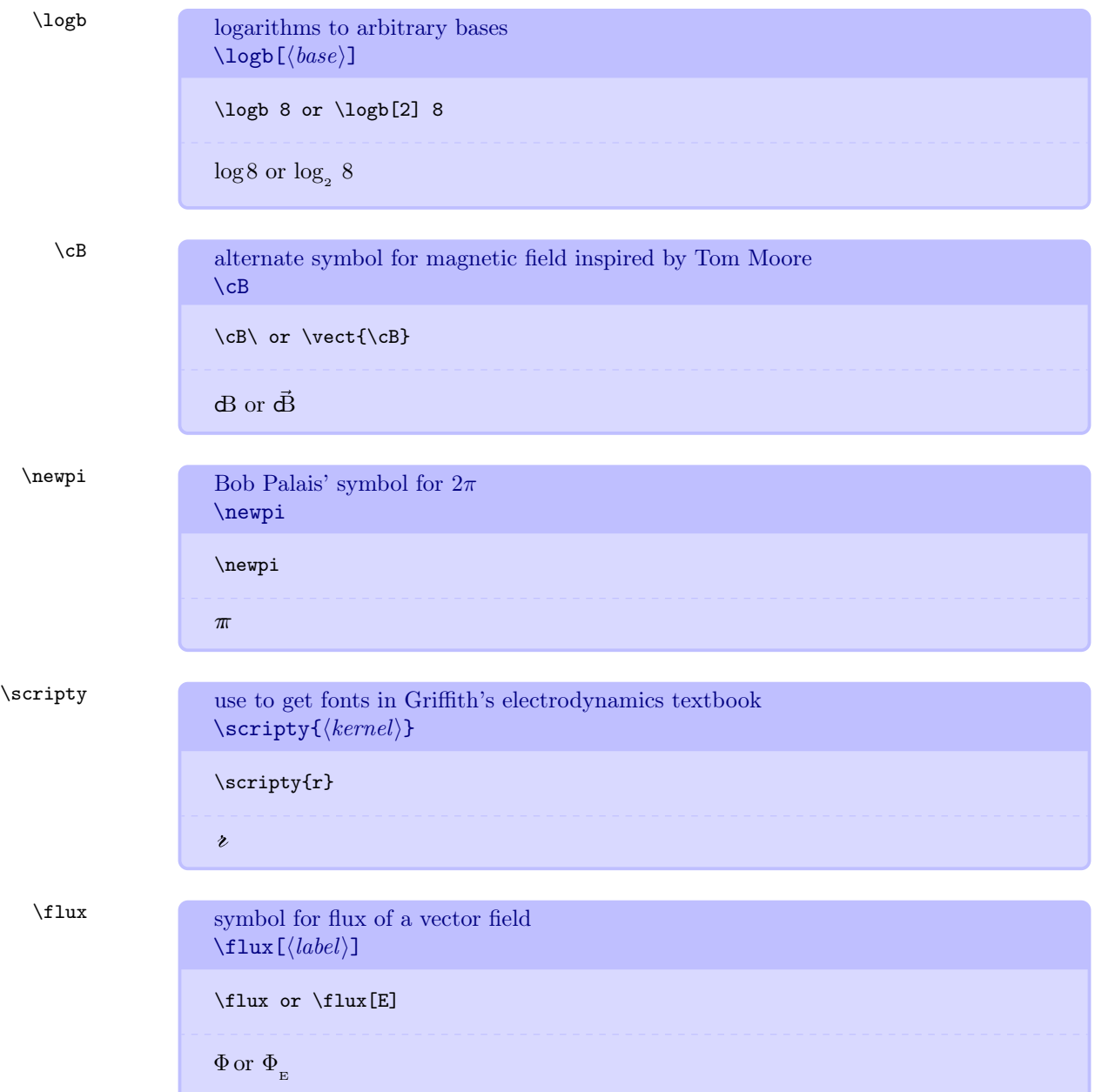

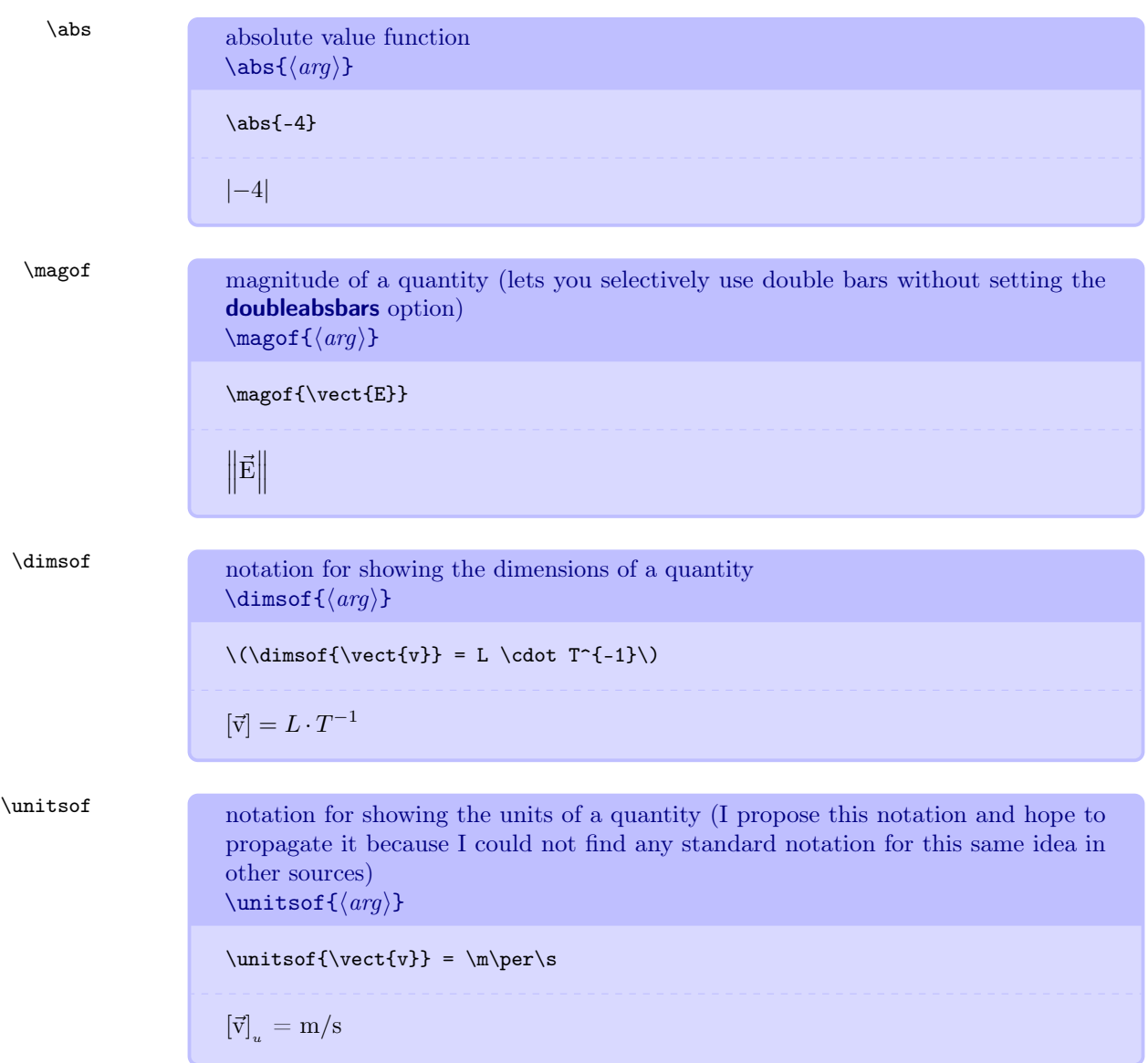

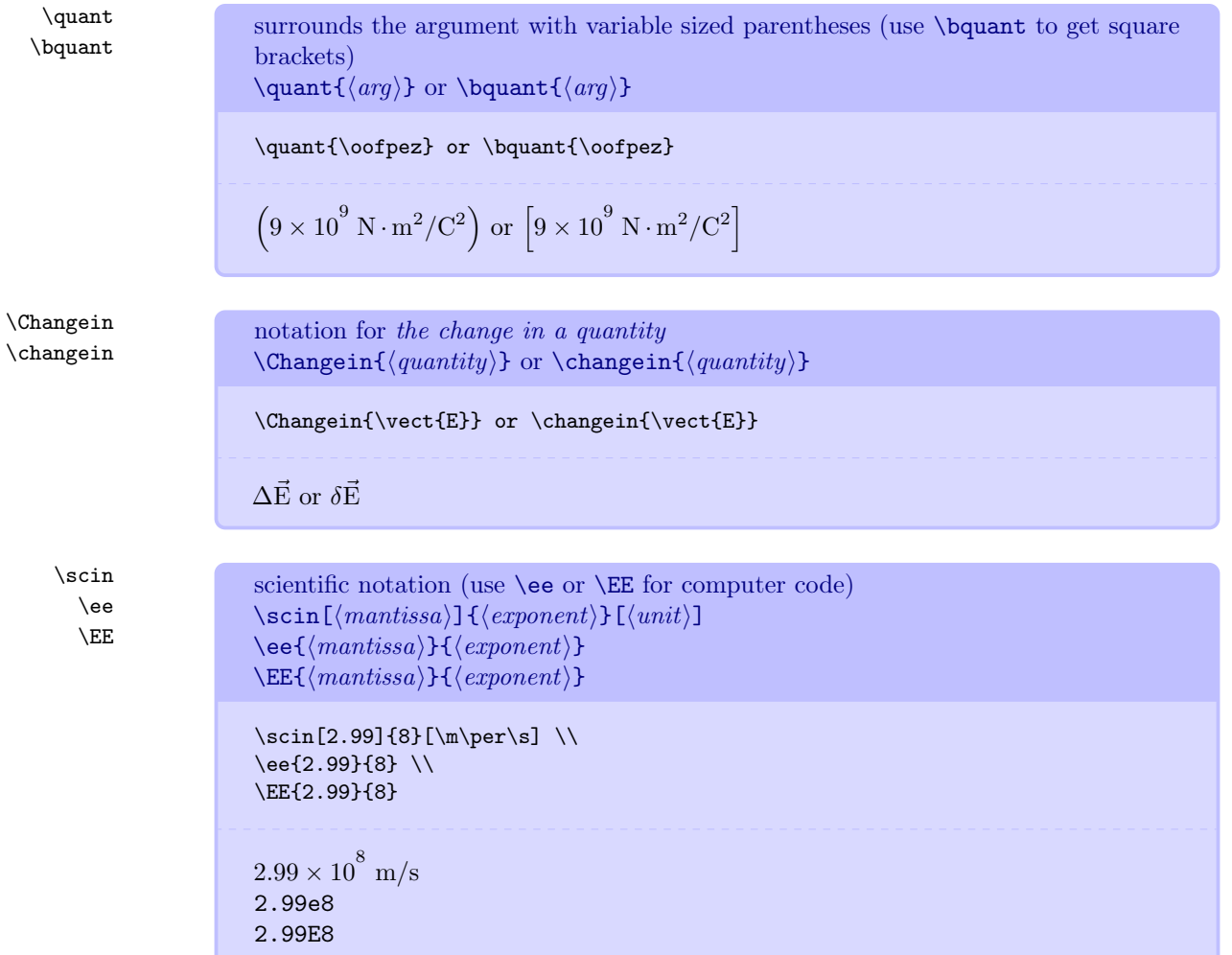

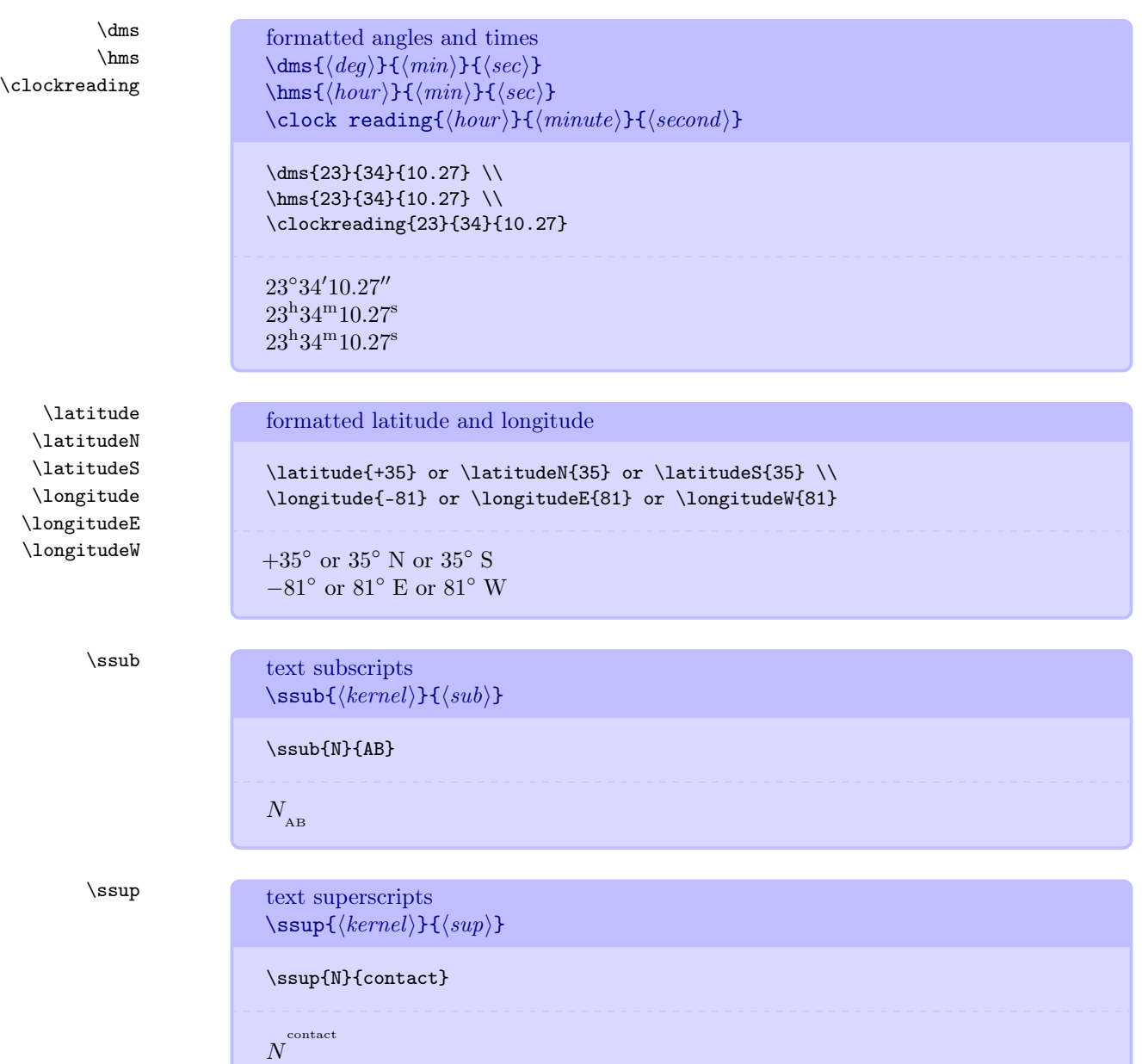

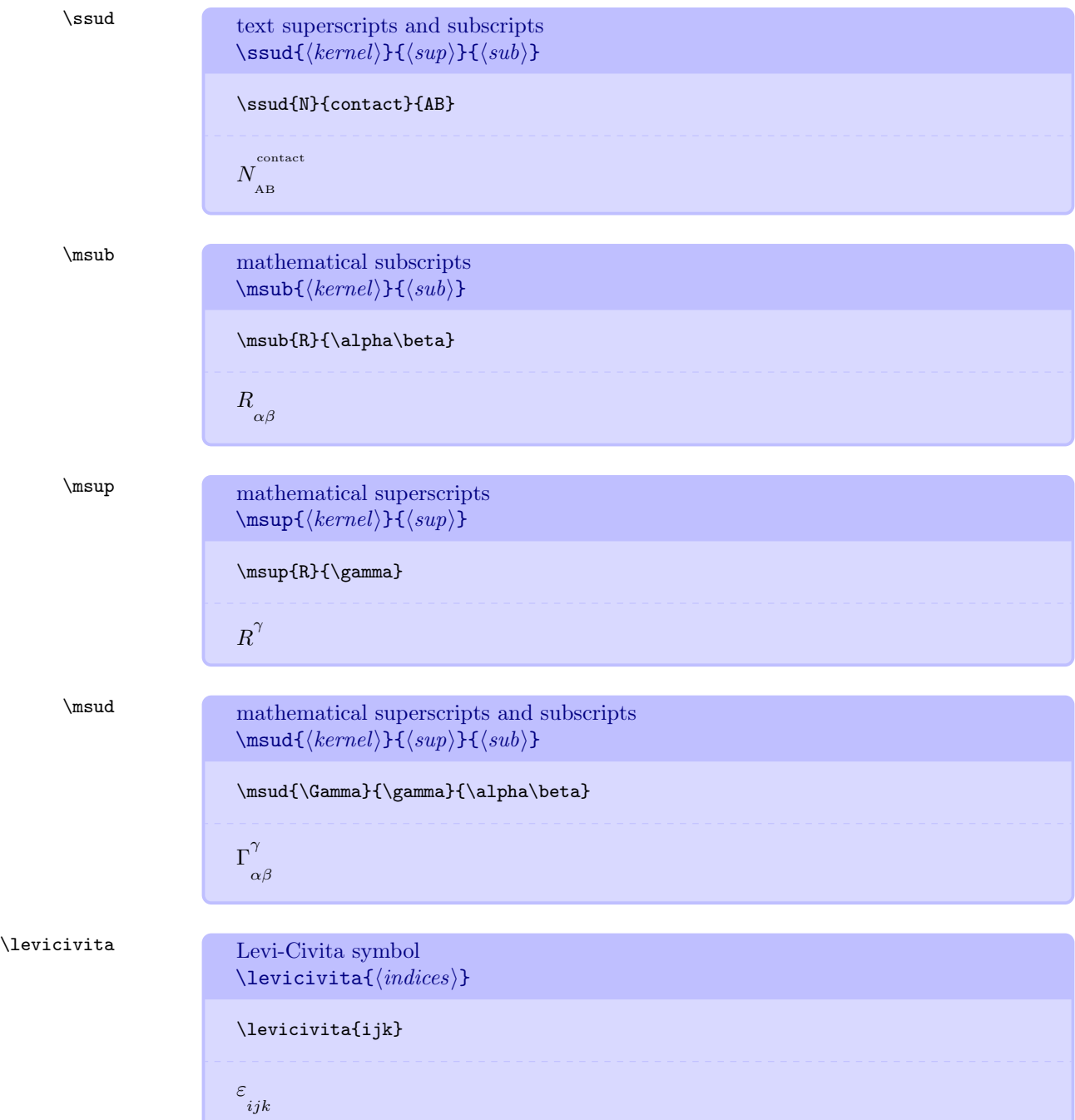

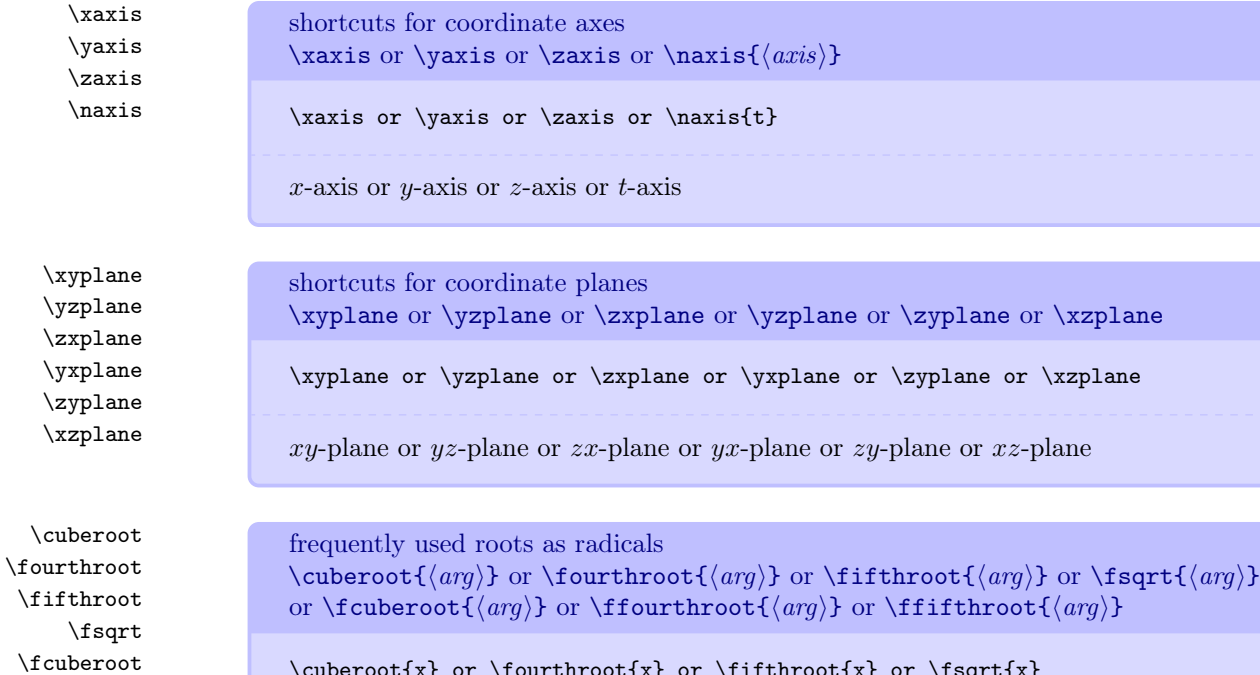

 $\cuberoot{x}$  or  $\fourthroot{x}$  or  $\tfithroot{x}$  or  $\sgrt{x}$ or \fcuberoot{x} or \ffourthroot{x} or \ffifthroot{x}

$$
\sqrt[3]{x}
$$
 or  $\sqrt[4]{x}$  or  $\sqrt[5]{x}$  or  $x^{\frac{1}{2}}$  or  $x^{\frac{1}{3}}$  or  $x^{\frac{1}{4}}$  or  $x^{\frac{1}{5}}$ 

\relgamma \frelgamma expressions for relativistic gamma factor  $\ref{arg}$  or  $\ref{arg}$ 

\ffourthroot  $\left\{fifthroot\right\}$ 

 $\ref{v}$  or  $\ref{0.5c} \ \$ 

\frelgamma{\magvect{v}} or \frelgamma{(0.5c)}

$$
\frac{1}{\sqrt{1-\left(\frac{|\vec{v}|}{c}\right)^2}} \text{ or } \frac{1}{\sqrt{1-\left(\frac{(0.5c)}{c}\right)^2}}
$$

$$
\left(1-\frac{|\vec{v}|^2}{c^2}\right)^{-\frac{1}{2}} \text{ or } \left(1-\frac{(0.5c)^2}{c^2}\right)^{-\frac{1}{2}}
$$

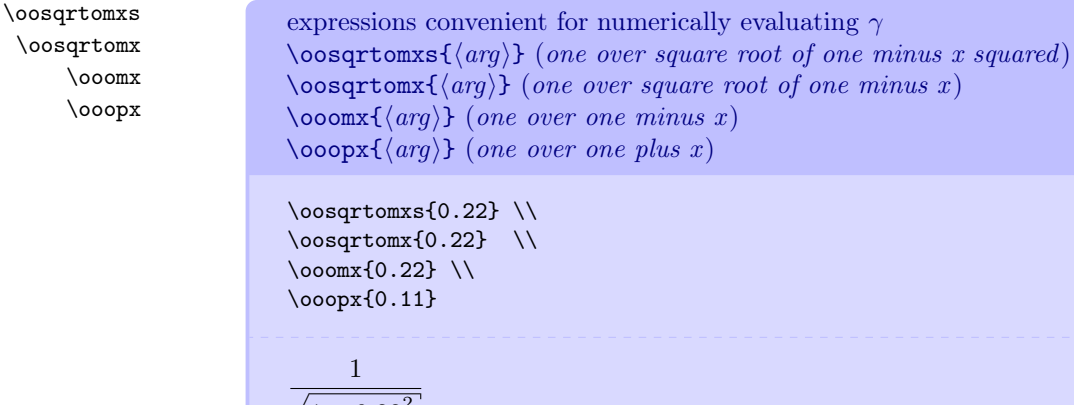

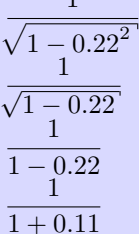

### 5.13 Custom Operators

\isequals typesets test-for-equality operator \isequals 5 \isequals 3  $5 \stackrel{?}{=} 3$ \wordoperator \pwordoperator typesets two lines of tiny text to be use as an operator without using mathematical symbols  $\overline{\frac{\frac{frstine}{s}{\text{secondline}}}}$  $\pmb{\downarrow}$ pwordoperator ${\langle\textit{firstline}\rangle}{\langle\textit{secondline}\rangle}$ \wordoperator{added}{to} \\ \pwordoperator{added}{to} added to  $\binom{\mathrm{added}}{\mathrm{to}}$ 

\definedas \associated \adjustedby \earlierthan \laterthan \forevery

\pdefinedas \passociated \padjustedby \pearlierthan \platerthan \pforevery

\inframe

Make the arrow's length fixed.

Make the arrow's length fixed.

\defines defines or defined by operator \defines

 $\left(\begin{smallmatrix} \text{defined} \\ \text{as} \end{smallmatrix}\right)$  Or  $\left(\begin{smallmatrix} \text{associated} \\ \text{with} \end{smallmatrix}\right)$  Or  $\left(\begin{smallmatrix} \text{adjusted} \\ \text{by} \end{smallmatrix}\right)$  $\begin{pmatrix} \text{earlier} \\ \text{than} \end{pmatrix}$  or  $\begin{pmatrix} \text{later} \\ \text{than} \end{pmatrix}$  or  $\begin{pmatrix} \text{for} \\ \text{every} \end{pmatrix}$ 

frequently used word operators

defined Or associated Or adjusted<br>as Or with Or by earlier OT later OT for<br>than OT every

\definedas or \associated or \adjustedby \\ \earlierthan or \laterthan or \forevery

frequently used word operators with parentheses

\pdefinedas or \passociated or \padjustedby \\ \pearlierthan or \platerthan or \pforevery

\forevery

or \pforevery

\vect{p} \defines \(\gamma m\)\vect{v}

 $\vec{p} \stackrel{\text{def}}{=} \gamma m \vec{v}$ 

operator for indicating the coordinate representation of a vector in a particular reference frame denoted by a capital letter  $\in[\langle frame\rangle]$ 

\definedas or \associated or \adjustedby or \earlierthan or \laterthan or

\pdefinedas or \passociated or \padjustedby or \pearlierthan or \platerthan

 $\vector{p} \in \S$  \momentum{\mivector{1,2,3}} \\  $\verb+\vector{>qrt{14},0,0}+$ 

 $\vec{p} \rightarrow \langle 1, 2, 3 \rangle \text{ kg} \cdot \text{m/s}$  $\vec{p} \xrightarrow[{\cal S}']{}$  $\langle \sqrt{14}, 0, 0 \rangle$  kg·m/s

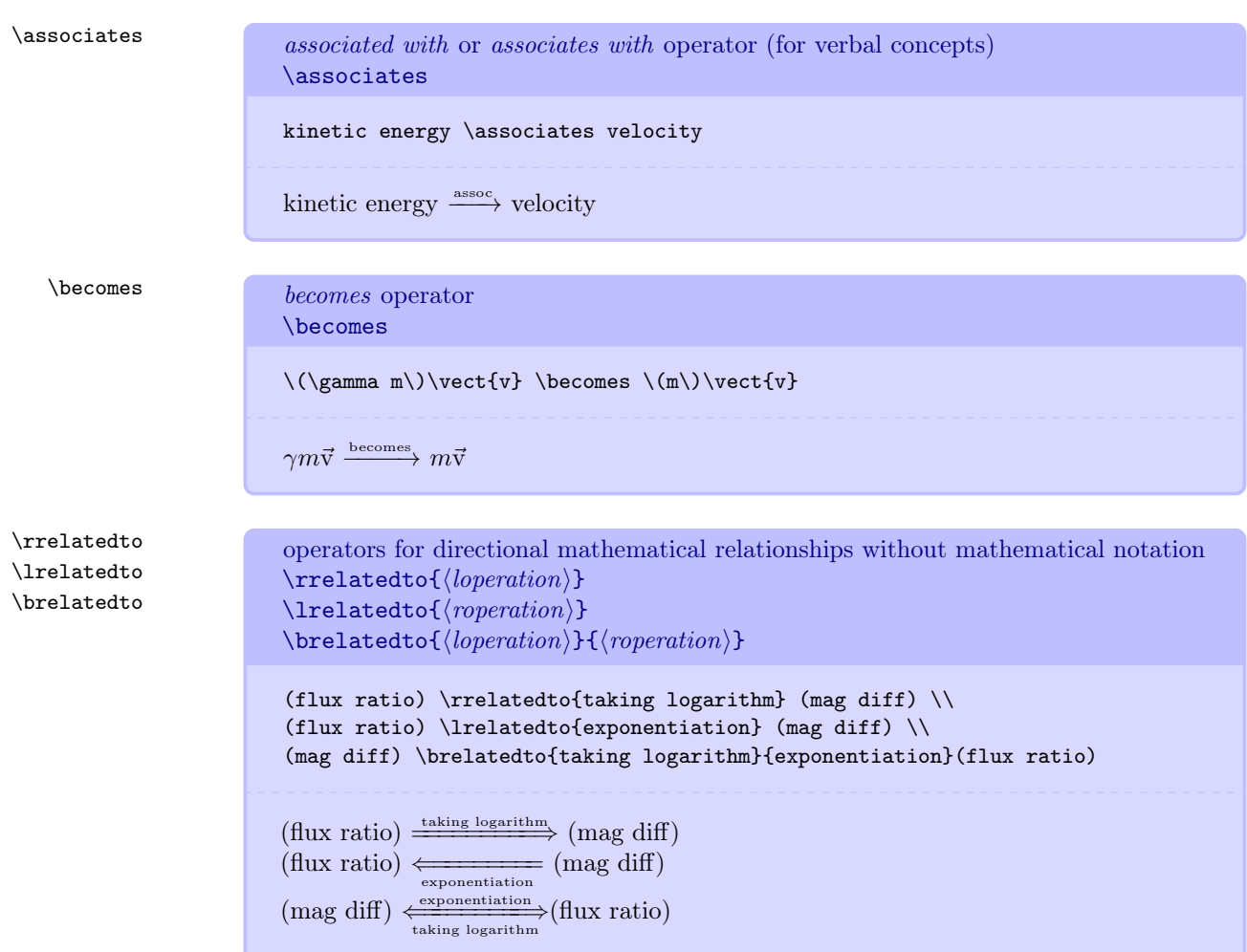

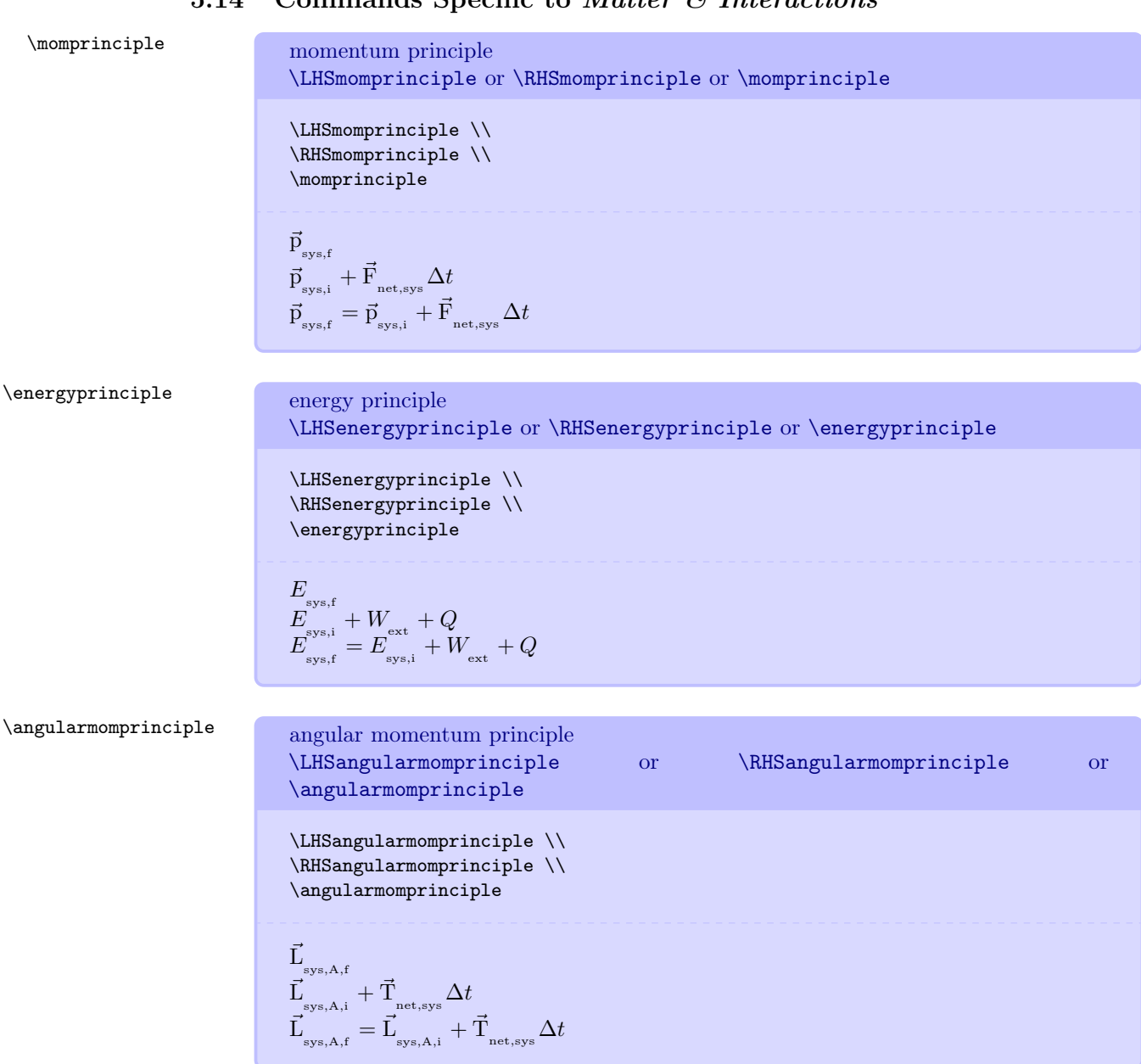

# 5.14 Commands Specific to Matter & Interactions

\gravinteraction expression for gravitational interaction \gravinteraction

\gravinteraction

$$
G\frac{M_\_1M_\_2}{\left|\vec{\bf r}_{_{12}}\right|^2}\left(-\hat{\bf r}_{_{12}}\right)
$$

\elecinteraction xxpression for electric interaction \elecinteraction

\elecinteraction

$$
\frac{1}{4\pi\epsilon_{_{\mathrm{o}}}}\frac{Q_{_{1}}Q_{_{2}}}{\left|\vec{\mathrm{r}}_{_{12}}\right|^{2}}\widehat{\mathrm{r}}_{_{12}}
$$

\Efieldofparticle expression for electric field of a particle \Efieldofparticle

\Efieldofparticle

$$
\frac{1}{4\pi\epsilon_{\rm o}}\frac{Q}{\left|\vec{\bf r}\right|^2}\widehat{\bf r}
$$

\Bfieldofparticle expression for magnetic field of a particle \Bfieldofparticle

\Bfieldofparticle

$$
\frac{\mu_{\rm o}}{4\pi}\frac{Q\left|\vec{\mathrm{v}}\right|}{\left|\vec{\mathrm{r}}\right|^2}\widehat{\mathrm{v}}\times\widehat{\mathrm{r}}
$$

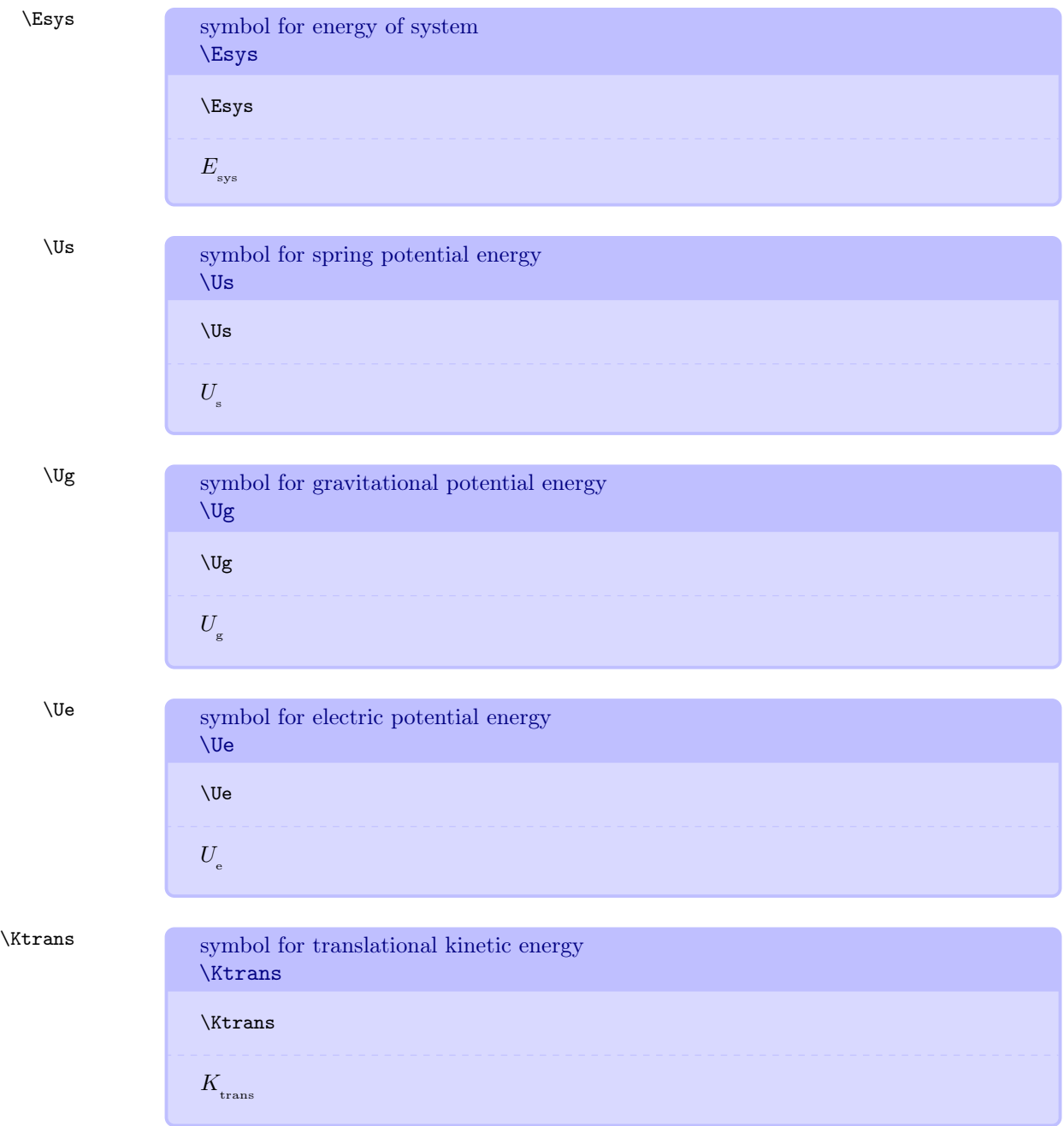

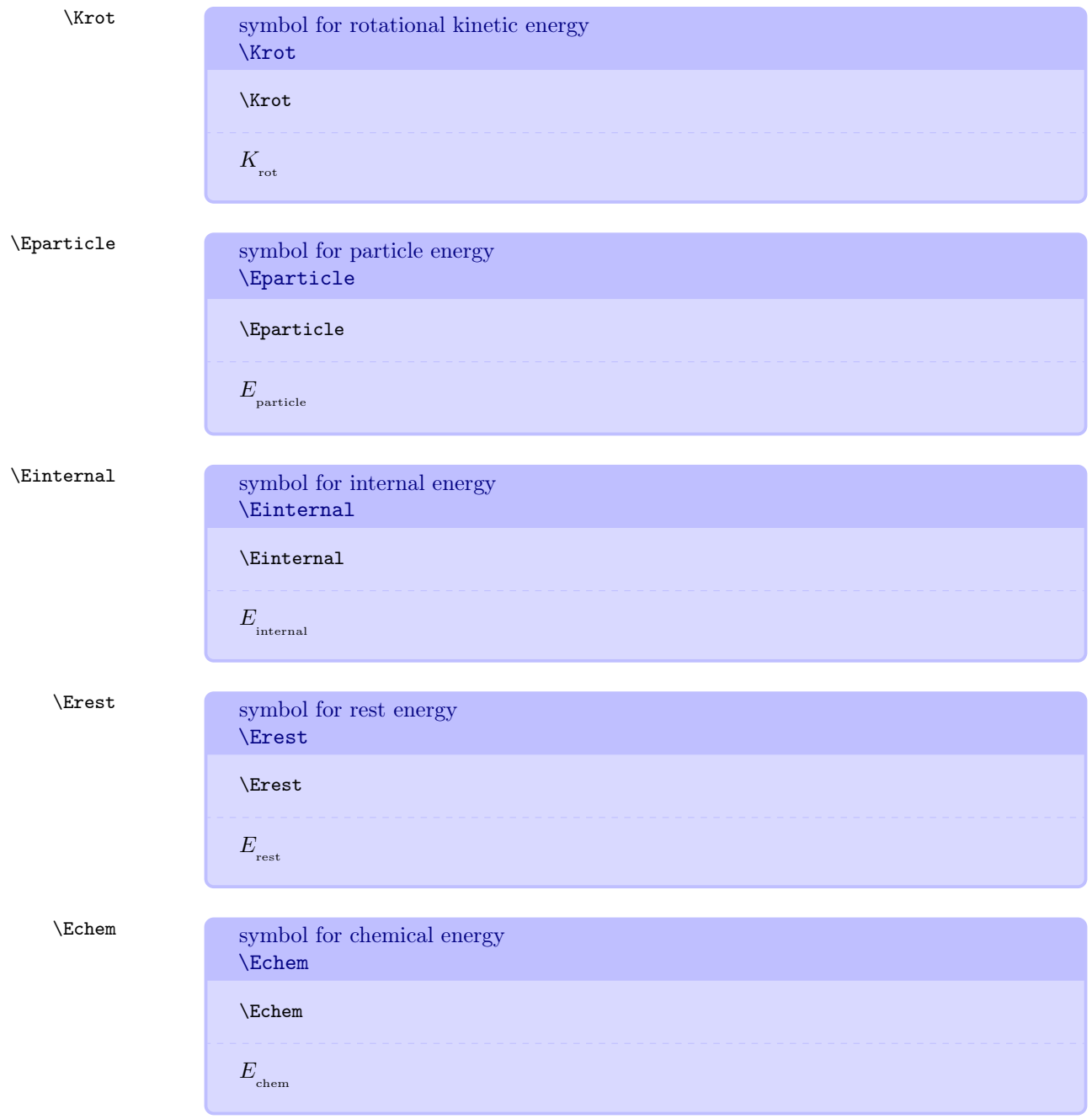

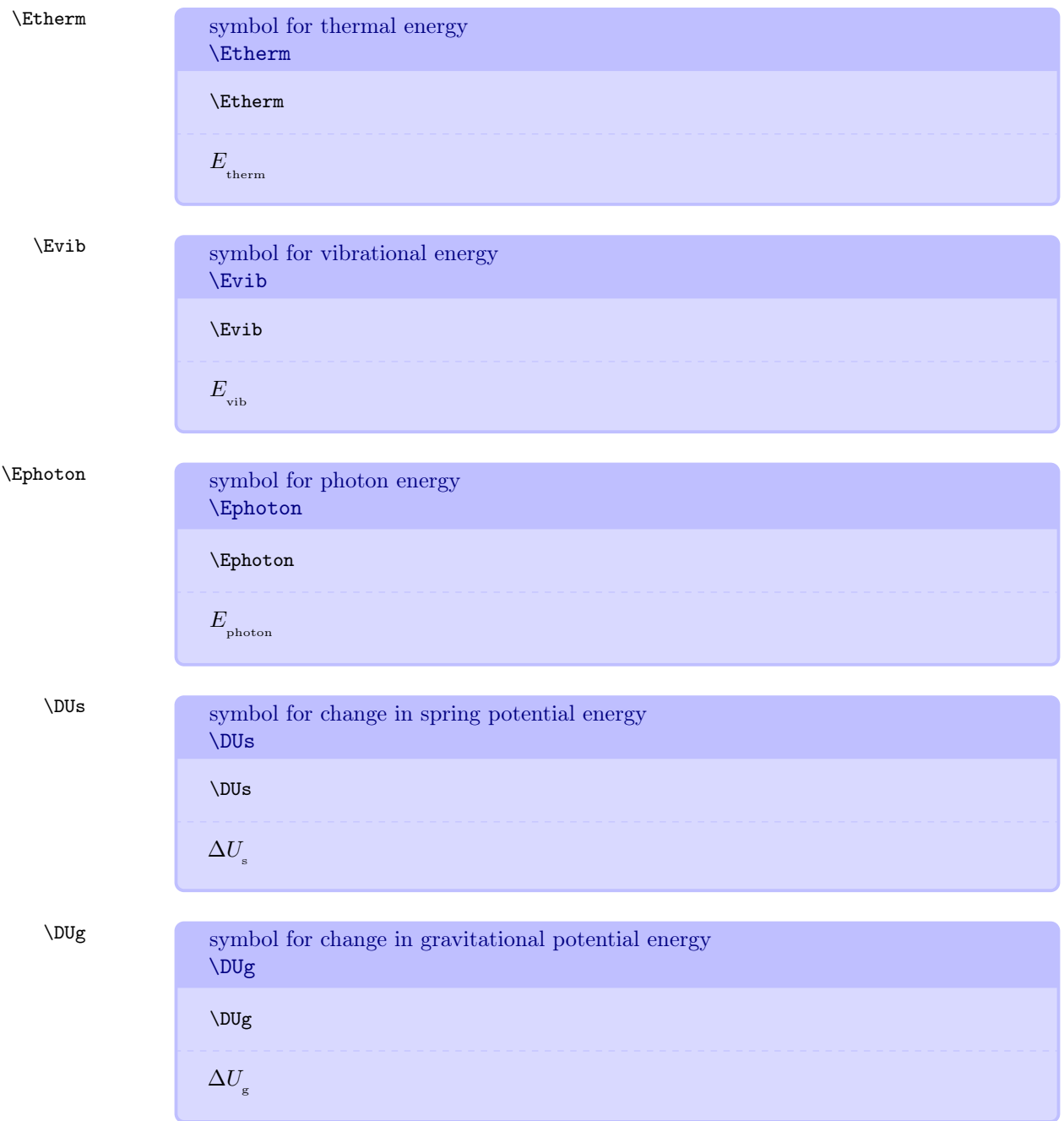

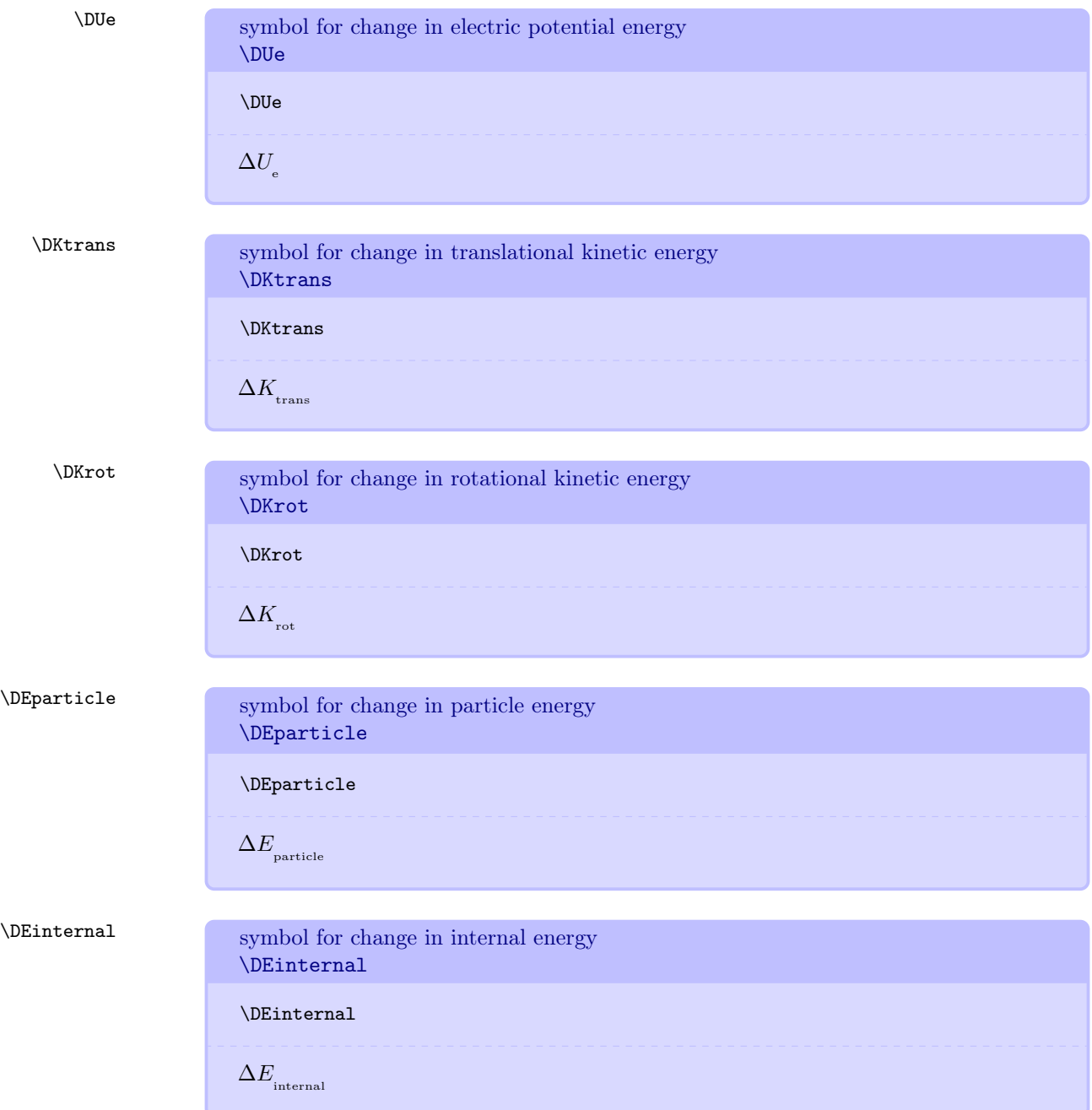
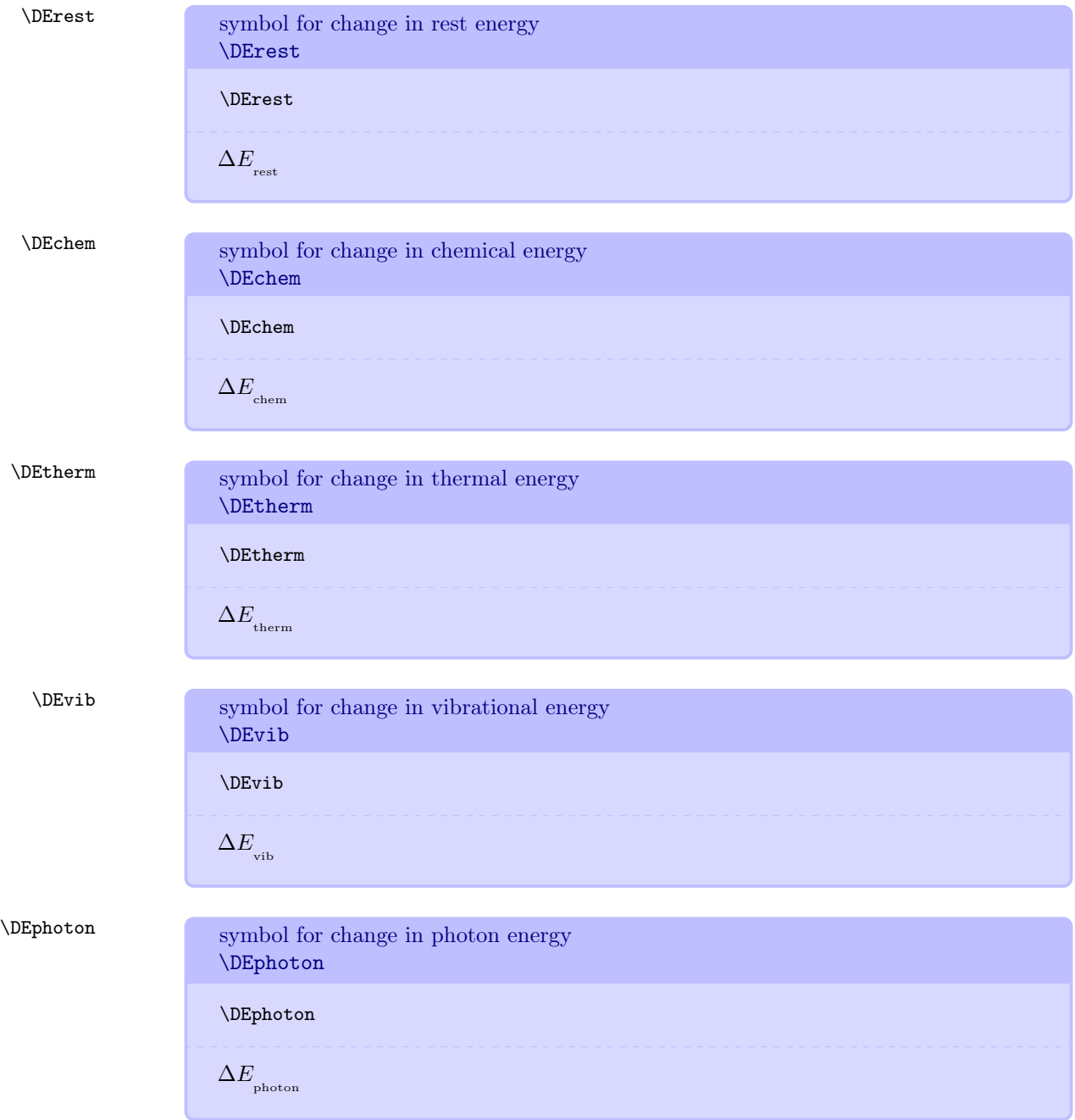

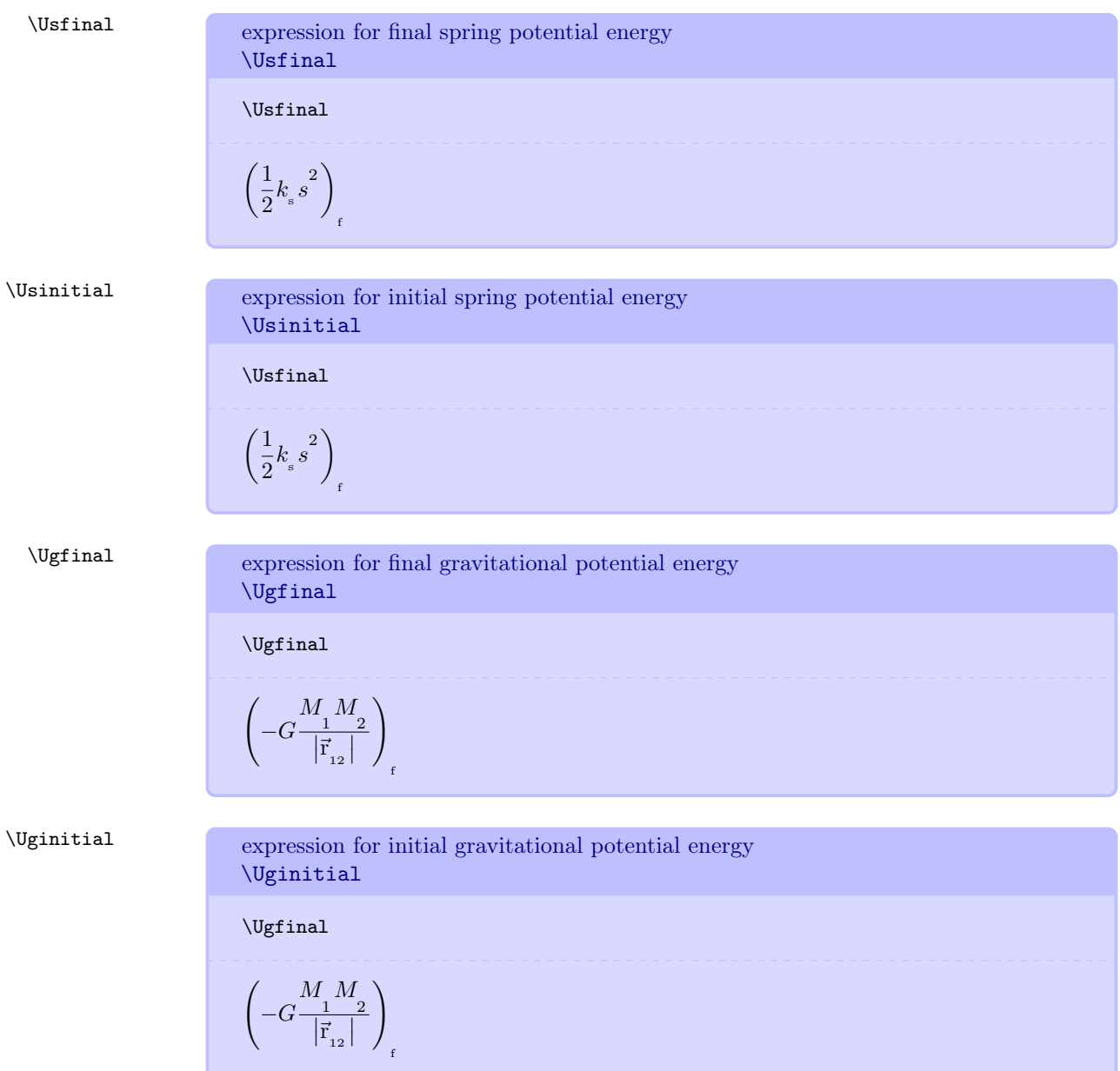

\Uefinal expression for final electric potential energy \Uefinal \Uefinal 1 4π o Q1 Q2 ~r 12 ! f \Ueinitial expression for initial electric potential energy \Ueinitial \Uefinal 1 4π o Q1 Q2 ~r 12 ! f \ks symbol for spring stiffness \ks \ks ks \Fnet \Fnetext \Fnetsys \Fsub various symbols for net force \Fnet or \Fnetext or \Fnetsys or \Fsub{hlabeli} \Fnet or \Fnetext or \Fnetsys or \Fsub{ball,bat} <sup>~</sup>Fnet or <sup>~</sup>Fnet,ext or <sup>~</sup>Fnet,sys or <sup>~</sup>Fball,bat \Tnet \Tnetext \Tnetsys \Tsub various symbols for net torque \Tnet or \Tnetext or \Tnetsys or \Tsub{hlabeli} \Tnet or \Tnetext or \Tnetsys or \Tsub{ball,bat} T~ net or T~ net,ext or T~ net,sys or T~ ball,bat

75

```
\vpythonline single line of VPython code used inline
                      \v{vpythonline{(vpythoncode)}\vpythonline{from visual import *}
                      from visual import ∗
vpythonblock environment for a block of VPython code
                      \begin{vpythonblock}
                      \langle vpythoncode \rangle\end{vpythonblock}
                      \begin{vpythonblock}
                        from visual import *
                        sphere(center=pos(1,2,3),color=color.green)
                        MyArrow=arrow(pos=earth.pos, axis=fscale*Fnet, color=color.green)
                        print ("arrow.pos = "), arrow.pos
                      \end{vpythonblock}
                   1 from visual import *
                   \vert 2 \vert sphere (center=pos (1, 2, 3), color=color.green)
                   3 MyArrow=arrow (pos=earth.pos, axis=fscale*Fnet, color=color
                             . g r e en )
                   \frac{1}{4} print ("arrow.pos =,"), arrow.pos
```
# \vpythonfile file in the current directory containing VPython code

```
\varepsilon\vpythonfile{vdemo.py}
\frac{1}{1} from \frac{1}{1} future \frac{1}{1} import print function, division
2 from visual import *
3
\frac{1}{4} giant = sphere (pos=vector (-1e11,0,0), radius=2e10, mass=2e30,
        color = color . red)s giant p = vector(0, 0, -1e4) * giant \, mass6
\sigma dwarf = sphere (pos=vector (1.5e11,0,0), radius=1e10, mass=1e30,
        color = color . yellow)\lambda dwarf.p = -giant.p9
_{10} for a in [giant, dwarf]:
11 a. orbit = curve (color=a. color, radius=2e9)
12
13 dt = 86400
14 while 1:
_{15} rate (100)_{16} dist = dwarf.pos - giant.pos
17 force = 6.7e-11 * giant mass * dwarf mass * dist / mag(
           dist ) **318 giant . p = giant . p + force *dt
_{19} dwarf.p = dwarf.p - force*dt
20 for a in \left[\text{giant}, \text{ dwarf}\right]:
\begin{array}{lll} \mathbf{a}\cdot\mathbf{pos} & = & \mathbf{a}\cdot\mathbf{pos} \; + \; \mathbf{a}\cdot\mathbf{p}/\mathbf{a}\cdot\mathbf{mass} \; * \; \mathrm{d}\mathbf{t} \end{array}a. or bit . append (pos=a. pos)
```
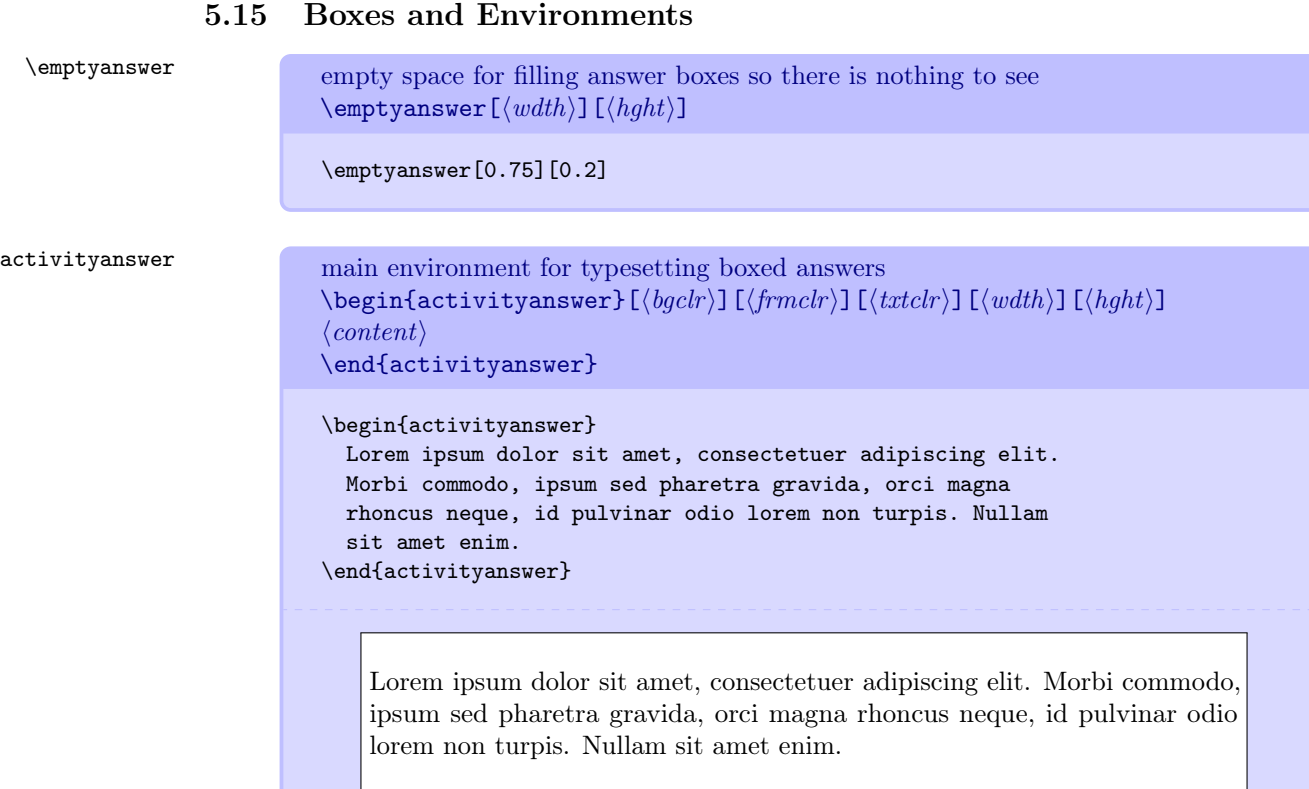

adjactivityanswer like \activityanswer but adjusts vertically to tightly surround text \begin{adjactivityanswer}  $[\langle bgchr \rangle] [\langle frmchr \rangle] [\langle txtchr \rangle] [\langle wdth \rangle] [\langle hght \rangle]$  $\langle content \rangle$ \end{adjactivityanswer}

### \begin{adjactivityanswer}

Lorem ipsum dolor sit amet, consectetuer adipiscing elit. Morbi commodo, ipsum sed pharetra gravida, orci magna rhoncus neque, id pulvinar odio lorem non turpis. Nullam sit amet enim. Suspendisse id velit vitae ligula volutpat condimentum. Aliquam erat volutpat. Sed quis velit. Nulla facilisi. Nulla libero. Vivamus pharetra posuere sapien. Nam consectetuer. Sed aliquam, nunc eget euismod ullamcorper, lectus nunc ullamcorper orci, fermentum bibendum enim nibh eget ipsum. Donec porttitor ligula eu dolor. Maecenas vitae nulla consequat libero cursus venenatis. Nam magna enim, accumsan eu, blandit sed, blandit a, eros. \end{adjactivityanswer}

Lorem ipsum dolor sit amet, consectetuer adipiscing elit. Morbi commodo, ipsum sed pharetra gravida, orci magna rhoncus neque, id pulvinar odio lorem non turpis. Nullam sit amet enim. Suspendisse id velit vitae ligula volutpat condimentum. Aliquam erat volutpat. Sed quis velit. Nulla facilisi. Nulla libero. Vivamus pharetra posuere sapien. Nam consectetuer. Sed aliquam, nunc eget euismod ullamcorper, lectus nunc ullamcorper orci, fermentum bibendum enim nibh eget ipsum. Donec porttitor ligula eu dolor. Maecenas vitae nulla consequat libero cursus venenatis. Nam magna enim, accumsan eu, blandit sed, blandit a, eros.

\emptybox provides a fixed-size box with optional text \emptybox  $[\langle txt \rangle]$   $[\langle bgchr \rangle]$   $[\langle trmchr \rangle]$   $[\langle txtchr \rangle]$   $[\langle wdth \rangle]$   $[\langle hght \rangle]$ 

> \emptybox[Lorem ipsum dolor sit amet, consectetuer adipiscing elit. Morbi commodo, ipsum sed pharetra gravida, orci magna rhoncus neque, id pulvinar odio lorem non turpis. Nullam sit amet enim.]

Lorem ipsum dolor sit amet, consectetuer adipiscing elit. Morbi commodo, ipsum sed pharetra gravida, orci magna rhoncus neque, id pulvinar odio lorem non turpis. Nullam sit amet enim.

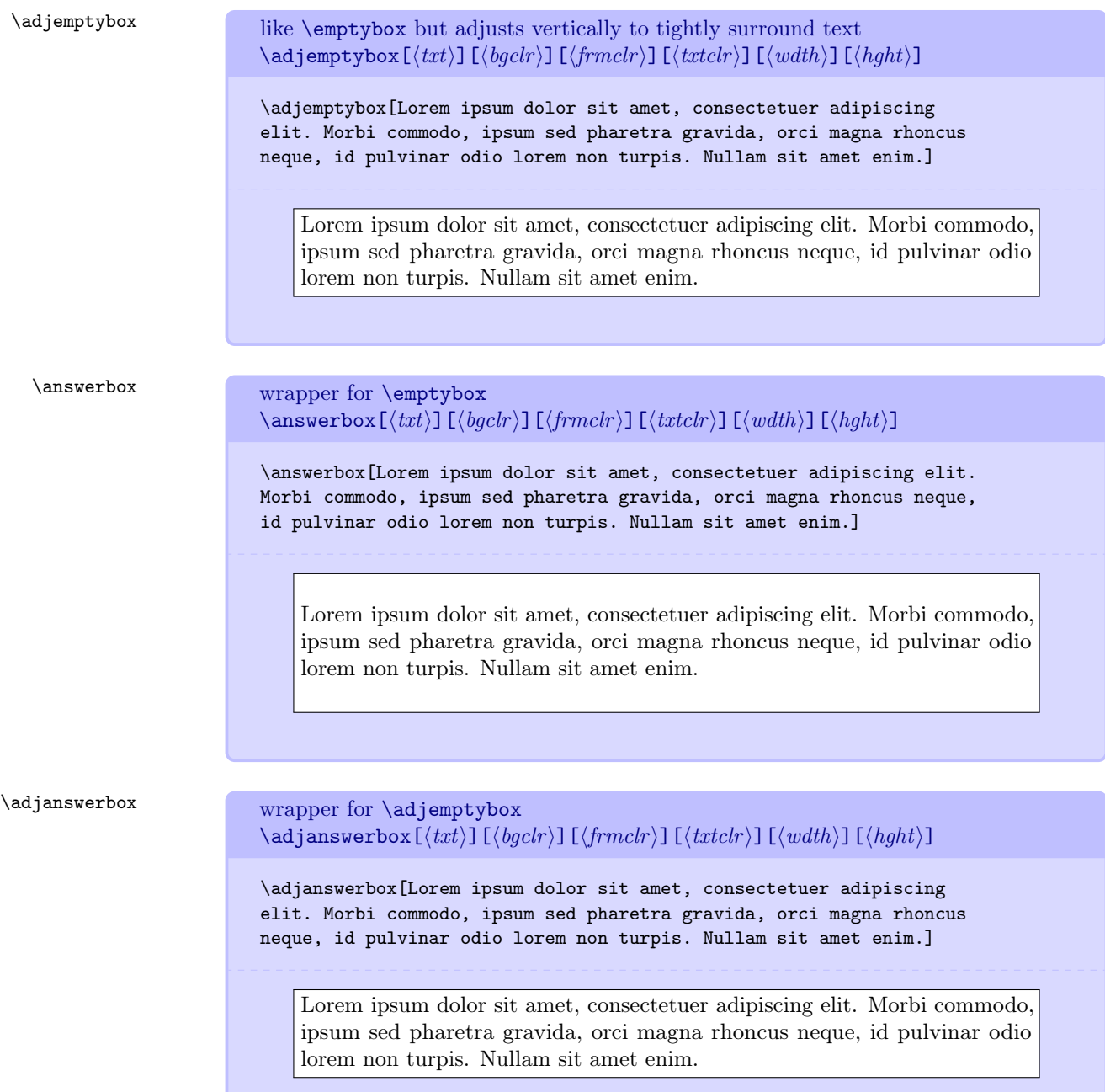

\smallanswerbox answer box with height 0.10 that of current \textheight and width 0.90 that of current \linewidth  $\lambda$ smallanswerbox $[\langle txt \rangle]$ [ $\langle bgchr \rangle$ ]

\smallanswerbox[][red]

\mediumanswerbox answer box with height 0.20 that of current \textheight and width 0.90 that of current \linewidth  $\label{thm:main} $$\medspace \mathrel{\mathcal{L}}[txt]\right]$   $[\hspace{1mm}\;tdt]\right]$ 

\mediumanswerbox[][lightgray]

\largeanswerbox answer box with height 0.25 that of current \textheight and width 0.90 that of current \linewidth (too large to show here)  $\langle$ largeanswerbox $[\langle \textit{txt} \rangle]$ [ $\langle \textit{bgclr} \rangle]$ 

\largeanswerbox[][lightgray]

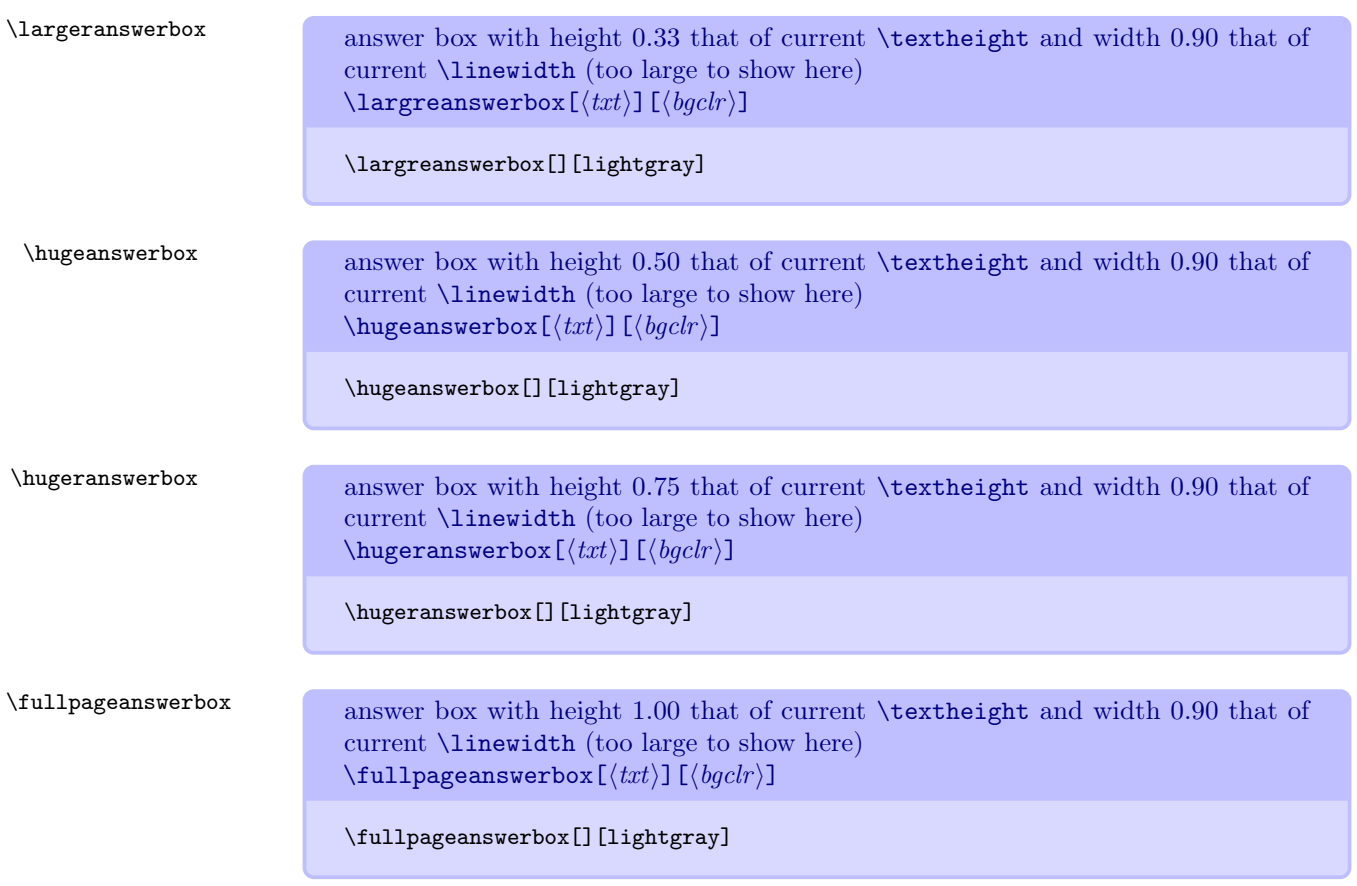

miinstructornote environment for highlighting notes to instructors \begin{miinstructornote}  $\langle content \rangle$ \end{miinstructornote}

### \begin{miinstructornote}

Nunc auctor bibendum eros. Maecenas porta accumsan mauris. Etiam enim enim, elementum sed, bibendum quis, rhoncus non, metus. Fusce neque dolor, adipiscing sed, consectetuer et, lacinia sit amet, quam. Suspendisse wisi quam, consectetuer in, blandit sed, suscipit eu, eros. Etiam ligula enim, tempor ut, blandit nec, mollis eu, lectus. Nam cursus. Vivamus iaculis. Aenean risus purus, pharetra in, blandit quis, gravida a, turpis. Donec nisl. Aenean eget mi. Fusce mattis est id diam. Phasellus faucibus interdum sapien.

\end{miinstructornote}

# INSTRUCTOR NOTE

mistudentnote environment for highlighting notes to students \begin{studentnote}  $\langle content \rangle$ \end{studentnote}

### \begin{mistudentnote}

Nunc auctor bibendum eros. Maecenas porta accumsan mauris. Etiam enim enim, elementum sed, bibendum quis, rhoncus non, metus. Fusce neque dolor, adipiscing sed, consectetuer et, lacinia sit amet, quam. Suspendisse wisi quam, consectetuer in, blandit sed, suscipit eu, eros. Etiam ligula enim, tempor ut, blandit nec, mollis eu, lectus. Nam cursus. Vivamus iaculis. Aenean risus purus, pharetra in, blandit quis, gravida a, turpis. Donec nisl. Aenean eget mi. Fusce mattis est id diam. Phasellus faucibus interdum sapien. \end{mistudentnote}

# STUDENT NOTE

miderivation fancy environment for mathematical derivations based on align environment \begin{miderivation}  $\langle content \rangle$ \end{miderivation}

```
\begin{miderivation}
 \gamma > \tag{v}&& \text{given} \\
 \label{lem:main} $$\msup{{\gamma}{2}&=\longrightarrow{{\msup({\frac{\magvect{v}}{c})}{2}}$$&&\text{square both sides}\\
 \frac{1}{\mskip-2mu\gamma\delta}&&\text{reciprocal of
   both sides} \\
  \label{thm:main} $$\msup{{\frac{\mag\tet{v}}{c}}}{2}&=1-\frac{1}{\msup{{\gamma}}{2}}$$&&\text{rearrange} \\
 \frac{\mathtext{v}}{c}&=\sqrt{1-\frac{1}{\msup{\gamma}}{2}}}&&\text{square root of both sides}
\end{miderivation}
```
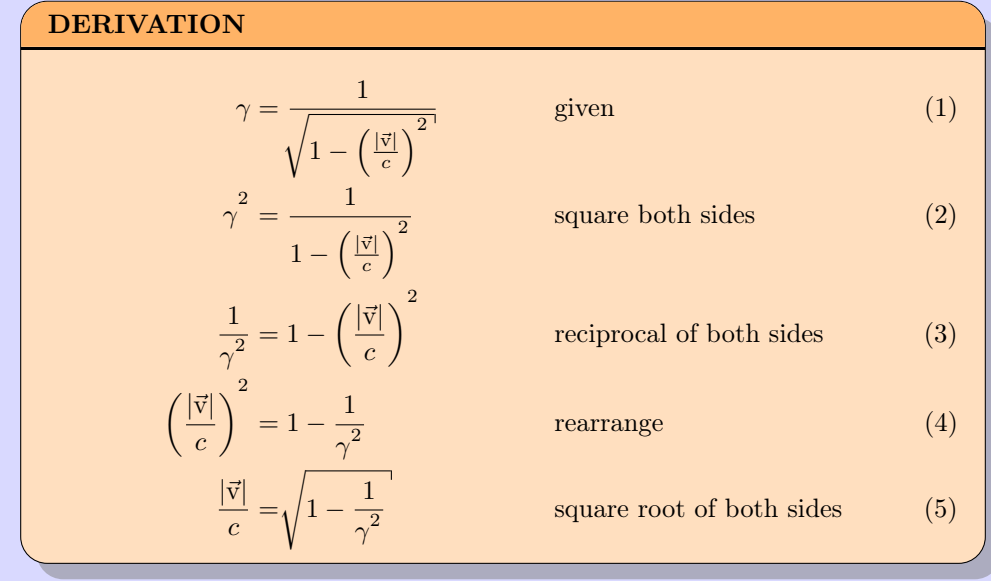

bwinstructornote environment for highlighting notes to instructors \begin{bwinstructornote}  $\langle content \rangle$ \end{bwinstructornote}

### \begin{bwinstructornote}

Nunc auctor bibendum eros. Maecenas porta accumsan mauris. Etiam enim enim, elementum sed, bibendum quis, rhoncus non, metus. Fusce neque dolor, adipiscing sed, consectetuer et, lacinia sit amet, quam. Suspendisse wisi quam, consectetuer in, blandit sed, suscipit eu, eros. Etiam ligula enim, tempor ut, blandit nec, mollis eu, lectus. Nam cursus. Vivamus iaculis. Aenean risus purus, pharetra in, blandit quis, gravida a, turpis. Donec nisl. Aenean eget mi. Fusce mattis est id diam. Phasellus faucibus interdum sapien.

\end{bwinstructornote}

### INSTRUCTOR NOTE

bwstudentnote environment for highlighting notes to students \begin{bwstudentnote}  $\langle content \rangle$ \end{bwstudentnote}

\begin{bwstudentnote}

Nunc auctor bibendum eros. Maecenas porta accumsan mauris. Etiam enim enim, elementum sed, bibendum quis, rhoncus non, metus. Fusce neque dolor, adipiscing sed, consectetuer et, lacinia sit amet, quam. Suspendisse wisi quam, consectetuer in, blandit sed, suscipit eu, eros. Etiam ligula enim, tempor ut, blandit nec, mollis eu, lectus. Nam cursus. Vivamus iaculis. Aenean risus purus, pharetra in, blandit quis, gravida a, turpis. Donec nisl. Aenean eget mi. Fusce mattis est id diam. Phasellus faucibus interdum sapien. \end{bwstudentnote}

# STUDENT NOTE

bwderivation fancy environment for mathematical derivations based on align environment \begin{bwderivation}  $\langle content \rangle$ \end{bwderivation}

```
\begin{bwderivation}
  \gamma &= \relgamma{\magvect{v}}
    && \text{given} \\
  \msup{\gamma}{2}&= \ooomx{\msup{(\frac{\magvect{v}}{c})}{2}}
   &&\text{square both sides}\\
  \frac{1}{\msup{\gamma}{2}}&=1-\msup{(\frac{\magvect{v}}{c})}{2}
   &&\text{reciprocal of
   both sides} \\
  \sum_{\{\frac{\nu}{c}}}{2} =1-\frac{1}{\msup{\gamma}{2}}
   &&\text{rearrange} \\
  \frac{\mathtext{v}}{c}&=\sqrt{1-\frac{1}{\msup{\gamma}}{2}}\}&&\text{square root of both sides}
\end{bwderivation}
```
### DERIVATION  $\gamma = \frac{1}{\sqrt{1-\frac{1}{2}}}$ <sup>1</sup>  $1-\left(\frac{|\vec{v}|}{c}\right)$  $\left. \frac{\vec{\mathrm{v}}}{c} \right| \bigg)^2$ given  $(1)$  $\gamma^2 = \frac{1}{\sqrt{2\pi}}$  $1-\left(\frac{|\vec{v}|}{c}\right)$  $\frac{\vec{\mathrm{v}}\,|\,}{c}\Big)^2$ square both sides (2) 1  $rac{1}{\gamma^2} = 1 - \left(\frac{|\vec{v}|}{c}\right)$ c  $\sqrt{2}$ reciprocal of both sides (3)  $|~\vec{v}|$ c  $\sqrt{2}$  $= 1 - \frac{1}{3}$  $\overline{\gamma^2}$ rearrange (4)

 $|\vec{v}|$  $\frac{c}{c}$  = s  $1 - \frac{1}{2}$  $\gamma^2$ 

square root of both sides (5)

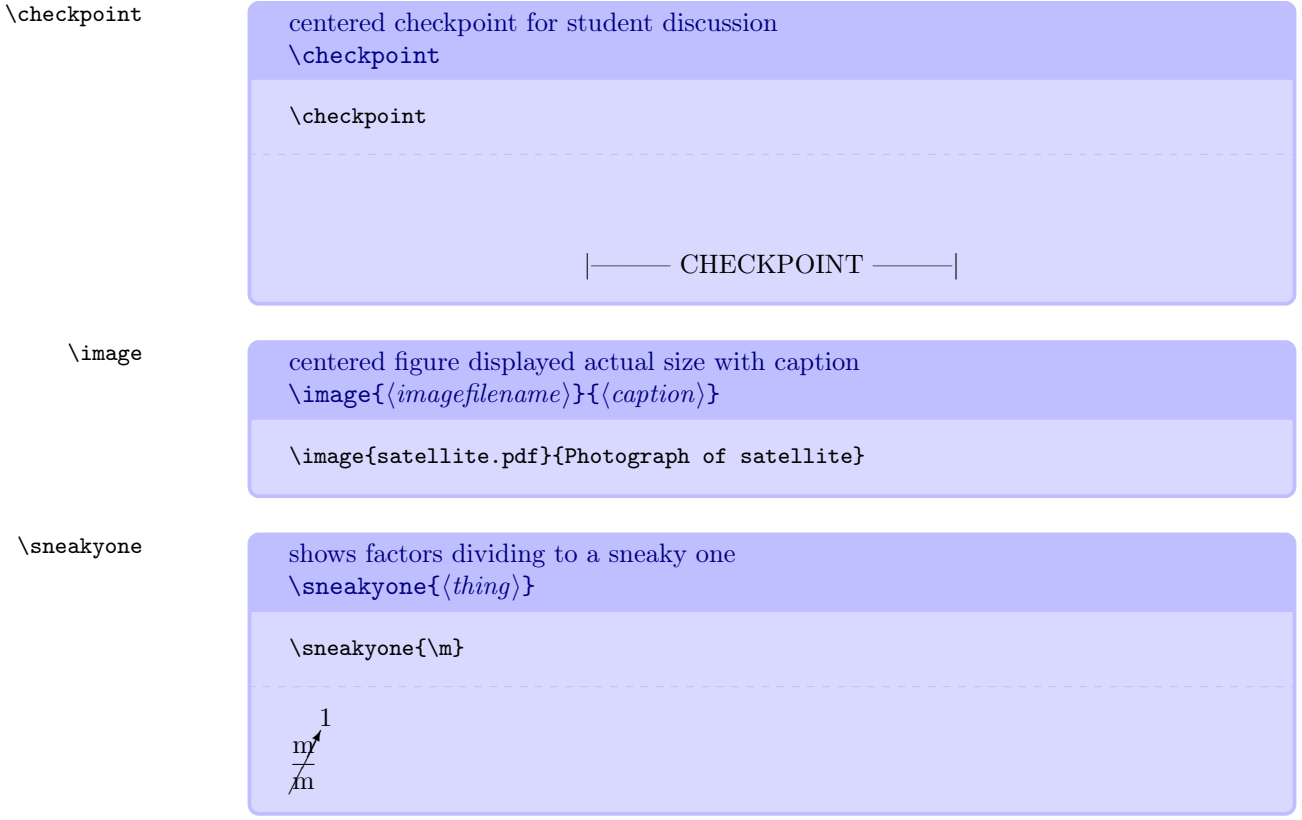

# 5.16 Miscellaneous Commands

# 5.17 Experimental Commands

Commands defined in this section are not guaranteed to work consistently and are included for experimental uses only. They may or may not exist in future releases. Most are an attempt to simplify existing commands for subscripted vectors.

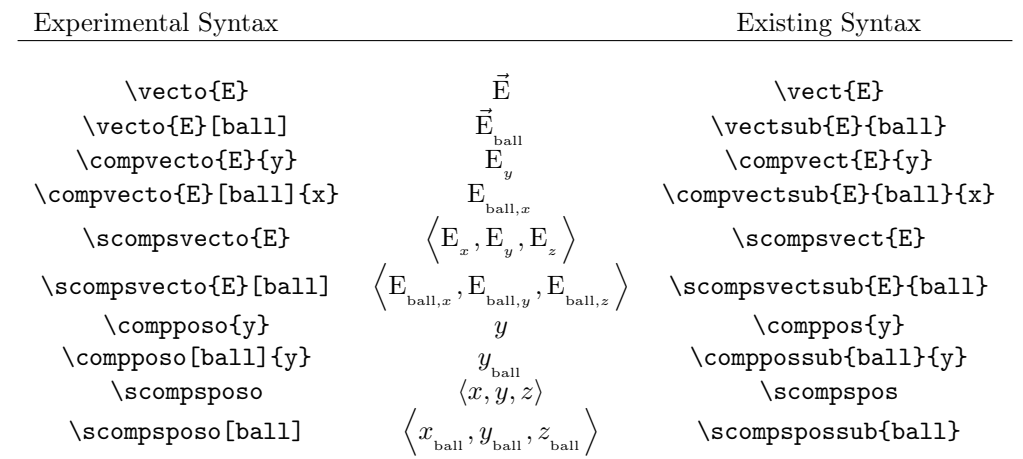

# 6 Source Code

Note the packages that must be present.

```
\RequirePackage[intlimits]{amsmath}
\RequirePackage{amssymb}
\RequirePackage{bigints}
\RequirePackage{cancel}
\RequirePackage[leftbars,color]{changebar}
\RequirePackage[dvipsnames]{xcolor}
\RequirePackage{environ}
\RequirePackage{etoolbox}
\RequirePackage{extarrows}
\RequirePackage{filehook}
\RequirePackage[T1]{fontenc}
\RequirePackage{graphicx}
\RequirePackage{epstopdf}
\RequirePackage{textcomp}
\RequirePackage{letltxmacro}
\RequirePackage{listings}
\RequirePackage[framemethod=TikZ]{mdframed}
\RequirePackage[amssymb,cdot,derivedinbase,derived,thickqspace]{SIunits}
\RequirePackage{suffix}
\RequirePackage{xargs}
\RequirePackage{xparse}
\RequirePackage{xspace}
\RequirePackage{ifthen}
\RequirePackage{calligra}
\DeclareMathAlphabet{\mathcalligra}{T1}{calligra}{m}{n}
\DeclareFontShape{T1}{calligra}{m}{n}{<->s*[2.2]callig15}{}
\DeclareGraphicsRule{.tif}{png}{.png}{'convert #1 'basename #1 .tif'.png}
\DeclareMathAlphabet{\mathpzc}{OT1}{pzc}{m}{it}
\usetikzlibrary{shadows}
\definecolor{vpythoncolor}{rgb}{0.95,0.95,0.95}
\newcommand{\lstvpython}{\lstset{language=Python,numbers=left,numberstyle=\tiny,
 backgroundcolor=\color{vpythoncolor},upquote=true,breaklines}}
\newboolean{@optitalicvectors}
\newboolean{@optdoubleabsbars}
\newboolean{@optbaseunits}
\newboolean{@optdrvdunits}
\setboolean{@optitalicvectors}{false}
\setboolean{@optdoubleabsbars}{false}
\setboolean{@optbaseunits}{false}
\setboolean{@optdrvdunits}{false}
\DeclareOption{italicvectors}{\setboolean{@optitalicvectors}{true}}
\DeclareOption{doubleabsbars}{\setboolean{@optdoubleabsbars}{true}}
\DeclareOption{baseunits}{\setboolean{@optbaseunits}{true}}
\DeclareOption{drvdunits}{\setboolean{@optdrvdunits}{true}}
\ProcessOptions\relax
```
This block of code corrects conflicts with SIunits.

```
\AtBeginOfPackageFile*{SIunits}{%
\csundef{power}
  \csundef{square}
  \newcommand*{\square}[1]{\ensuremath{\mathrm{#1}^{2}}}
  \renewcommand*{\squared}{\ensuremath{^{\mathrm{2}}}}
  \verb|\remewcommand*{\\cubic}[1]{\ensuremath{\mathbf{+}1}^{3}}\}\verb|\renewcommand*{\cubed}{\ensuremath{^{\mathcal{3}}}}|\renewcommand*{\fourth}[1]{\ensuremath{\mathrm{#1}^{4}}}
\renewcommand*{\reciprocal}[1]{\ensuremath{\mathrm{#1}^{\SIminus1}}}
\verb|\remewcommand*{\rp}{\ensuremathbf{^{\mathcal{S}Iminus1}}}\}\renewcommand*{\rpsquare}[1]{\ensuremath{\mathrm{#1}^{\SIminus2}}}
\renewcommand*{\rpsquared}{\ensuremath{^{\mathrm{\SIminus2}}}}
\renewcommand*{\rpcubic}[1]{\ensuremath{\mathrm{#1}^{\SIminus3}}}
\renewcommand*{\rpcubed}{\ensuremath{^{\mathrm{\SIminus3}}}}
\verb|\remewcommand*{\rpfourth|[1]{\enskip}+ \enskip \text{if (mathfrak{f=1}^{\SIminus4}]|\typeout{mandi: SIunits conflicts fixed, but don't use \protect\square\space.}
}%
```
\newphysicsquantity \newphysicsconstant \hereusebaseunit \hereusedrvdunit \hereusetradunit \usebaseunit \usedrvdunit \usetradunit \perpusebaseunit \perpusedrvdunit \perpusetradunit

Define a new named physics quantity or physical constant and commands for selecting units. My thanks to Ulrich Diez for contributing this code.

```
\newcommand\mi@exchangeargs[2]{#2#1}%
\newcommand\mi@name{}%
\long\def\mi@name#1#{\romannumeral0\mi@innername{#1}}%
\newcommand\mi@innername[2]{%
  \expandafter\mi@exchangeargs\expandafter{\csname#2\endcsname}{#1}}%
\begingroup
\@firstofone{%
  \endgroup
  \newcommand\mi@forkifnull[3]{%
    \romannumeral\iffalse{\fi\expandafter\@secondoftwo\expandafter
    {\expandafter{\string#1}\expandafter\@secondoftwo\string}%
    \expandafter\@firstoftwo\expandafter{\iffalse}\fi0 #3}{0 #2}}}%
\newcommand\selectbaseunit[3]{#1}
\newcommand\selectdrvdunit[3]{#2}
\newcommand\selecttradunit[3]{#3}
\newcommand\selectunit{}
\newcommand\perpusebaseunit{\let\selectunit=\selectbaseunit}
\newcommand\perpusedrvdunit{\let\selectunit=\selectdrvdunit}
\newcommand\perpusetradunit{\let\selectunit=\selecttradunit}
\newcommand\hereusebaseunit[1]{%
  \begingroup\perpusebaseunit#1\endgroup}%
\newcommand\hereusedrvdunit[1]{%
  \begingroup\perpusedrvdunit#1\endgroup}%
\newcommand\hereusetradunit[1]{%
  \begingroup\perpusetradunit#1\endgroup}%
\newenvironment{usebaseunit}{\perpusebaseunit}{}%
\newenvironment{usedrvdunit}{\perpusedrvdunit}{}%
\newenvironment{usetradunit}{\perpusetradunit}{}%
\newcommand*\newphysicsquantity{\definephysicsquantity{\newcommand}}
```

```
\newcommand{\right}{\ref{hess}\newcommandx\definephysicsquantity[5][4=,5=]{%
  \innerdefinewhatsoeverquantityfork{#3}{#4}{#5}{#1}{#2}{}{[1]}{##1}}%
\newcommand*\newphysicsconstant{\definephysicsconstant{\newcommand}}
\newcommand*\redefinephysicsconstant{\definephysicsconstant{\renewcommand}}
\newcommandx\definephysicsconstant[7][6=,7=]{%
  \innerdefinewhatsoeverquantityfork{#5}{#6}{#7}{#1}{#2}{#3}{}{#4}}%
\newcommand\innerdefinewhatsoeverquantityfork[3]{%
  \expandafter\innerdefinewhatsoeverquantity\romannumeral0%
  \mi@forkifnull{#3}{\mi@forkifnull{#2}{{#1}}{{#2}}{#1}}%
                {\mi@forkifnull{#2}{{#1}}{{#2}}{#3}}{#1}}%
\newcommand\innerdefinewhatsoeverquantity[8]{%
  \min@name#4{#5}#7{\ensuremath{\unit{#8}}{\selectunit{#3}{#1}{#2}}}}\\mi@name#4{#5baseunit}#7{\ensuremath{\unit{#8}{#3}}}%
  \mi@name#4{#5drvdunit}#7{\ensuremath{\unit{#8}{#1}}}%
  \mi@name#4{#5tradunit}#7{\ensuremath{\unit{#8}{#2}}}%
  \mi@name#4{#5onlyunit}{\ensuremath{\selectunit{#3}{#1}{#2}}}%
  \mi@name#4{#5onlybaseunit}{\ensuremath{#3}}%
  \mi@name#4{#5onlydrvdunit}{\ensuremath{#1}}%
  \mi@name#4{#5onlytradunit}{\ensuremath{#2}}%
  \mi@name#4{#5value}#7{\ensuremath{#8}}%
  \mi@forkifnull{#7}{%
    \ifx#4\renewcommand\mi@name\let{#5mathsymbol}=\relax\fi
    \mi@name\newcommand{#5mathsymbol}{\ensuremath{#6}}}{}}%
```
This block of code processes the options.

```
\ifthenelse{\boolean{@optitalicvectors}}
  {\typeout{mandi: You'll get italic vector kernels.}}
  {\typeout{mandi: You'll get Roman vector kernels.}}
\ifthenelse{\boolean{@optdoubleabsbars}}
  {\typeout{mandi: You'll get double absolute value bars.}}
  {\typeout{mandi: You'll get single absolute value bars.}}
\ifthenelse{\boolean{@optbaseunits}}
  {\perpusebaseunit %
   \typeout{mandi: You'll get base units.}}
  {\ifthenelse{\boolean{@optdrvdunits}}
     {\perpusedrvdunit %
      \typeout{mandi: You'll get derived units.}}
     {\perpusetradunit %
      \typeout{mandi: You'll get traditional units.}}}
```
This block of code makes parentheses adjustable.

```
\def\resetMathstrut@{%
  \setbox\z@\hbox{%
    \mathchardef\@tempa\mathcode'\[\relax
    \def\@tempb##1"##2##3{\the\textfont"##3\char"}%
    \expandafter\@tempb\meaning\@tempa \relax
 }%
  \ht\Mathstrutbox@\ht\z@ \dp\Mathstrutbox@\dp\z@}
\begingroup
  \catcode'(\active \xdef({\left\string(}
```

```
\catcode')\active \xdef){\right\string)}
\endgroup
\mathcode'(="8000 \mathcode')="8000
\typeout{mandi: parentheses made adjustable in math mode.}
```
This block of code fixes square root symbol.

```
\let\oldr@@t\r@@t
\def\r@@t#1#2{%
\verb|\setbox0=\\hbox{{\textcirc}0=\\nbox{{\textcirc}0=\\nbox\advance\dimen0-0.2\ht0
\setbox2=\hbox{\vrule height\ht0 depth -\dimen0}%
{\box0\lower0.4pt\box2}}
\LetLtxMacro{\oldsqrt}{\sqrt}
\renewcommand*{\sqrt}[2][\relax]{\oldsqrt[#1]{#2}}
\typeout{mandi: square root symbol fixed.}
```
\m SI base unit of length or spatial displacement  $\newcommand{\\m{\n}\nF\backslash\mathbb{R}$ 

```
\kg SI base unit of mass
      \newcommand{\kg}{\kilogram}
```
- \s SI base unit of time or temporal displacement \newcommand{\s}{\second}
- \A SI base unit of electric current  $\newcommand{\A}{\amp{a}{\text{superc}}$
- \K SI base unit of thermodynamic temperature \newcommand{\K}{\kelvin}
- \mol SI base unit of amount  $\newcommand{\\mod}{\mod}$
- \cd SI base unit of luminous intensity  $\newcommand{\cd}cdf\cdots\cend{math>$

## \displacement

```
\newphysicsquantity{displacement}{\m}[\m][\m]
```
### \mass

```
\label{lem:main} $$\newphysicsquantity\mass}{\kg}[\\kg][\\kg]
```
# \duration

```
\newphysicsquantity{duration}{\s}[\s][\s]
```
# \current

\newphysicsquantity{current}{\A}[\A][\A]

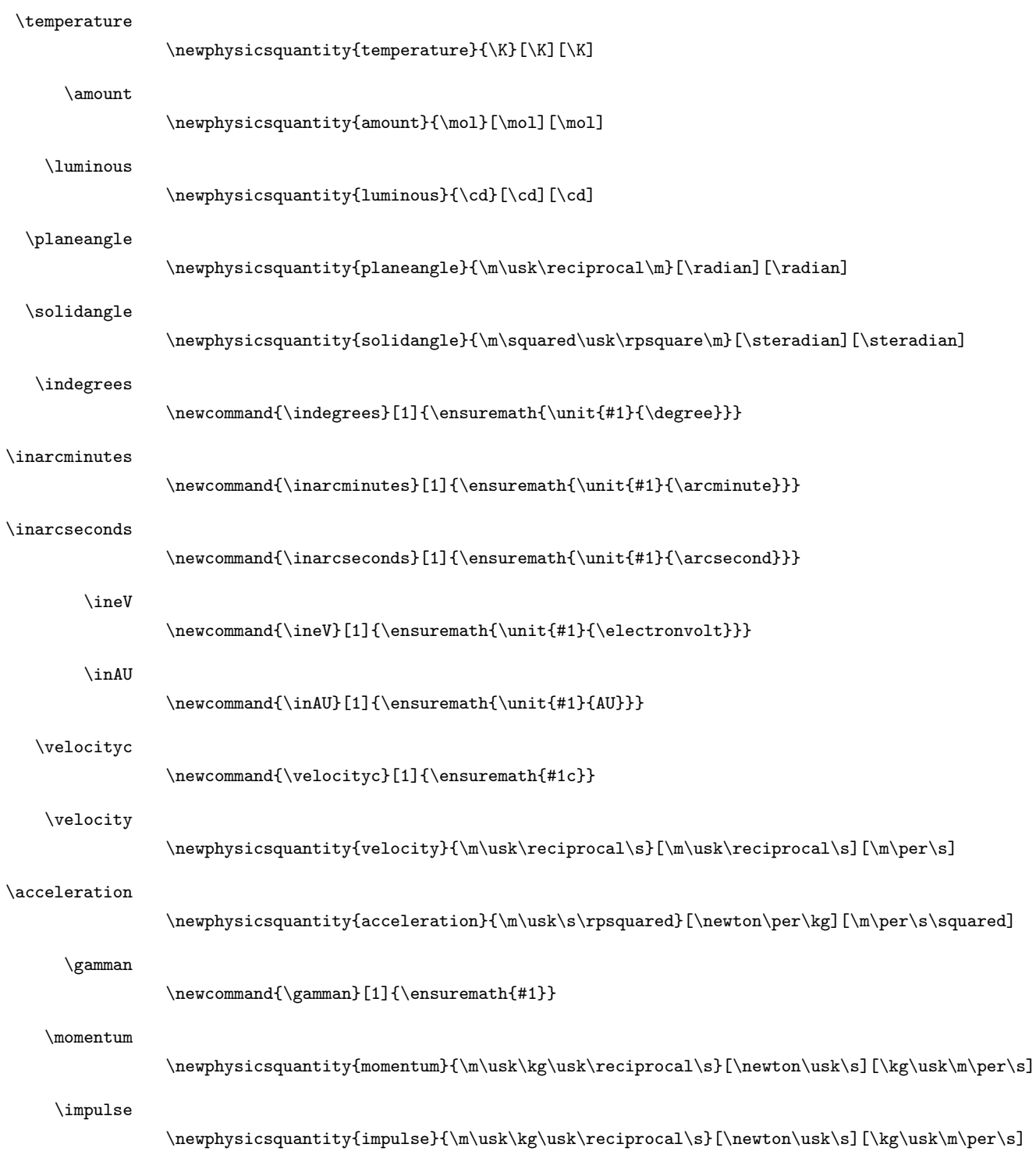

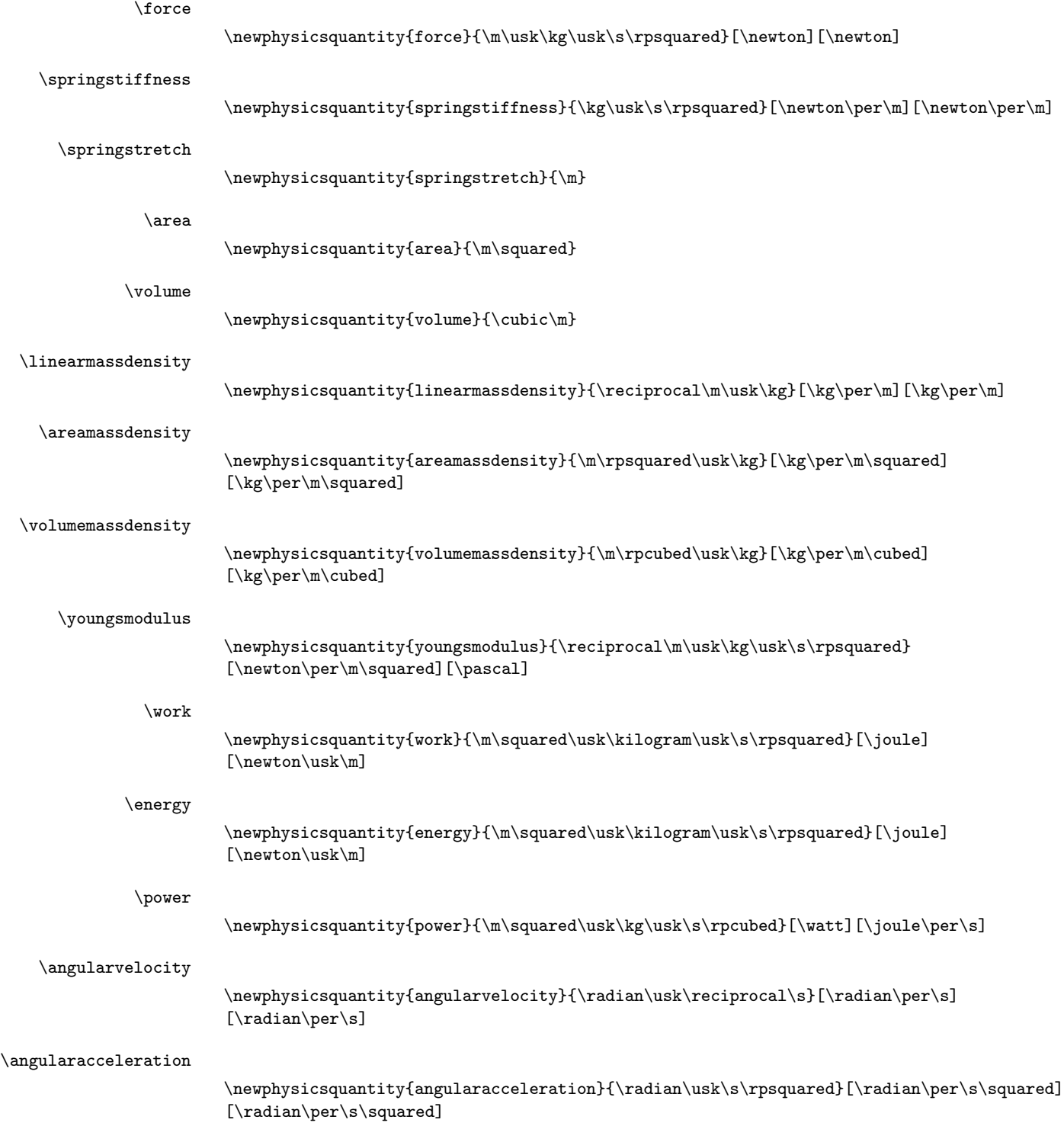

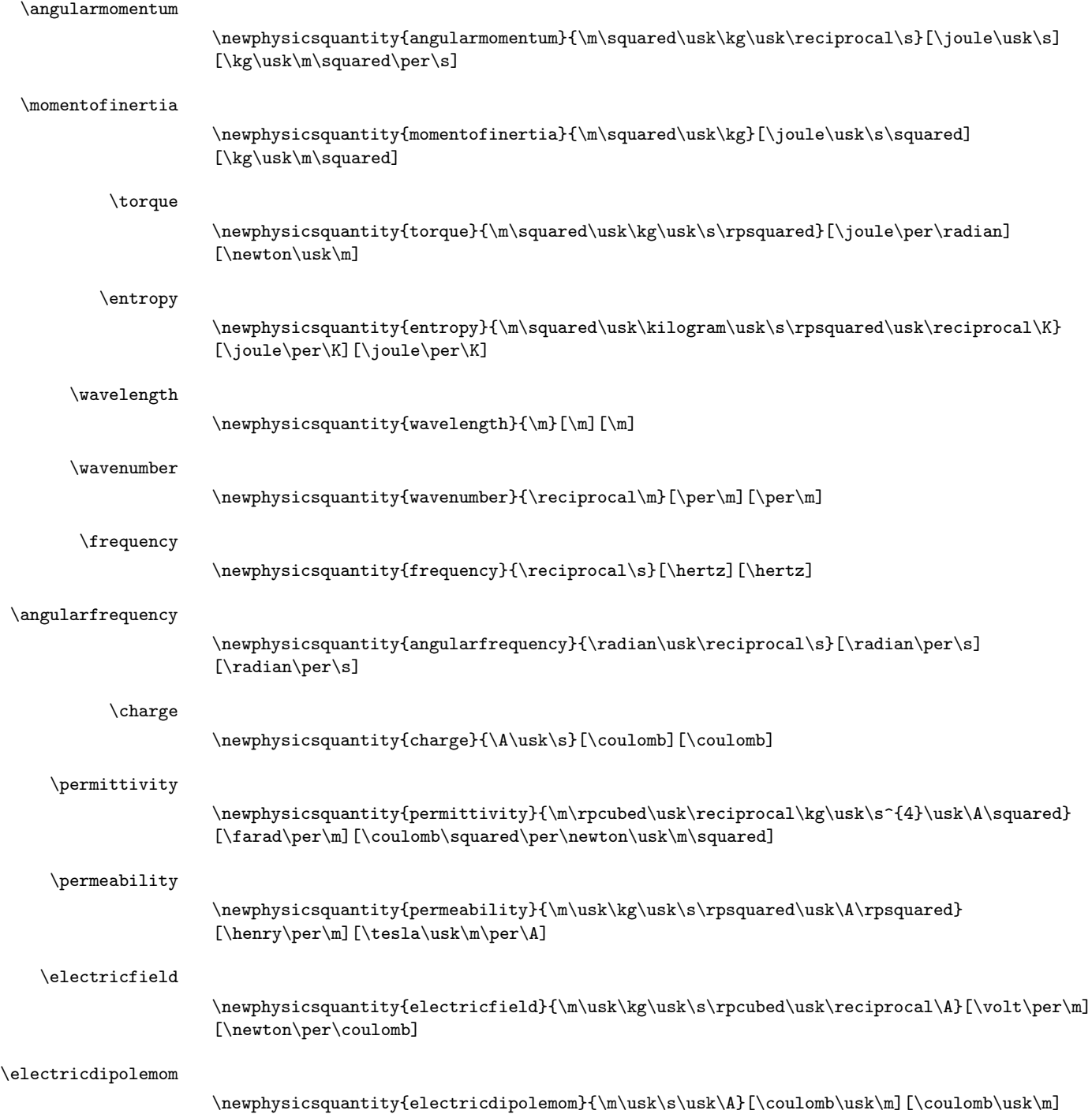

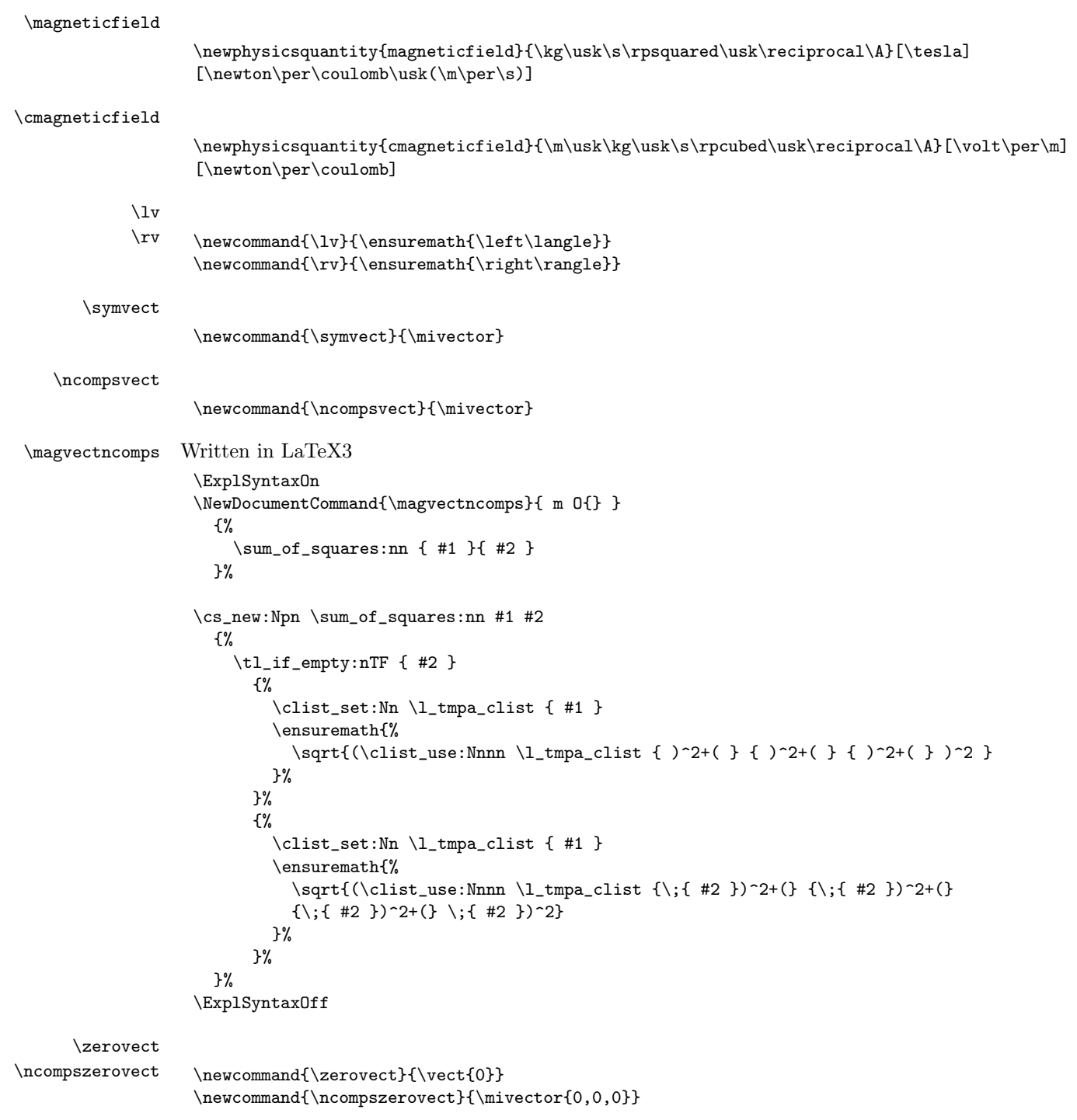

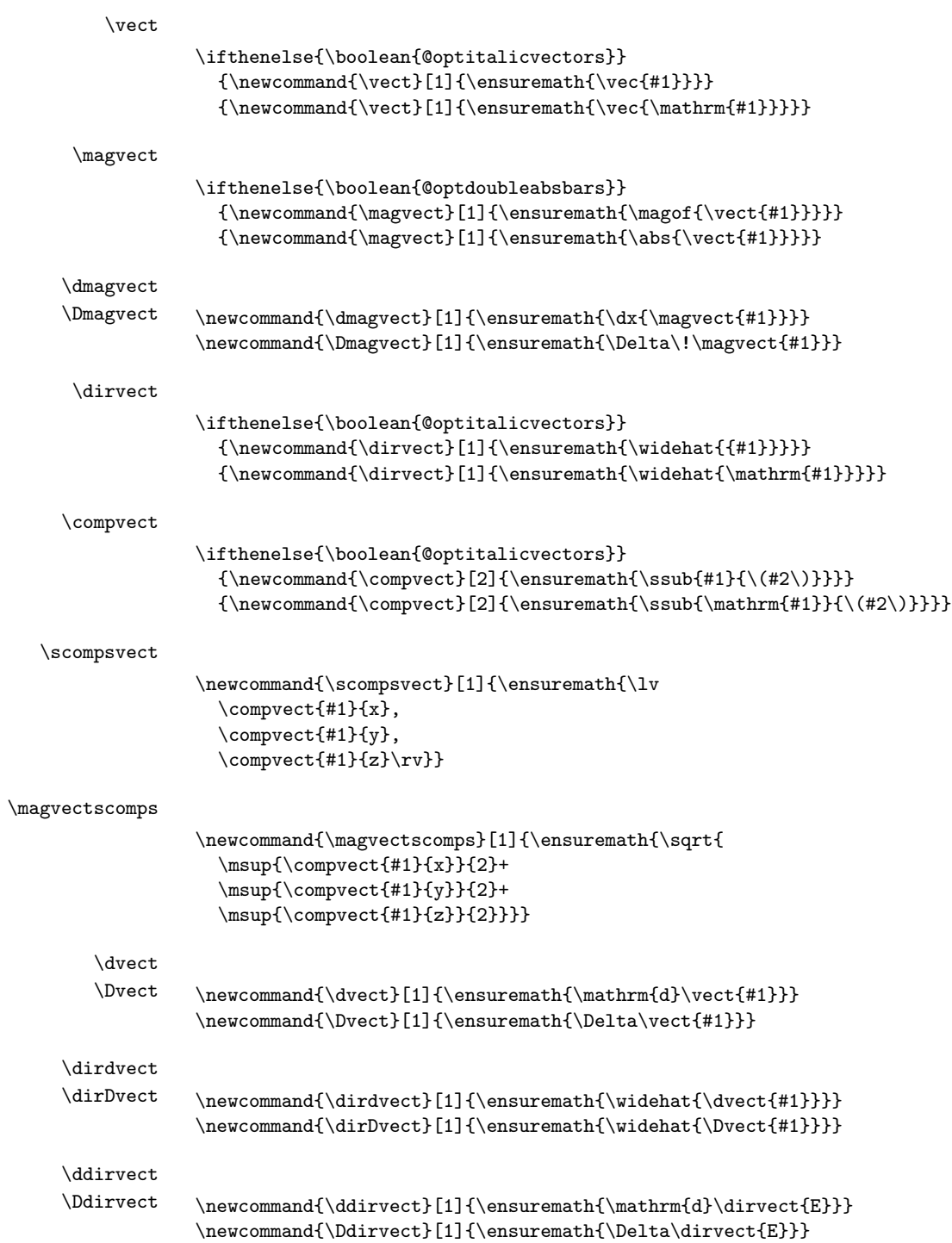

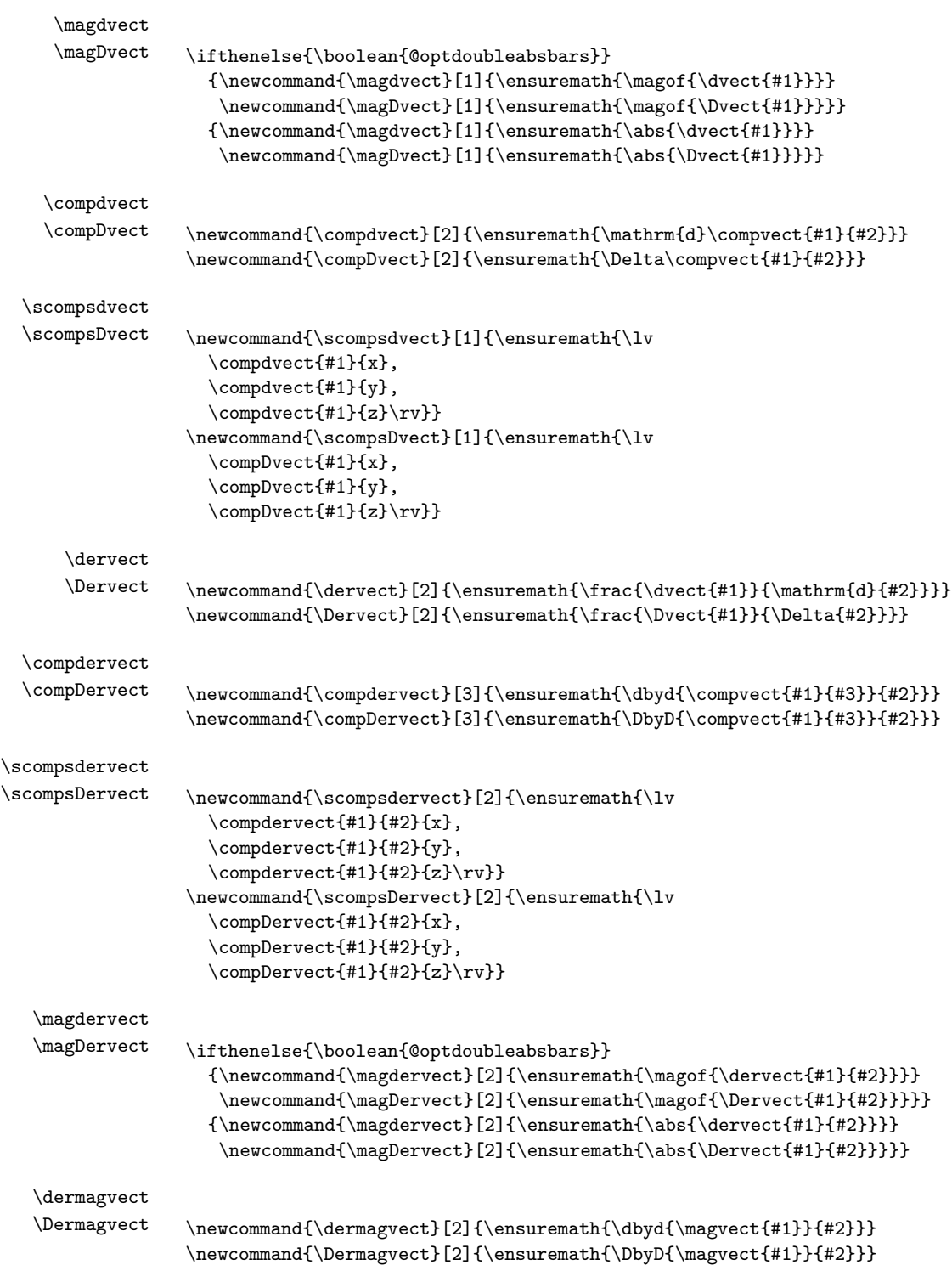

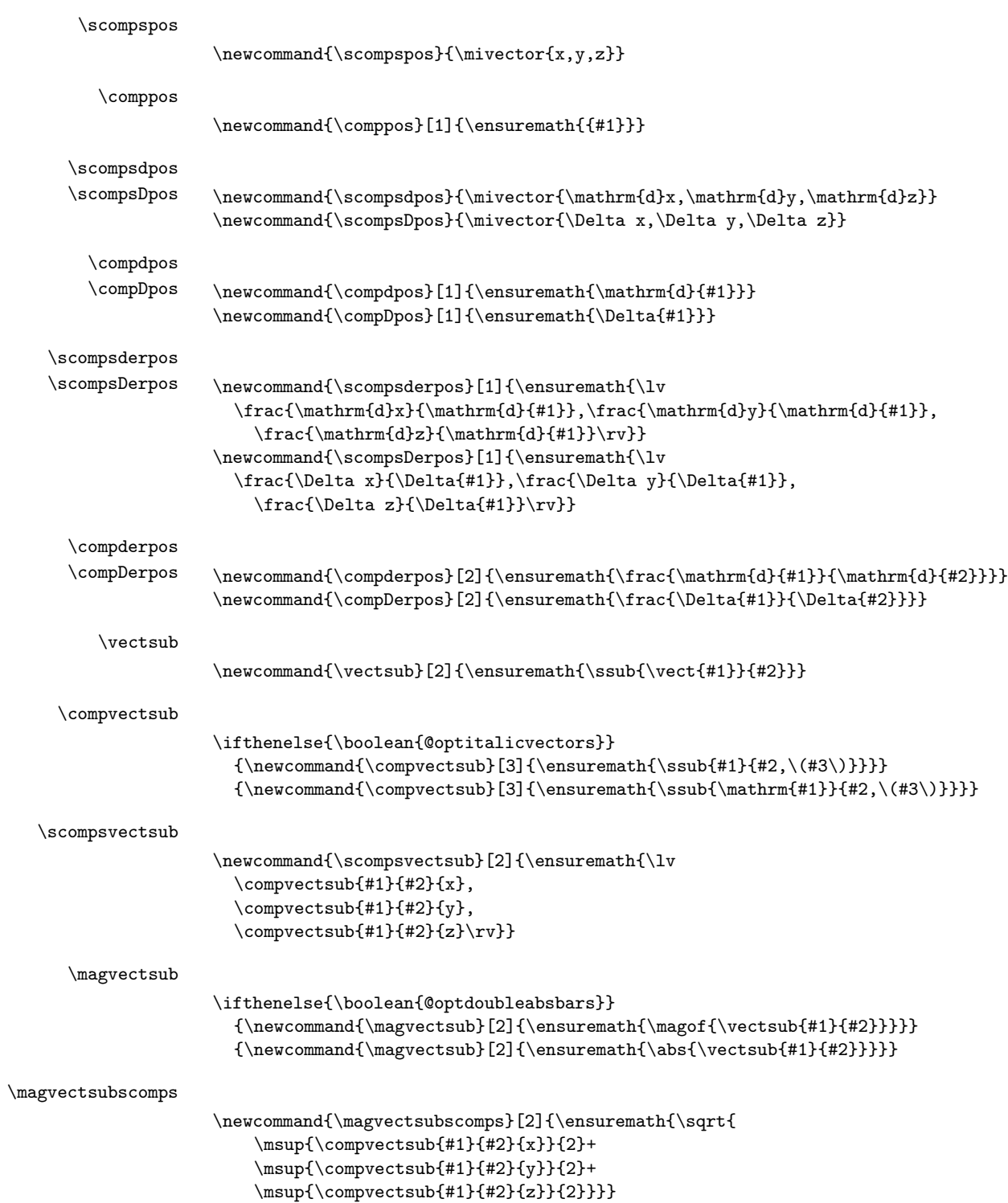

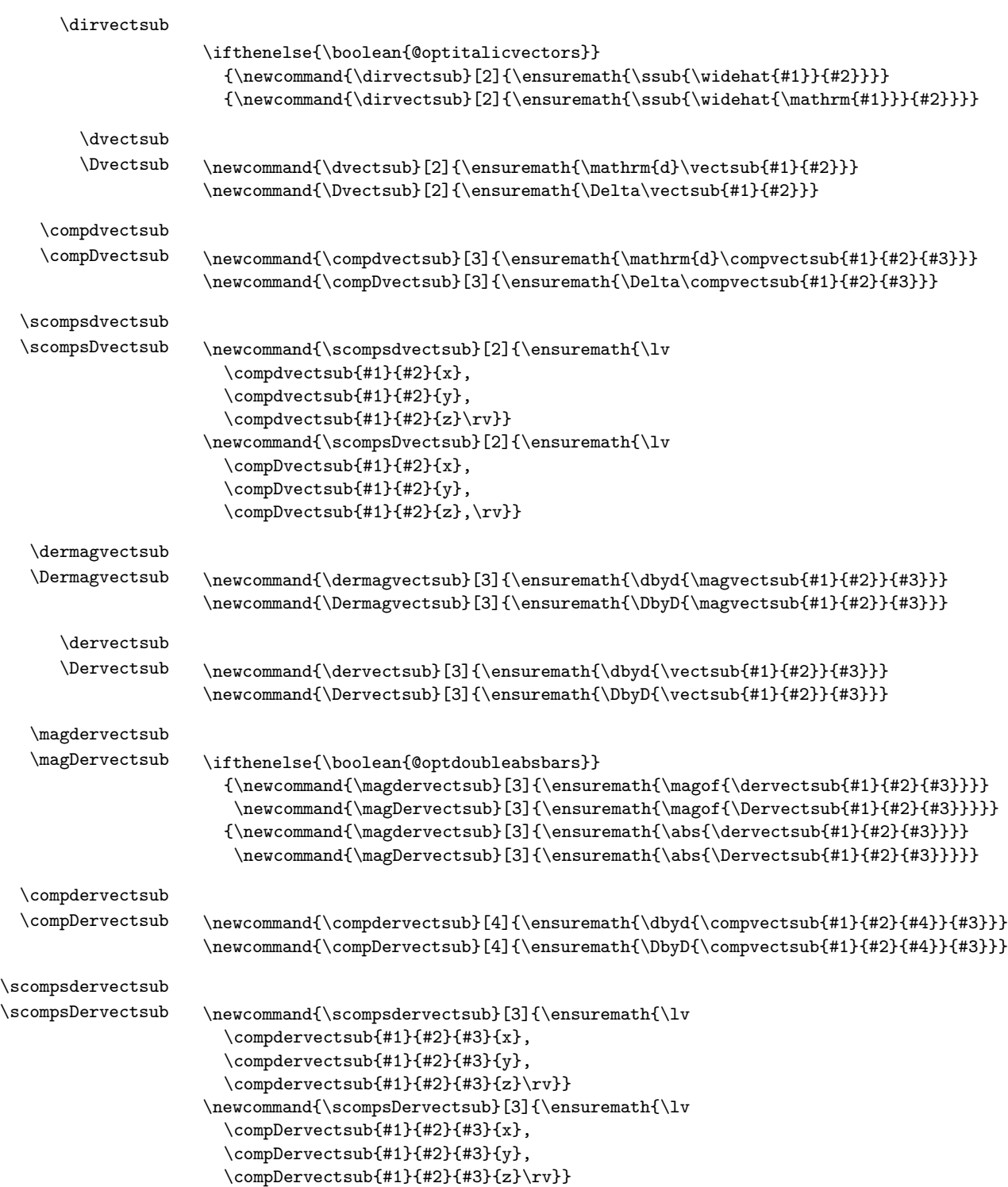

\comppossub

```
\newcommand{\comppossub}[2]{\ensuremath{\ssub{#2}{#1}}}
```
\scompspossub

```
\newcommand{\scompspossub}[1]{\ensuremath{\lv
  \comppossub{#1}{x},
  \comppossub{#1}{y},
  \comppossub{#1}{z}\rv}}
```
\compdpossub \compDpossub \newcommand{\compdpossub}[2]{\ensuremath{\mathrm{d}\comppossub{#1}{#2}}} \newcommand{\compDpossub}[2]{\ensuremath{\Delta\comppossub{#1}{#2}}}

\scompsdpossub

```
\scompsDpossub \newcommand{\scompsdpossub}[1]{\ensuremath{\lv
                   \compdpossub{#1}{x},
                   \compdpossub{#1}{y},
                   \compdpossub{#1}{z}\rv}}
```
\newcommand{\scompsDpossub}[1]{\ensuremath{\lv \compDpossub{#1}{x}, \compDpossub{#1}{y}, \compDpossub{#1}{z}\rv}}

\compDerpossub{#1}{#2}{x}, \compDerpossub{#1}{#2}{y}, \compDerpossub{#1}{#2}{z}\rv}}

\compderpossub \compDerpossub \newcommand{\compderpossub}[3]{\ensuremath{\dbyd{\comppossub{#1}{#3}}{#2}}}

```
\scompsderpossub
```
\scompsDerpossub \newcommand{\scompsderpossub}[2]{\ensuremath{\lv

```
\compderpossub{#1}{#2}{x},
  \compderpossub{#1}{#2}{y},
  \compderpossub{#1}{#2}{z}\rv}}
\newcommand{\scompsDerpossub}[2]{\ensuremath{\lv
```
\relpos

\newcommand{\relpos}[1]{\ensuremath{\vectsub{r}{#1}}}

\newcommand{\compDerpossub}[3]{\ensuremath{\DbyD{\comppossub{#1}{#3}}{#2}}}

\relvel

\relmom

\newcommand{\relmom}[1]{\ensuremath{\vectsub{p}{#1}}}

\newcommand{\relvel}[1]{\ensuremath{\vectsub{v}{#1}}}

\relfor

 $\verb|\newcommand{\|rel{right}|{1}+ \verb|ensurepath{\|vectsub{F}{#1}}|}$ 

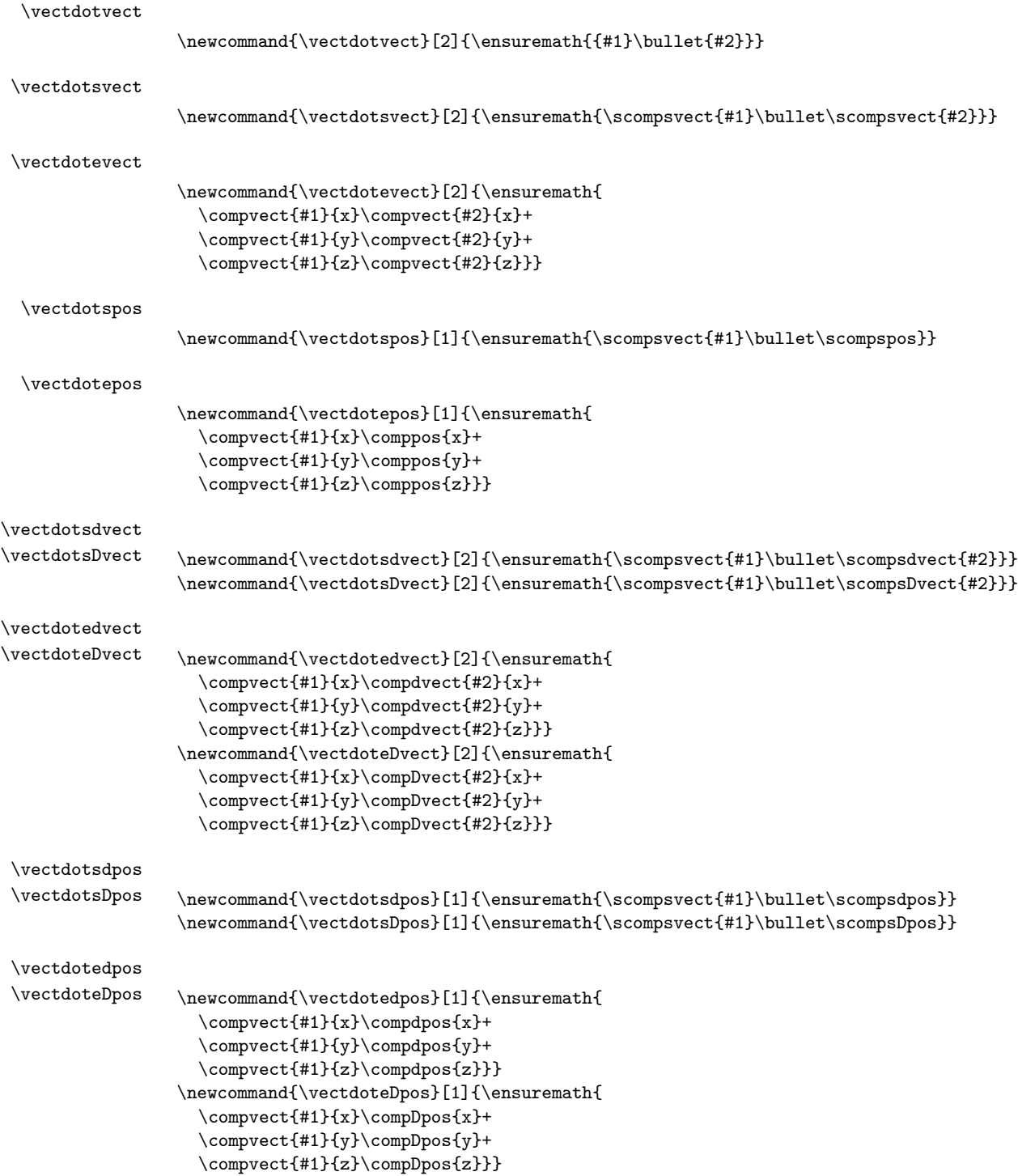

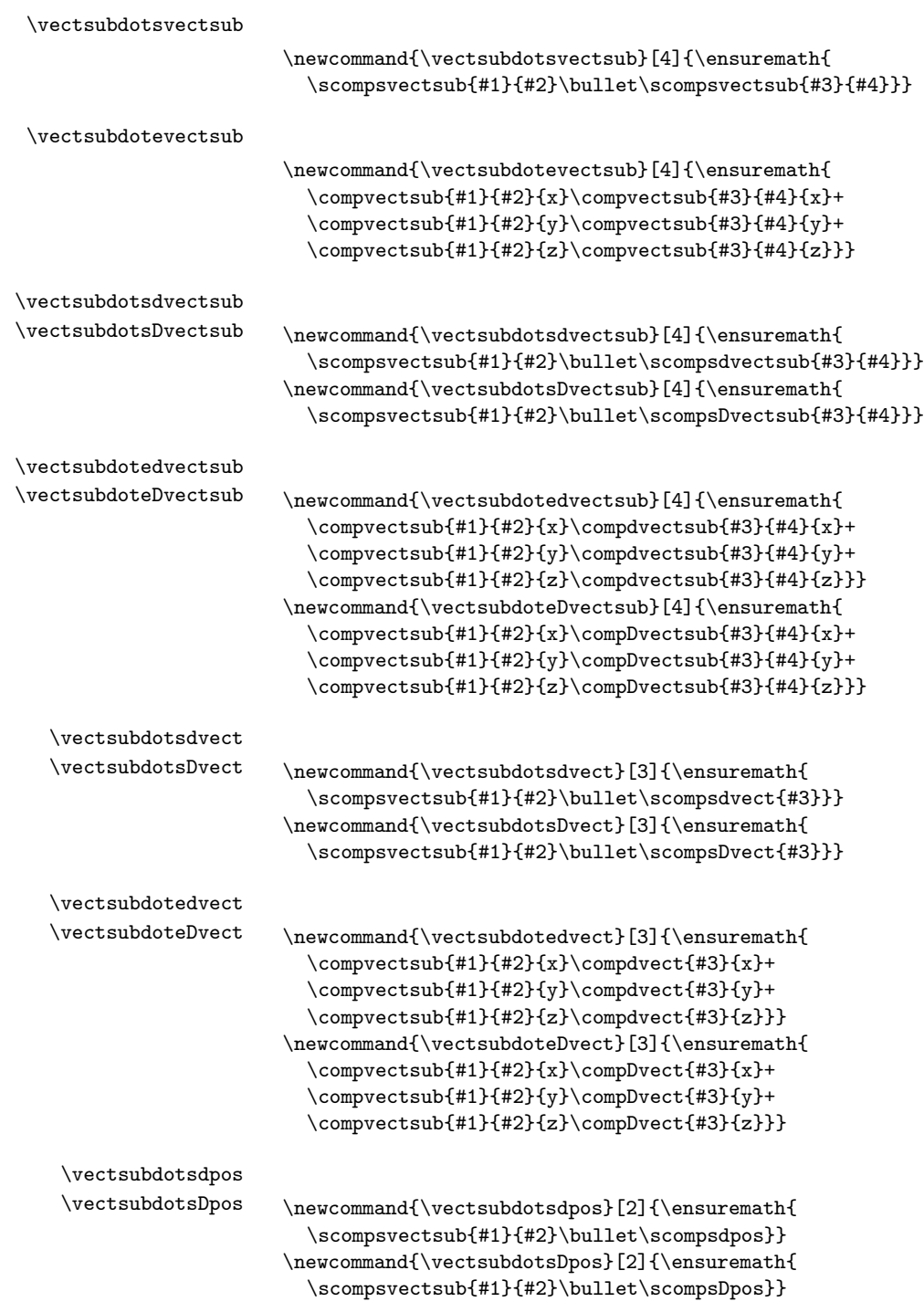

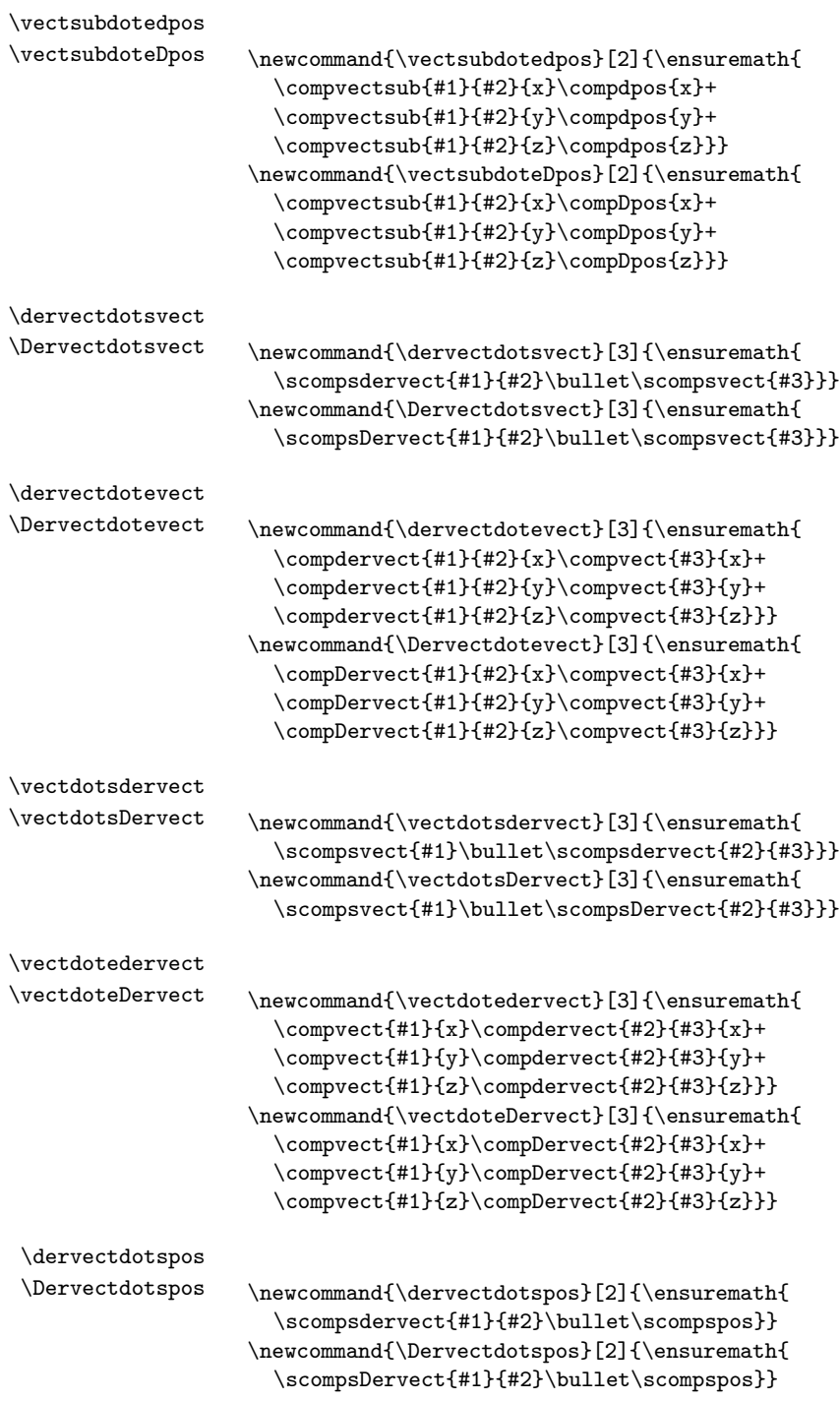

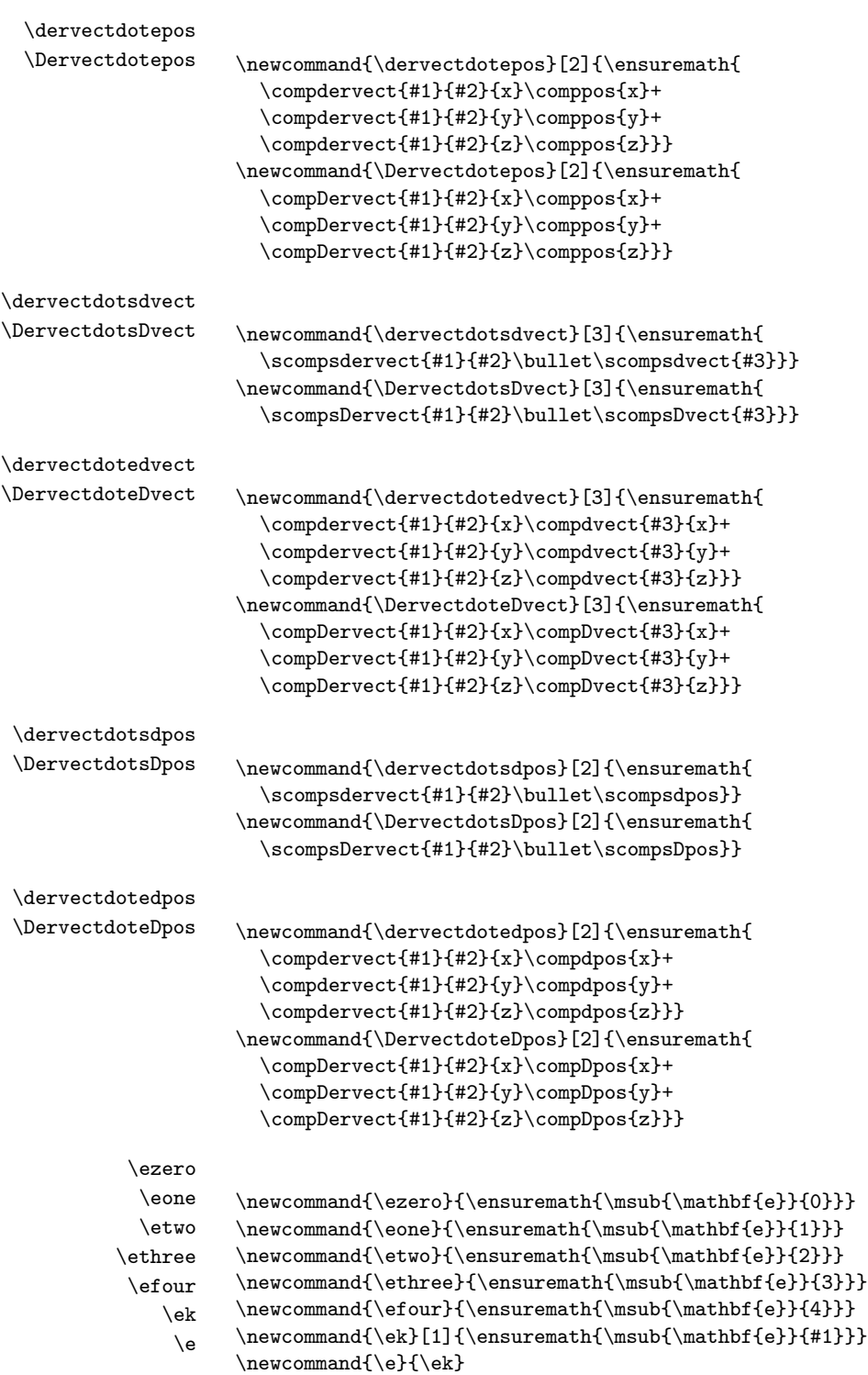

```
\uezero
      \ueone
      \uetwo
    \uethree
     \uefour
        \uek
         \ue
                \label{thm:main} $$\newcommand{\uezerof}{ensuremath{\msub}\width}=\mathbf{e}}^{0}\newcommand{\ueone}{\ensuremath{\msub{\widehat{\mathbf{e}}}{1}}}
                \verb|\newcommand{\|uetwo}{\enskip: multi-1em}+ \msub{\hspace{-0.4em}\small{\textrm{Sub}}{xidehat{\hspace{-0.4em}\small{\textrm{hs}+1em}}\newcommand{\uethree}{\ensuremath{\msub{\widehat{\mathbf{e}}}{3}}}
                \label{thm:main} $$\newcommand{\uefour}{\ensuremathh{\msub{\widehat{\mathbf{e}}}}{4}}$\label{thm:main} $$\newcommand{\uek}{1}({\ensuremath{\math\widehat{\mathbf{e}}}{\#1}}$$\newcommand{\uee}{\ue}\ezerozero
    \eoneone
    \eonetwo
  \eonethree
   \eonefour
    \etwoone
    \etwotwo
  \etwothree
   \etwofour
  \ethreeone
  \ethreetwo
\ethreethree
 \ethreefour
   \efourone
   \efourtwo
 \efourthree
  \efourfour
                \newcommand{\ezerozero}{\ek{00}}
                 \newcommand{\eoneone}{\ek{11}}
                \newcommand{\eonetwo}{\ek{12}}
                \newcommand{\eonethree}{\ek{13}}
                \newcommand{\eonefour}{\ek{14}}
                \newcommand{\etwoone}{\ek{21}}
                \newcommand{\etwotwo}{\ek{22}}
                \newcommand{\etwothree}{\ek{23}}
                \newcommand{\etwofour}{\ek{24}}
                \newcommand{\ethreeone}{\ek{31}}
                 \newcommand{\ethreetwo}{\ek{32}}
                \newcommand{\ethreethree}{\ek{33}}
                 \newcommand{\ethreefour}{\ek{34}}
                \newcommand{\efourone}{\ek{41}}
                \newcommand{\efourtwo}{\ek{42}}
                \newcommand{\efourthree}{\ek{43}}
                \newcommand{\efourfour}{\ek{44}}
     \euzero
      \euone
      \eutwo
    \euthree
     \eufour
        \euk
         \eu
                \newcommand{\euzero}{\ensuremath{\msup{\mathbf{e}}{0}}}
                 \newcommand{\euone}{\ensuremath{\msup{\mathbf{e}}{1}}}
                 \newcommand{\eutwo}{\ensuremath{\msup{\mathbf{e}}{2}}}
                 \newcommand{\euthree}{\ensuremath{\msup{\mathbf{e}}{3}}}
                 \newcommand{\eufour}{\ensuremath{\msup{\mathbf{e}}{4}}}
                \verb|\newcommand{\eeu}|{1}{{\enskip0\mbox{0.15ex}}\newcommand{\eu}{eu}
```
```
\euzerozero
   \euoneone
   \euonetwo
  \euonethree
  \euonefour
   \eutwoone
   \eutwotwo
  \eutwothree
  \eutwofour
 \euthreeone
  \euthreetwo
\euthreethree
\euthreefour
  \eufourone
  \eufourtwo
\eufourthree
 \eufourfour
                 \newcommand{\euzerozero}{\euk{00}}
                 \newcommand{\euoneone}{\euk{11}}
                 \newcommand{\euonetwo}{\euk{12}}
                 \newcommand{\euonethree}{\euk{13}}
                 \newcommand{\euonefour}{\euk{14}}
                 \newcommand{\eutwoone}{\euk{21}}
                 \newcommand{\eutwotwo}{\euk{22}}
                 \newcommand{\eutwothree}{\euk{23}}
                 \newcommand{\eutwofour}{\euk{24}}
                \newcommand{\euthreeone}{\euk{31}}
                 \newcommand{\euthreetwo}{\euk{32}}
                 \newcommand{\euthreethree}{\euk{33}}
                 \newcommand{\euthreefour}{\euk{34}}
                 \newcommand{\eufourone}{\euk{41}}
                 \newcommand{\eufourtwo}{\euk{42}}
                 \newcommand{\eufourthree}{\euk{43}}
                 \newcommand{\eufourfour}{\euk{44}}
       \gzero
        \gone
        \gtwo
      \gthree
       \gfour
          \gk
           \g
                 \newcommand{\gzero}{\ensuremath{\msub{\mathbf{\gamma}}{0}}}
                 \newcommand{\gone}{\ensuremath{\msub{\mathbf{\gamma}}{1}}}
                 \newcommand{\gtwo}{\ensuremath{\msub{\mathbf{\gamma}}{2}}}
                 \newcommand{\gthree}{\ensuremath{\msub{\mathbf{\gamma}}{3}}}
                 \newcommand{\gfour}{\ensuremath{\msub{\mathbf{\gamma}}{4}}}
                 \newcommand{\gk}[1]{\ensuremath{\msub{\mathbf{\gamma}}{#1}}}
                \newcommand{\g}{g}{g}\gzerozero
     \goneone
     \gonetwo
   \gonethree
   \gonefour
    \gtwoone
     \gtwotwo
   \gtwothree
   \gtwofour
   \gthreeone
   \gthreetwo
 \gthreethree
  \gthreefour
   \gfourone
   \gfourtwo
  \gfourthree
                 \newcommand{\gzerozero}{\gk{00}}
                 \newcommand{\goneone}{\gk{11}}
                 \newcommand{\gonetwo}{\gk{12}}
                 \newcommand{\gonethree}{\gk{13}}
                 \newcommand{\gonefour}{\gk{14}}
                 \newcommand{\gtwoone}{\gk{21}}
                 \newcommand{\gtwotwo}{\gk{22}}
                 \newcommand{\gtwothree}{\gk{23}}
                 \newcommand{\gtwofour}{\gk{24}}
                 \newcommand{\gthreeone}{\gk{31}}
                \newcommand{\gthreetwo}{\gk{32}}
                 \newcommand{\gthreethree}{\gk{33}}
                 \newcommand{\gthreefour}{\gk{34}}
                 \newcommand{\gfourone}{\gk{41}}
                 \newcommand{\gfourtwo}{\gk{42}}
                 \newcommand{\gfourthree}{\gk{43}}
```

```
\gfourfour
             \newcommand{\gfourfour}{\gk{44}}
```

```
\guzero
      \guone
      \gutwo
     \guthree
     \gufour
        \guk
         \gu
                \newcommand{\guzero}{\ensuremath{\msup{\mathbf{\gamma}}{0}}}
                \newcommand{\guone}{\ensuremath{\msup{\mathbf{\gamma}}{1}}}
                \newcommand{\gutwo}{\ensuremath{\msup{\mathbf{\gamma}}{2}}}
                \newcommand{\guthree}{\ensuremath{\msup{\mathbf{\gamma}}{3}}}
                \newcommand{\gufour}{\ensuremath{\msup{\mathbf{\gamma}}{4}}}
                \newcommand{\guk}[1]{\ensuremath{\msup{\mathbf{\gamma}}{#1}}}
                \newcommand{\gu}{\guk}
 \guzerozero
   \guoneone
   \guonetwo
 \guonethree
  \guonefour
   \gutwoone
   \gutwotwo
 \gutwothree
  \gutwofour
 \guthreeone
 \guthreetwo
\guthreethree
\guthreefour
  \gufourone
  \gufourtwo
\gufourthree
 \gufourfour
                \newcommand{\guzerozero}{\guk{00}}
                \newcommand{\guoneone}{\guk{11}}
                \newcommand{\guonetwo}{\guk{12}}
                \newcommand{\guonethree}{\guk{13}}
                \newcommand{\guonefour}{\guk{14}}
                \newcommand{\gutwoone}{\guk{21}}
                \newcommand{\gutwotwo}{\guk{22}}
                \newcommand{\gutwothree}{\guk{23}}
                \newcommand{\gutwofour}{\guk{24}}
                \newcommand{\guthreeone}{\guk{31}}
                \newcommand{\guthreetwo}{\guk{32}}
                \newcommand{\guthreethree}{\guk{33}}
                \newcommand{\guthreefour}{\guk{34}}
                \newcommand{\gufourone}{\guk{41}}
                \newcommand{\gufourtwo}{\guk{42}}
                \newcommand{\gufourthree}{\guk{43}}
                \newcommand{\gufourfour}{\guk{44}}
   \mivector Vectors formated as in M&I, written in LaTeX3
                \ExplSyntaxOn
                \NewDocumentCommand{\mivector}{ O{,} m o }%
                 {%
                   \mi_vector:nn { #1 } { #2 }
                   \IfValueT{#3}{\;{#3}}
                 }%
                \seq_new:N \l__mi_list_seq
                \cs_new_protected:Npn \mi_vector:nn #1 #2
                {%
                  \ensuremath{%
                    \seq_set_split:Nnn \l_mi_list_seq { , } { #2 }\int_{\text{compare: nF } {\seq_{count:N} \l_\__mi\_list\_seq = 1 } {\ \left\langle \l_\__map \right.}\seq_use:Nnnn \l__mi_list_seq { #1 } { #1 } { #1 }
                    \int_{\Omega} f \leq \frac{\sum_{s=1}^{l} i s t}{s}}%
                }%
                \ExplSyntaxOff
  \colvector
  \rowvector
              Column and row vectors, written in LaTeX3
                \ExplSyntaxOn
                \seq_new:N \l__vector_arg_seq
```

```
\cs_new_protected:Npn \vector_main:nnnn #1 #2 #3 #4
                     {%
                      \seq_set_split:Nnn \l__vector_arg_seq { #3 } { #4 }
                      \begin{#1matrix}
                         \seq_use: Nnnn \lvert \lvert_vector_arg_seq \{ #2 } { #2 } { #2 }\end{#1matrix}
                     }%
                   \NewDocumentCommand{\rowvector}{ O{,} m }
                     {%
                      \ensuremath{
                      \vector_main:nnnn { p } { \,\, } { #1 } { #2 }
                      }%
                    }%
                   \NewDocumentCommand{\colvector}{ O{,} m }
                     {%
                      \ensuremath{
                      \vector_main:nnnn { p } { \\ } { #1 } { #2 }
                      \gamma%
                    }%
                   \ExplSyntaxOff
\scompscvect
                   \newcommandx{\scompscvect}[2][1,usedefault]{%
                      \ifthenelse{\equal{#1}{}}%
                      {%
                         \label{lem:main} $$\col{vector{\msub{#2}{1},\msub{#2}{2},\msub{#2}{3}}%}%
                      {%
                         \col{x^{msub{#2}{0},\msub{#2}{1},\msub{#2}{2},\msub{#2}{3}}}%
                   }%
\scompsrvect
                   \newcommandx{\scompsrvect}[2][1,usedefault]{%
                      \ifthenelse{\equal{#1}{}}%
                      {%
                         \label{lem:main} $$\rowvector[,]{\msub{#2}{1},\msub{#2}{2},\msub{#2}{3}}%}%
                      {%
                         \rowvector[, \max\{#2}{0},\msub{#2}{1},\msub{#2}{2},\msub{#2}{3}}%}%
                   }%
      \oofpez Coulomb constant
                   \newphysicsconstant{oofpez}{\ensuremath{\frac{1}{\phantom{_o}4\pi\ssub{\epsilon}{o}}}}
                   {\scriptstyle\verb|Ncubed\usk\kg\usk\s^{-4}}\utsk\A\rpsquared}{\m\perp\frac{1}{\rm\perp\frac{1}{\rm\perp\frac{1[\newton\usk\m\squared\per\coulomb\squared]
   \oofpezcs Coulomb constant (alternate)
                   \newphysicsconstant{oofpezcs}{\ensuremath{\frac{1}{\phantom{_o}4\pi\ssub{\epsilon}{o}
```
<span id="page-111-0"></span>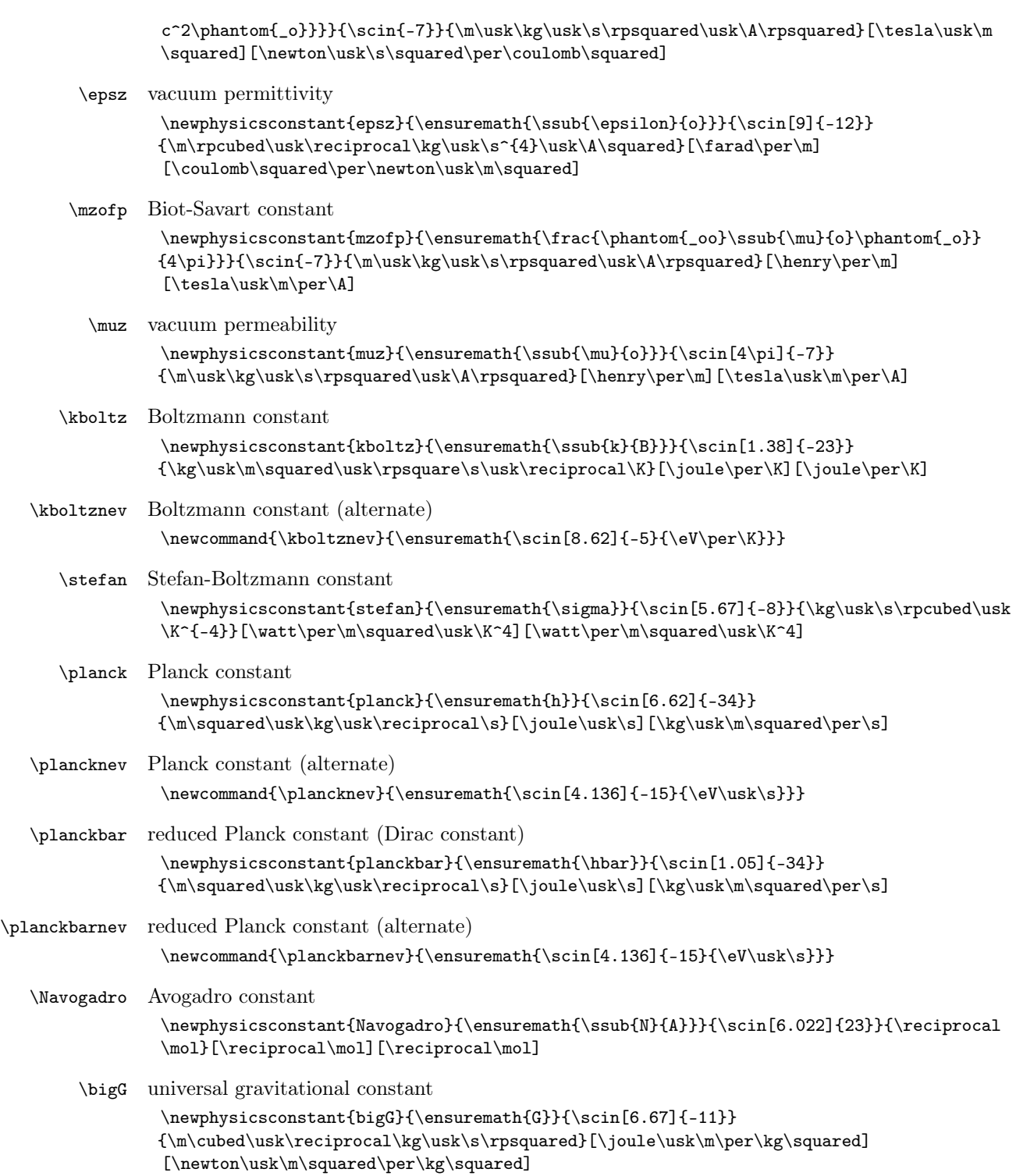

<span id="page-112-0"></span>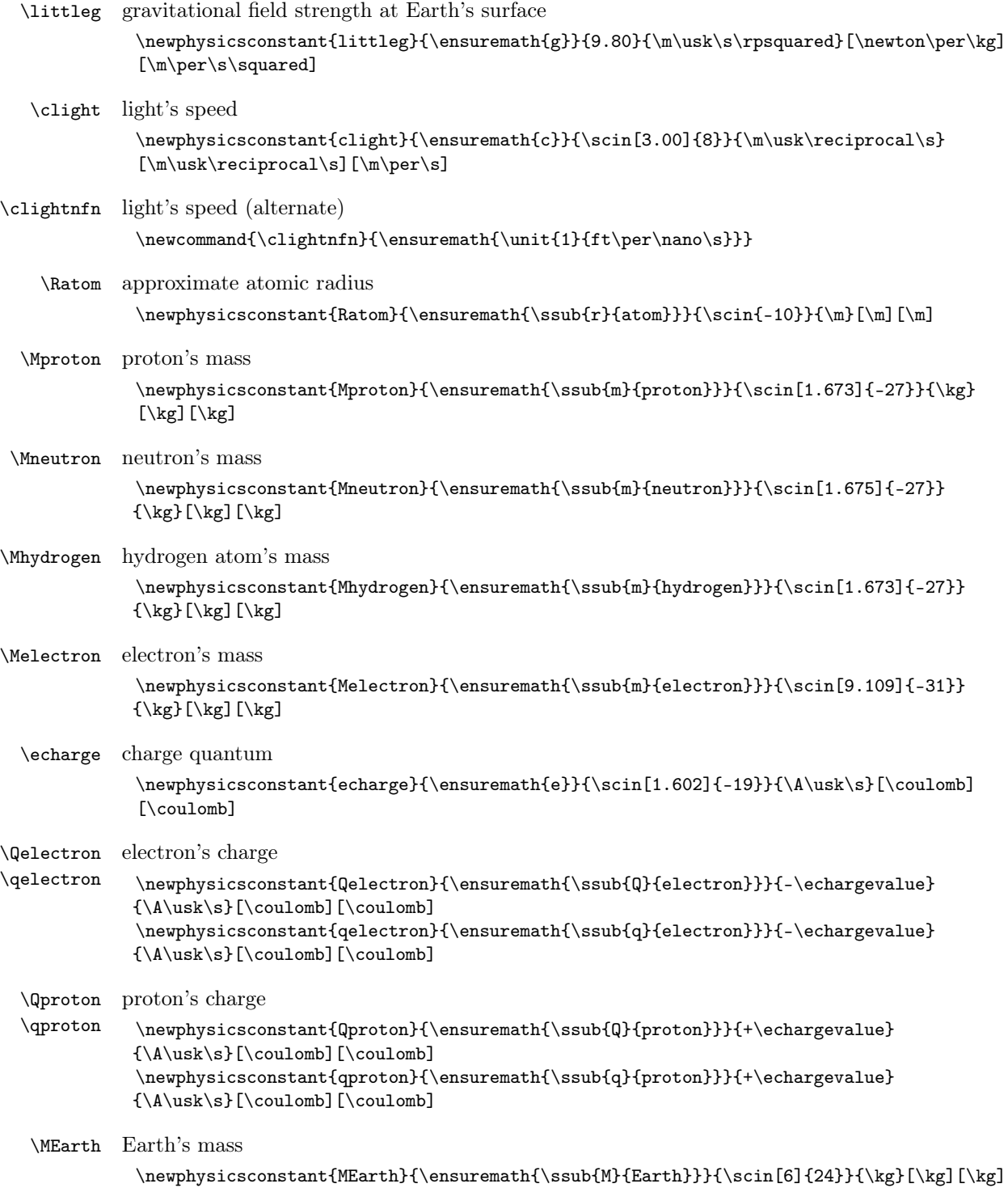

<span id="page-113-0"></span>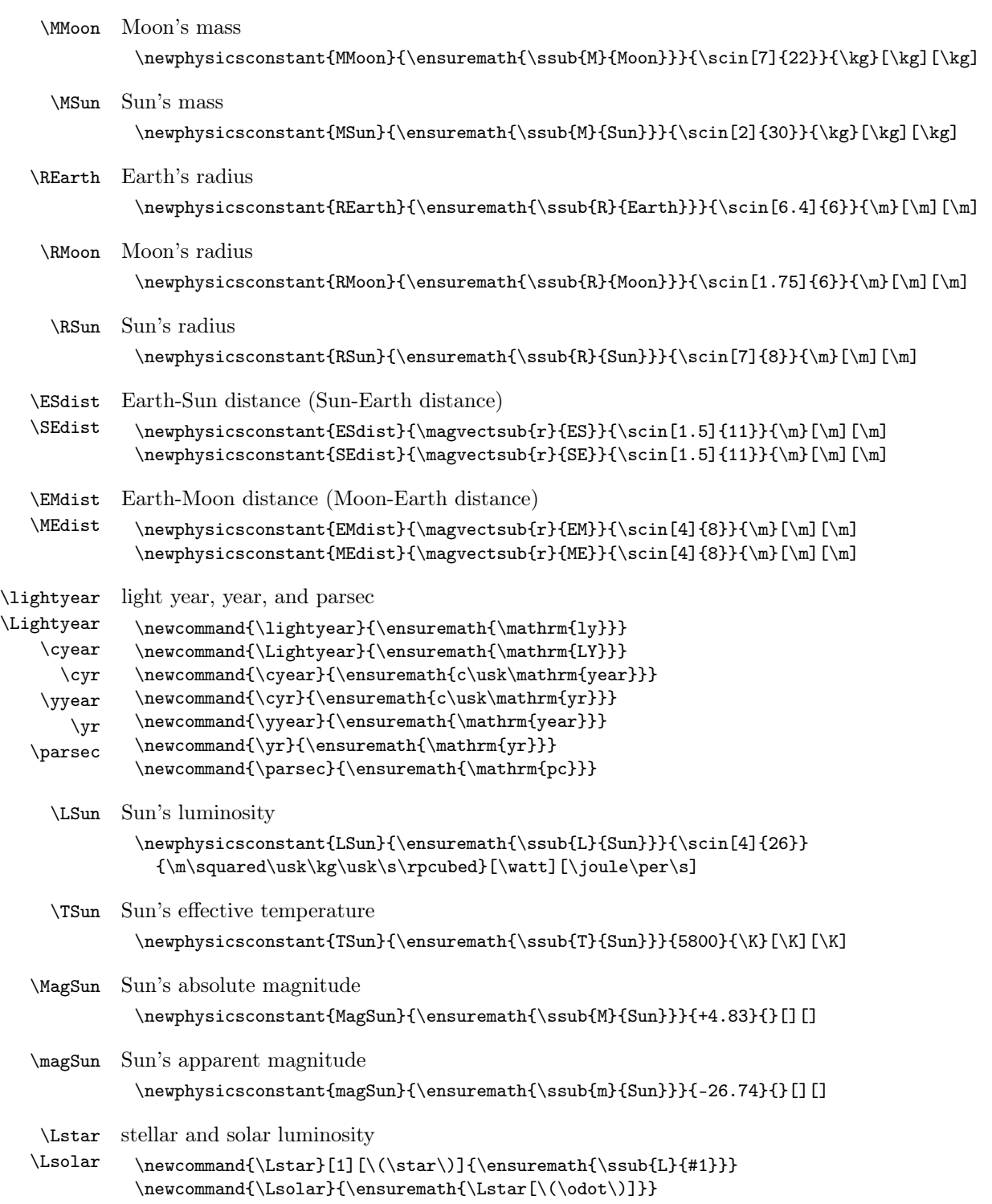

```
\Tstar
stellar and solar temperature
        \Tsolar
                      \newcommand{\Tstar}[1][\(\star\)]{\ensuremath{\ssub{T}{#1}}}
                      \newcommand{\Tsolar}{\ensuremath{\Tstar[\(\odot\)]}}
         \Rstar
        \Rsolar
                   stellar and solar radius
                     \newcommand{\Rstar}[1][\(\star\)]{\ensuremath{\ssub{R}{#1}}}
                     \verb|\newcommand{{\Rsolar}{\ensuremath({\Rstar}(\textrm{)}]}}\Mstar
stellar and solar mass
        \Msolar
                     \newcommand{\Mstar}[1][\(\star\)]{\ensuremath{\ssub{M}{#1}}}
                     \newcommand{\\Msolar}{\enskip: 1\leq\hspace{1.1\leq\hspace{1.1\leq\hs\Fstar
         \fstar
           \FSun
           \fSun
        \Fsolar
        \fsolar
                   stellar and solar fluxes
                      \newcommand{\Fstar}[1][\(\star\)]{\ensuremath{\ssub{F}{#1}}}
                      \newcommand{\fstar}[1][\(\star\)]{\ensuremath{\ssub{f}{#1}}}
                     \newcommand{\FSun}{\ensuremath{\Fstar[Sun]}}
                     \newcommand{\fSun}{\ensuremath{\fstar[Sun]}}
                      \newcommand{\Fsolar}{\ensuremath{\Fstar[\(\odot\)]}}
                     \verb|\newcommand{{\fsolar}{\enskip}+ \ensuremath{{\star}(\textrm{)\enskip}+ }\Magstar
       \magstar
      \Magsolar
      \magsolar
                    stellar and solar magnitudes
                      \newcommand{\Magstar}[1][\(\star\)]{\ensuremath{\ssub{M}{#1}}}
                      \newcommand{\magstar}[1][\(\star\)]{\ensuremath{\ssub{m}{#1}}}
                      \newcommand{\Magsolar}{\ensuremath{\Magstar[\(\odot\)]}}
                      \newcommand{\magsolar}{\ensuremath{\magstar[\(\odot\)]}}
         \Dstar
         \dstar
        \Dsolar
        \dsolar
                   stellar and solar distance
                      \newcommand{\Dstar}[1][\(\star\)]{\ensuremath{\ssub{D}{#1}}}
                      \newcommand{\dstar}[1][\(\star\)]{\ensuremath{\ssub{d}{#1}}}
                      \newcommand{\Dsolar}{\ensuremath{\Dstar[\(\odot\)]}}
                      \newcommand{\dsolar}{\enskip: 1\leq\hspace{0.1\leq\hspace{0.1\leq\hspace{\onehalf
      \onethird
     \onefourth
      \onefifth
      \onesixth
    \oneseventh
    \oneeighth
      \oneninth
      \onetenth
    \twothirds
    \twofifths
  \twosevenths
     \twoninths
  \threehalves
 \threefourths
  \threefifths
\threesevenths
 \threeeighths
  \threetenths
                   frequently used fractions
                      \newcommand{\onehalf}{\ensuremath{\frac{1}{2}}\xspace}
                      \newcommand{\onethird}{\ensuremath{\frac{1}{3}}\xspace}
                      \newcommand{\onefourth}{\ensuremath{\frac{1}{4}}\xspace}
                      \newcommand{\onefifth}{\ensuremath{\frac{1}{5}}\xspace}
                      \newcommand{\onesixth}{\ensuremath{\frac{1}{6}}\xspace}
                      \newcommand{\oneseventh}{\ensuremath{\frac{1}{7}}\xspace}
                      \newcommand{\oneeighth}{\ensuremath{\frac{1}{8}}\xspace}
                      \newcommand{\oneninth}{\ensuremath{\frac{1}{9}}\xspace}
                      \newcommand{\onetenth}{\ensuremath{\frac{1}{10}}\xspace}
                      \newcommand{\twothirds}{\ensuremath{\frac{2}{3}}\xspace}
                      \newcommand{\twofifths}{\ensuremath{\frac{2}{5}}\xspace}
                      \newcommand{\twosevenths}{\ensuremath{\frac{2}{7}}\xspace}
                      \newcommand{\twoninths}{\ensuremath{\frac{2}{9}}\xspace}
                     \verb|\newcommand{{\threehalves}{\enskip:||\n  }\frac{3}{2}}\xspace\newcommand{\threefourths}{\ensuremath{\frac{3}{4}}\xspace}
                      \newcommand{\threefifths}{\ensuremath{\frac{3}{5}}\xspace}
                                                                              115
```

```
\fourthirds
```
<span id="page-115-0"></span>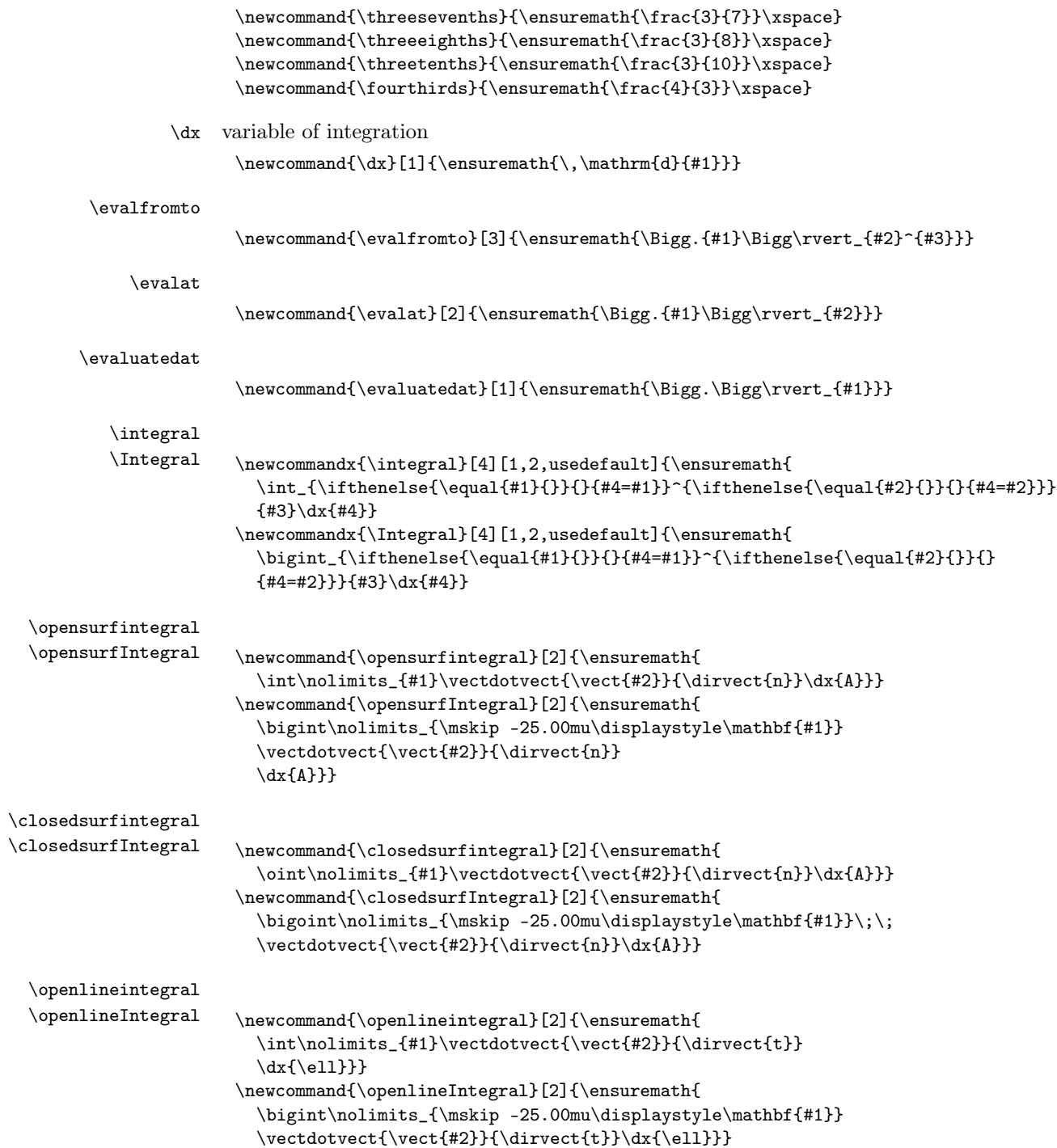

<span id="page-116-0"></span>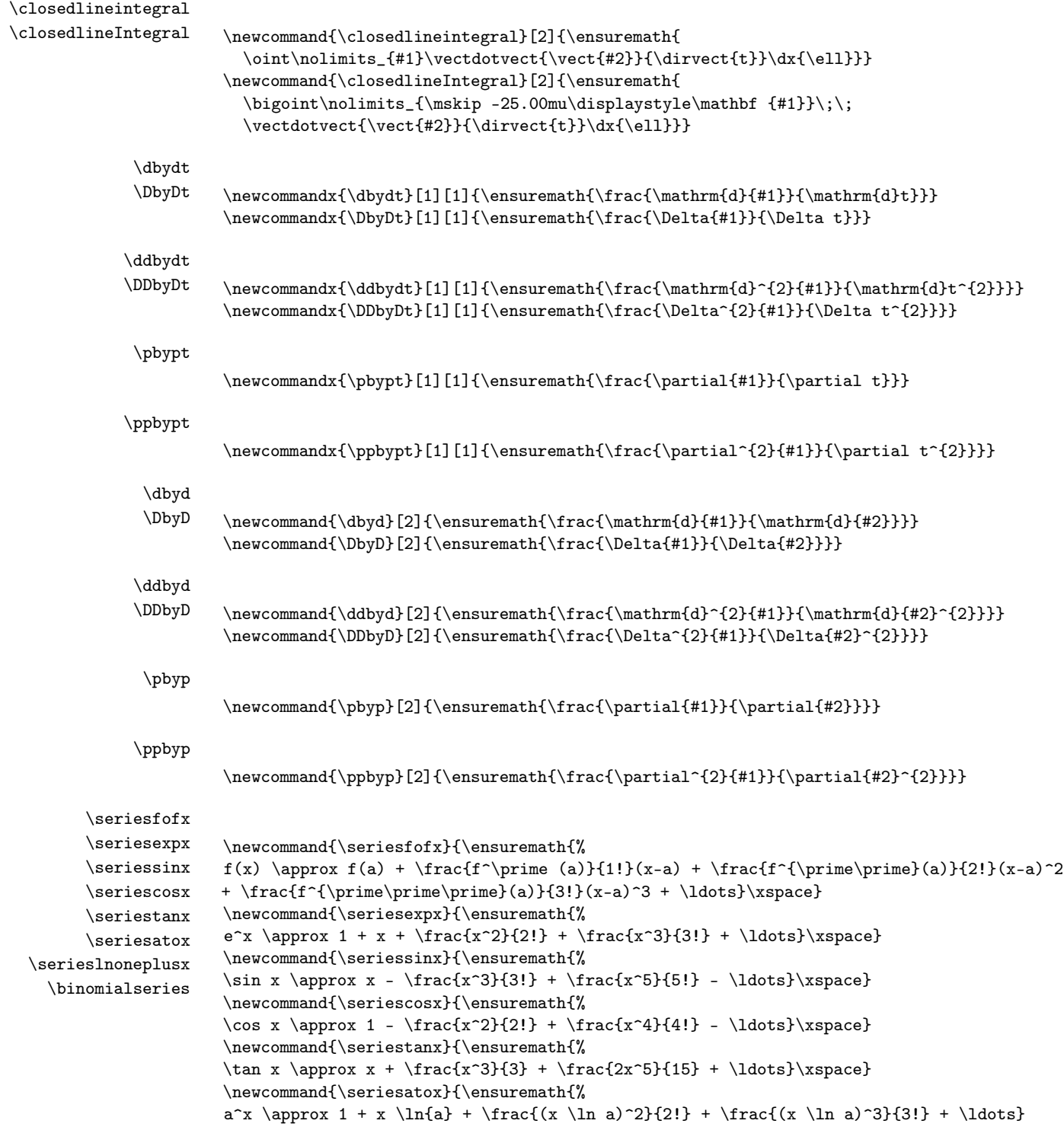

<span id="page-117-0"></span>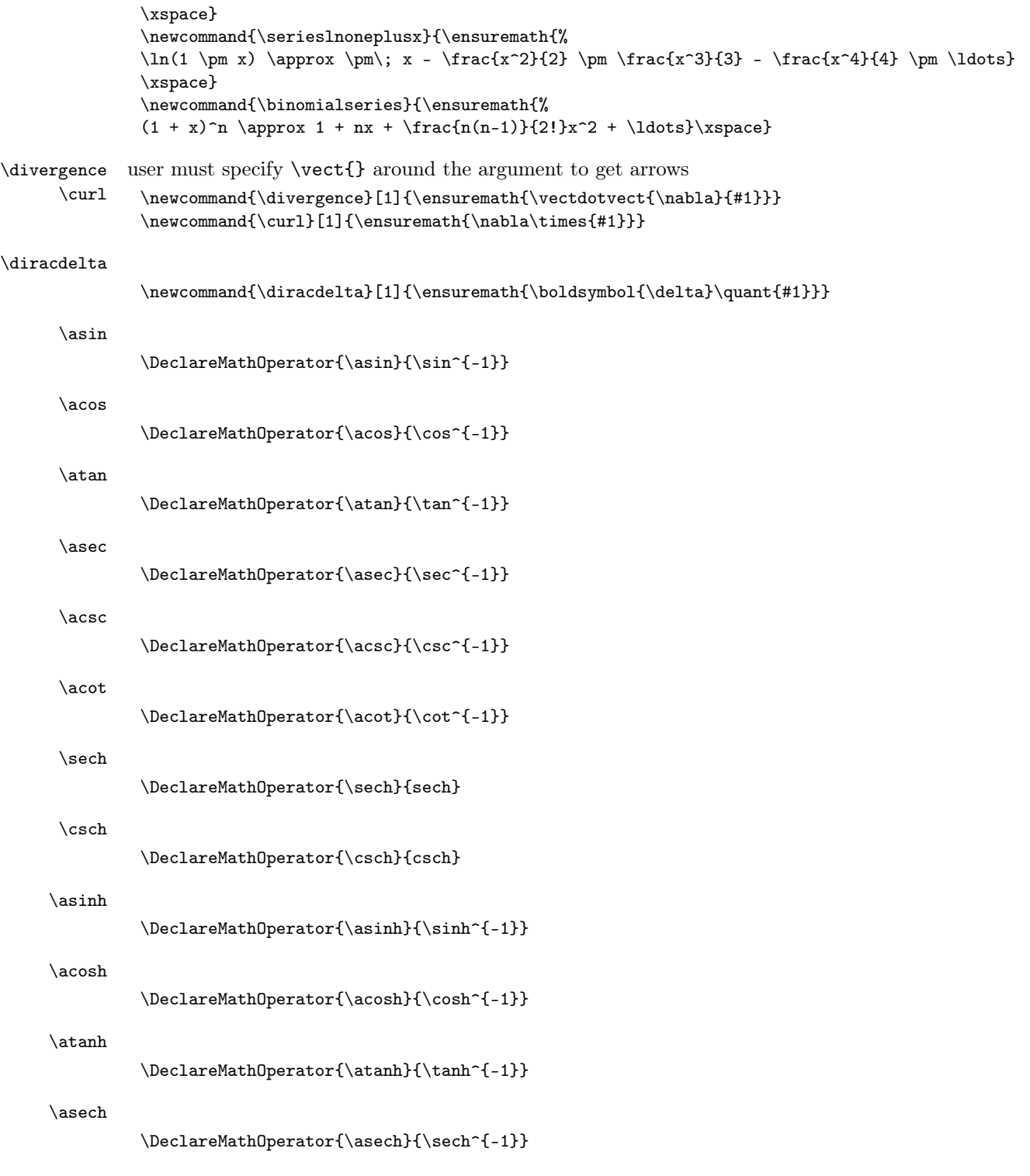

<span id="page-118-0"></span>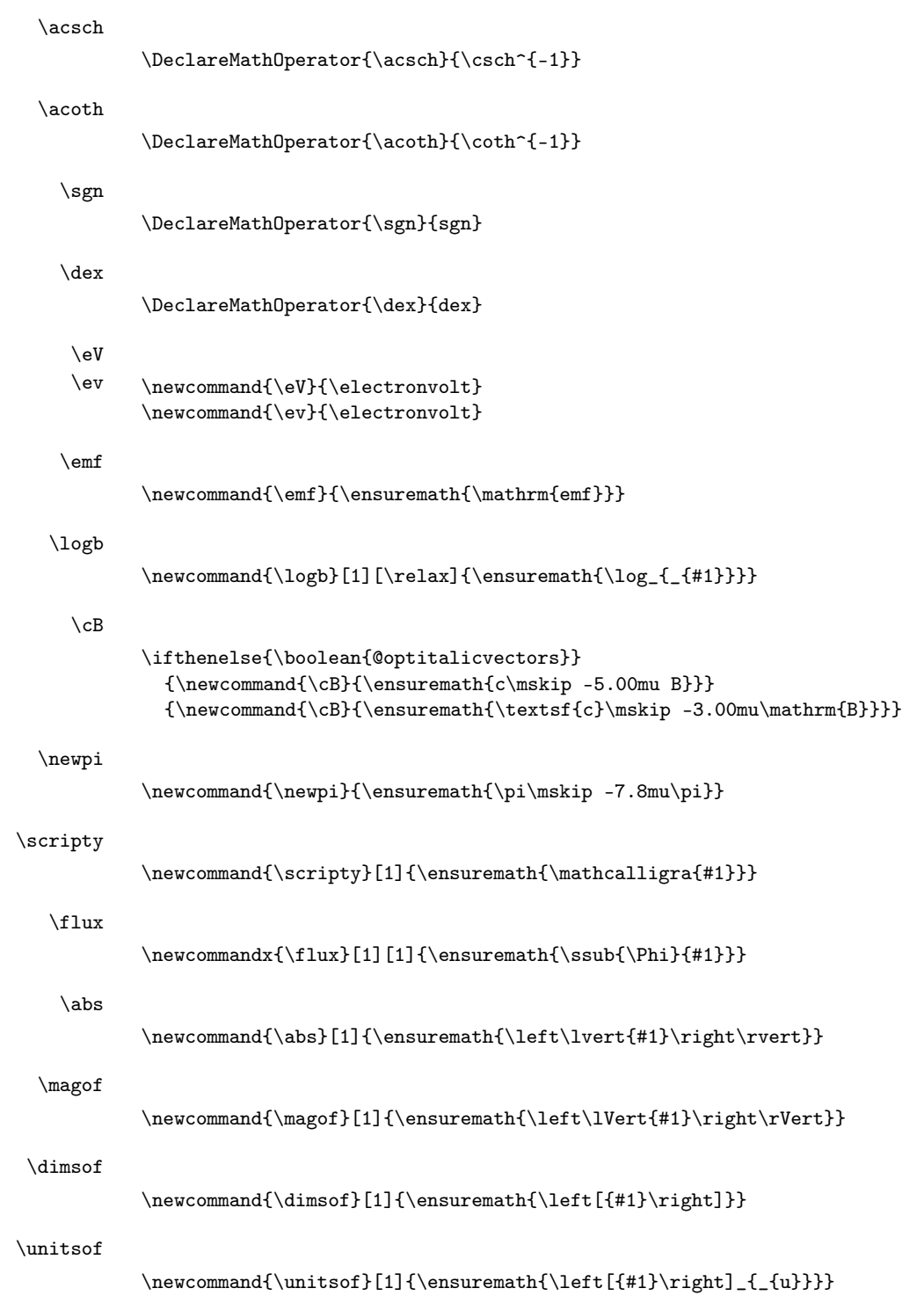

<span id="page-119-0"></span>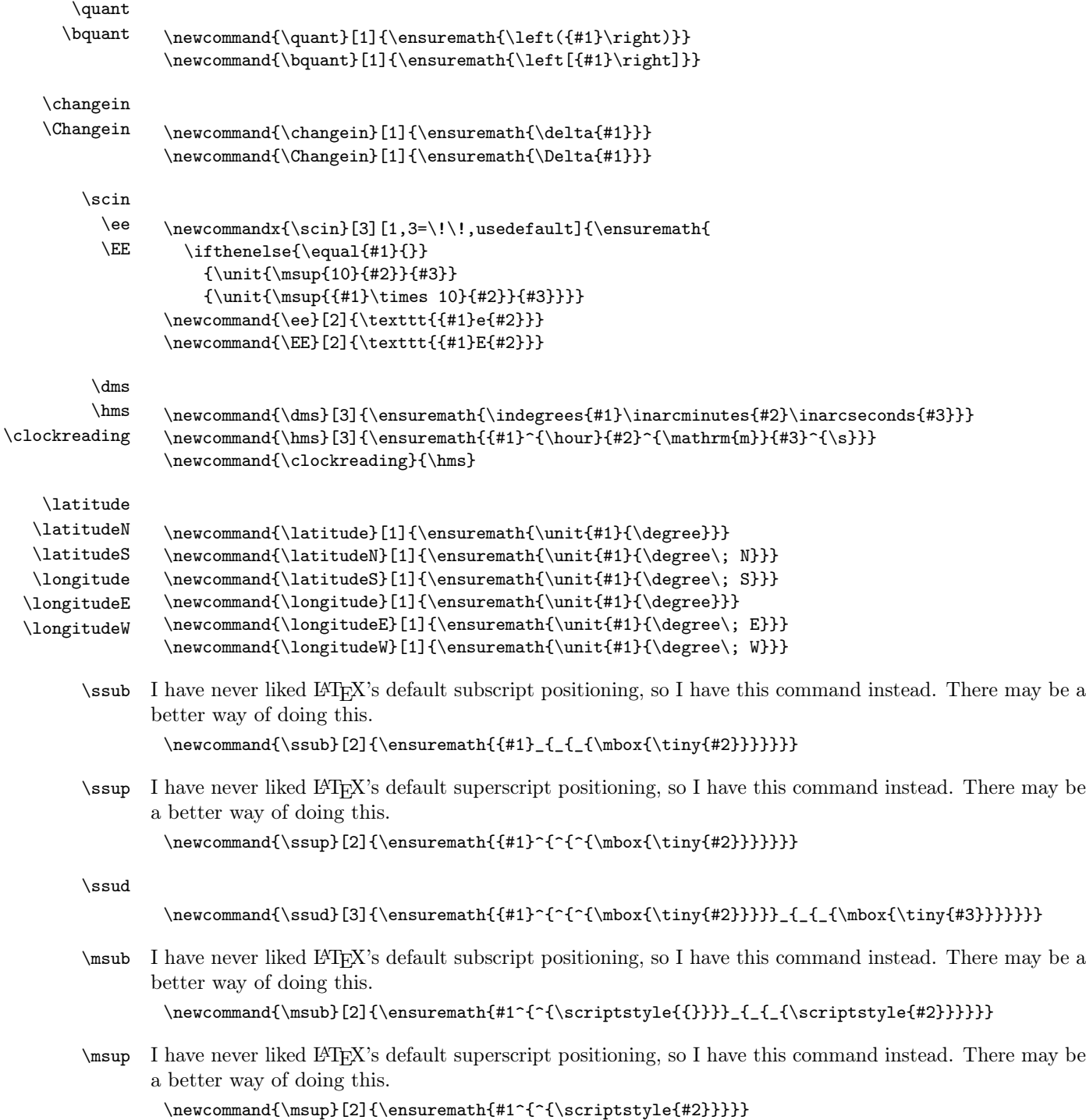

<span id="page-120-0"></span>\msud

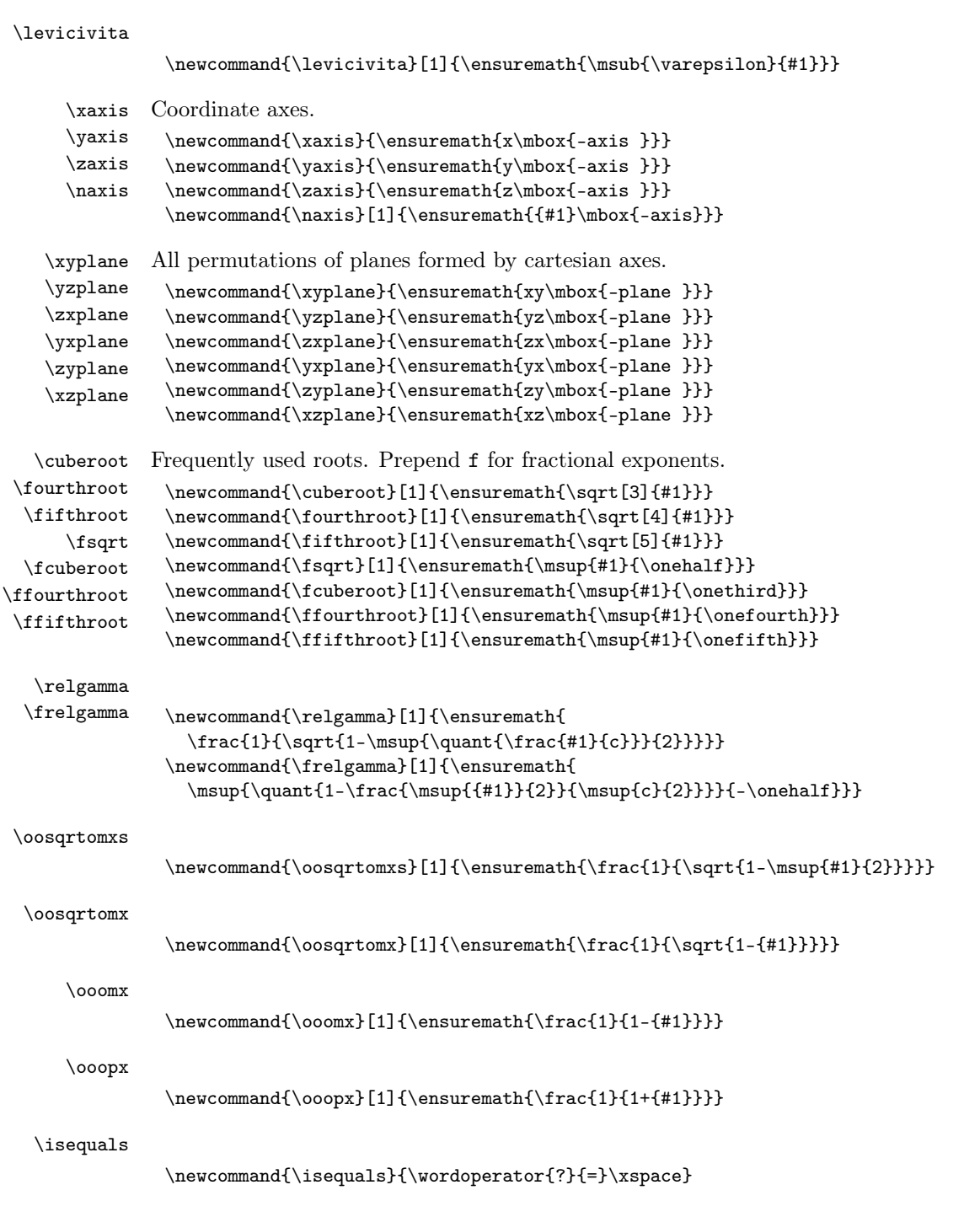

<span id="page-121-0"></span>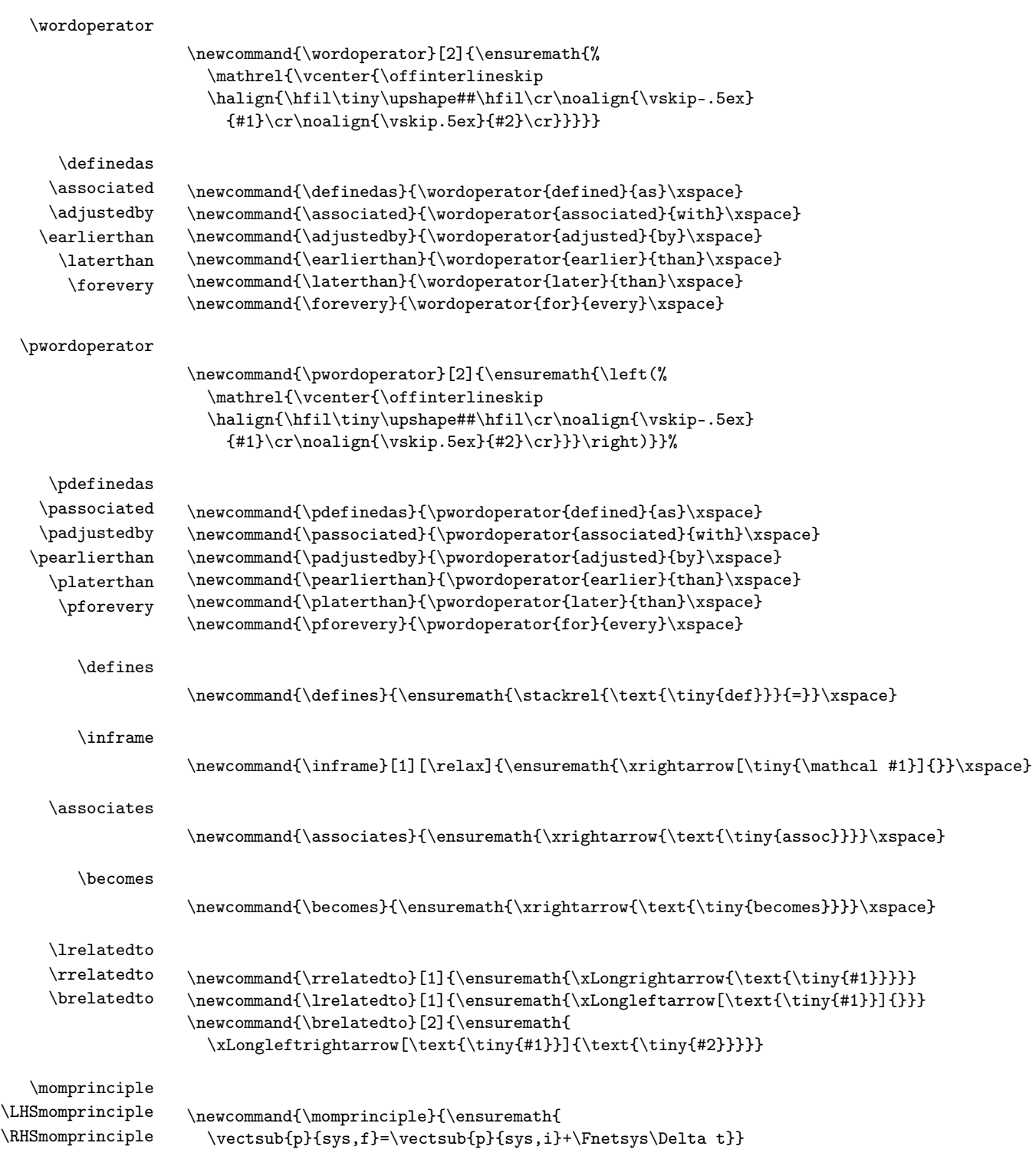

<span id="page-122-0"></span>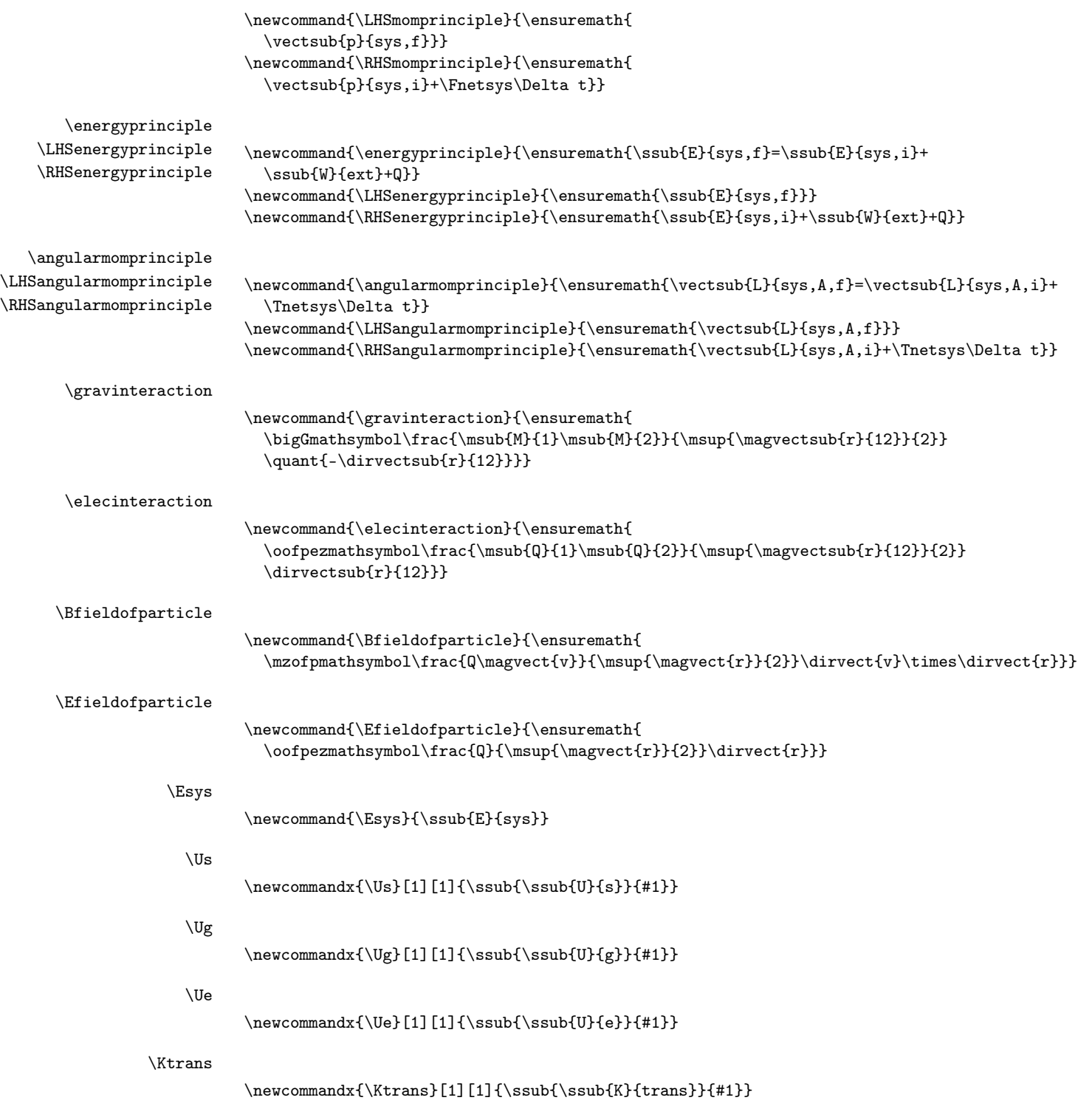

<span id="page-123-0"></span>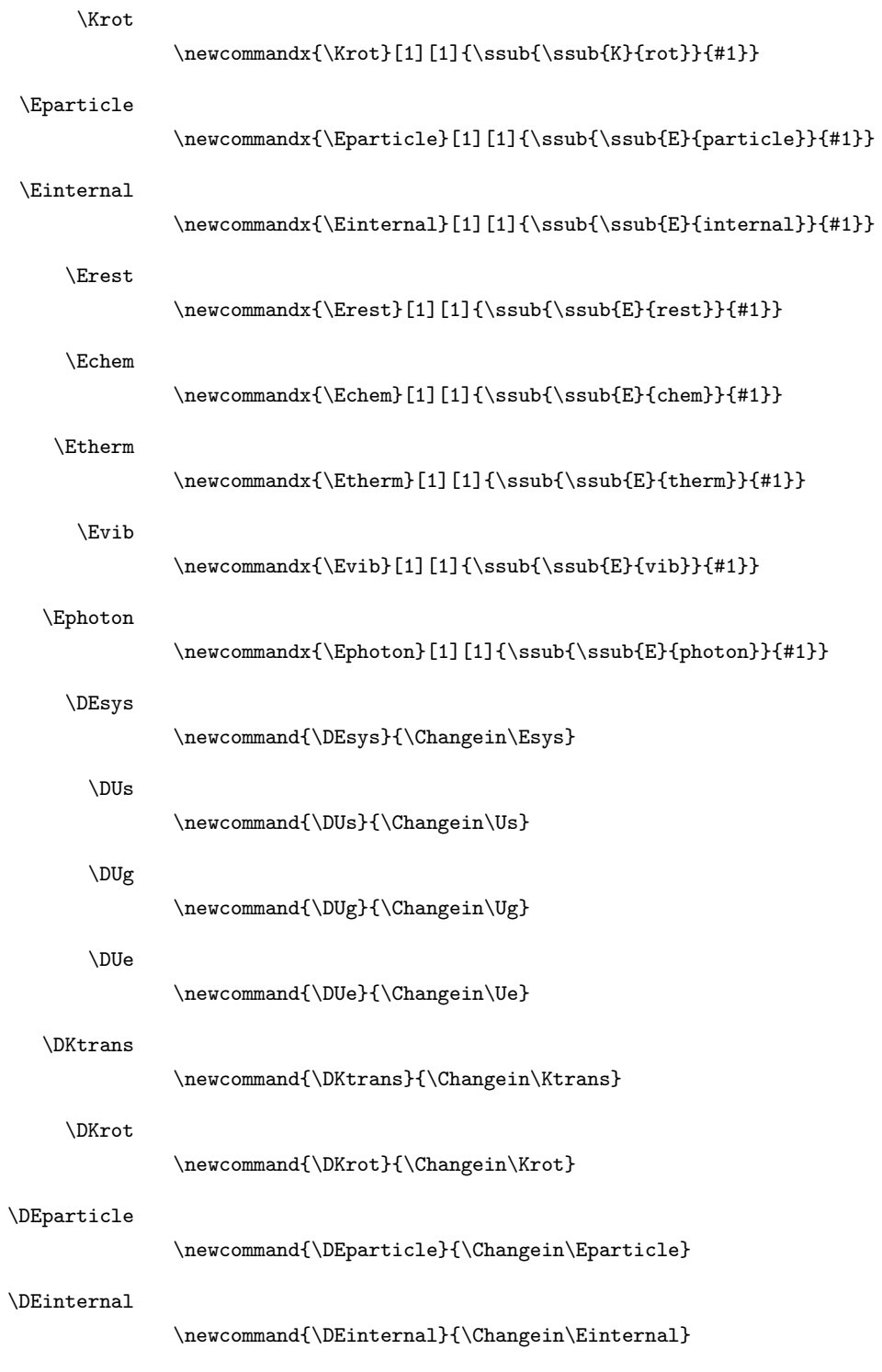

<span id="page-124-0"></span>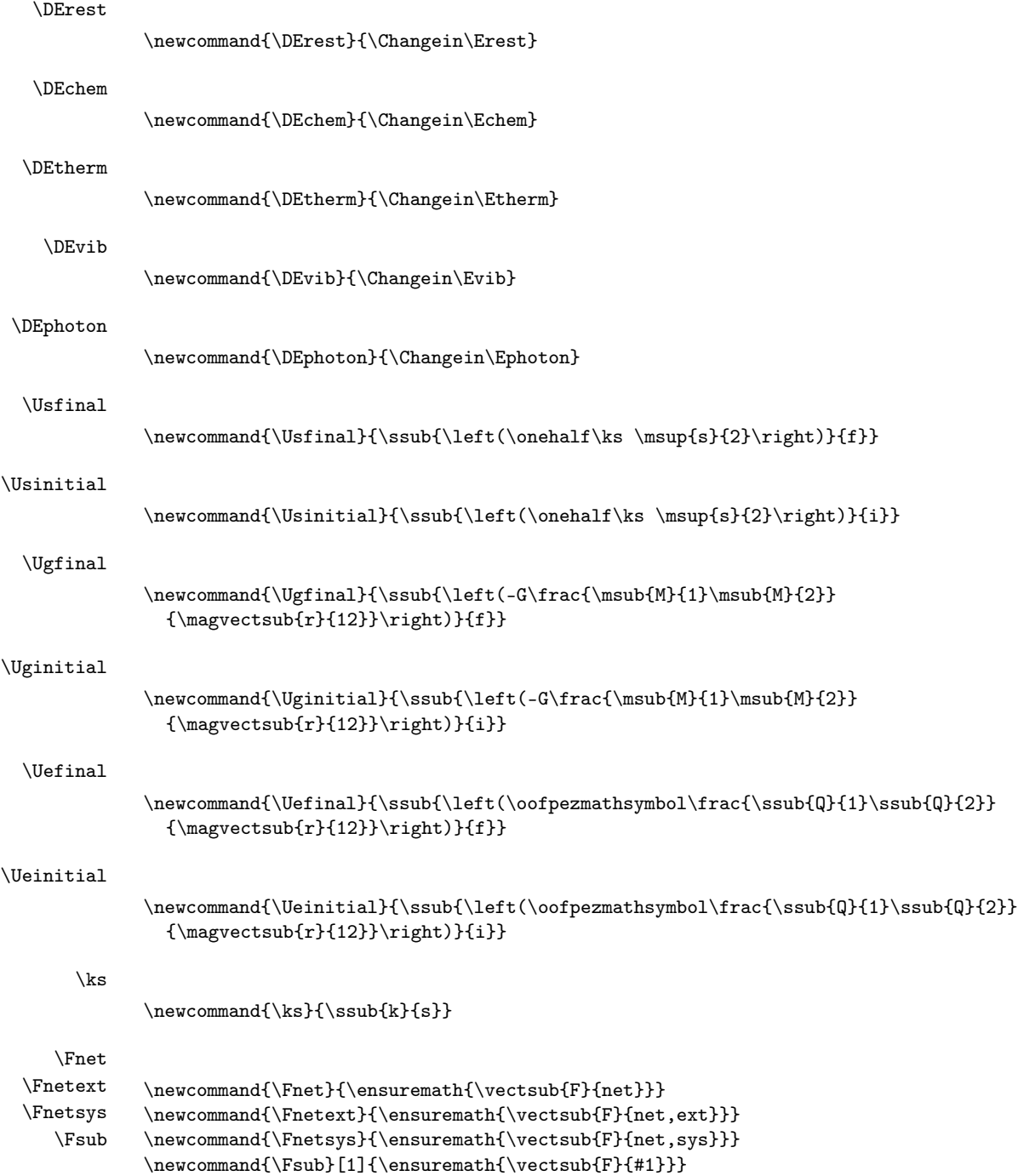

```
\Tnet
         \Tnetext
         \Tnetsys
            \Tsub
                    \verb|\newcommand{\Theta*|{+} \verb|ensurepath|{vectsub{T}| \verb|net}|\verb|\newcommand{\\frac{}{\n4:1}\newcommand{\Tnetsys}{\ensuremath{\vectsub{T}{net,sys}}}
                    \newcommand{\Tsub}[1]{\ensuremath{\vectsub{T}{#1}}}
     \vpythonline
                    \newcommand{\vpythonline}{\lstinline[language=Python,numbers=left,numberstyle=\tiny,
                      upquote=true,breaklines]}
     vpythonblock
                    \lstnewenvironment{vpythonblock}{\lstvpython}{}
     \vpythonfile
                    \newcommand{\vpythonfile}{\lstinputlisting[language=Python,numbers=left,
                      numberstyle=\tiny,upquote=true,breaklines]}
     \emptyanswer
                    \newcommandx{\emptyanswer}[2][1=0.80,2=0.1,usedefault]
                       {\begin{minipage}{#1\textwidth}\hfill\vspace{#2\textheight}\end{minipage}}
  activityanswer
                    \newenvironmentx{activityanswer}[5][1=white,2=black,3=black,4=0.90,5=0.10,usedefault]{%
                       \def\skipper{#5}%
                       \def\response@fbox{\fcolorbox{#2}{#1}}%
                      \begin{center}%
                        \begin{lrbox}{\@tempboxa}%
                           \begin{minipage}[c][#5\textheight][c]{#4\textwidth}\color{#3}%
                             \vspace{#5\textheight}}{%
                            \vspace{\skipper\textheight}%
                           \end{minipage}%
                        \end{lrbox}%
                        \response@fbox{\usebox{\@tempboxa}}%
                       \end{center}%
                    }%
adjactivityanswer
                    \newenvironmentx{adjactivityanswer}[5][1=white,2=black,3=black,4=0.90,5=0.00,
                      usedefault]{%
                      \def\skipper{#5}%
                       \def\response@fbox{\fcolorbox{#2}{#1}}%
                       \begin{center}%
                        \begin{lrbox}{\@tempboxa}%
                          \begin{minipage}[c]{#4\textwidth}\color{#3}%
                             \vspace{#5\textheight}}{%
                             \vspace{\skipper\textheight}%
                           \end{minipage}%
                        \end{lrbox}%
                        \response@fbox{\usebox{\@tempboxa}}%
                       \end{center}%
                    }%
```
#### \emptybox

```
\newcommandx{\emptybox}[6][1=\hfill,2=white,3=black,4=black,5=0.90,6=0.10,usedefault]
  {\begin{center}
     \fcolorbox{#3}{#2}{%
       \begin{minipage}[c][#6\textheight][c]{#5\textwidth}\color{#4}%
         {#1}%
       \end{minipage}}%
     \vspace{\baselineskip}%
   \end{center}}%
```
### \adjemptybox

```
\newcommandx{\adjemptybox}[7][1=\hfill,2=white,3=black,4=black,5=0.90,6=,7=0.0,usedefault]
  {\begin{center}
     \fcolorbox{#3}{#2}{%
       \begin{minipage}[c]{#5\textwidth}\color{#4}%
         \vspace{#7\textheight}%
           {#1}%
         \vspace{#7\textheight}%
       \end{minipage}}%
     \vspace{\baselineskip}%
   \end{center}}%
```
#### \answerbox

```
\newcommandx{\answerbox}[6][1=\hfill,2=white,3=black,4=black,5=0.90,6=0.1,usedefault]
  {\leftarrow} {\ifthenelse{\equal{#1}{}}
    {\begin{center}%
       \fcolorbox{#3}{#2}{%
         \emptyanswer[#5][#6]}%
     \vspace{\baselineskip}%
     \end{center}}%
    {\emptybox[#1][#2][#3][#4][#5][#6]}}%
```
#### \adjanswerbox

```
\newcommand{\alpha}{\adjanswerbox}[7][1=\hfil,2=white,3=black,4=black,5=0.90,6=0.1,7=0.0,usedefault]
 {\left\{\text{equal}\{\#1\}}\}{\begin{center}%
       \fcolorbox{#3}{#2}{%
         \emptyanswer[#5][#6]}%
     \vspace{\baselineskip}%
     \end{center}}%
    {\adjemptybox[#1][#2][#3][#4][#5][#6][#7]}}%
```
\smallanswerbox box that takes up ten percent of text height  $\newcommand{x}{\smaldx}$  \newcommandx{\smallanswerbox}[6][1=\hfill,2=white,3=black,4=black,5=0.90,6=0.10, usedefault]  ${\left\{\text{equal}_{\#1}\{\}}\right\}$ {\begin{center}% \fcolorbox{#3}{#2}{% \emptyanswer[#5][#6]}%

```
\vspace{\baselineskip}%
                          \end{center}}%
                         {\emptybox[#1][#2][#3][#4][#5][#6]}}%
\mediumanswerbox box that takes up twenty percent of text height
                    \newcommandx{\mediumanswerbox}[6][1=\hfill,2=white,3=black,4=black,5=0.90,6=0.20,
                      usedefault]{%
                       \label{thm:main} $$\if the<br>nelse${equal{#1}}^}{\begin{center}%
                            \fcolorbox{#3}{#2}{%
                              \emptyanswer[#5][#6]%
                            }%
                          \vspace{\baselineskip}%
                          \end{center}%
                         }%
                         {\emptybox[#1][#2][#3][#4][#5][#6]
                        }%
                    }%
 \largeanswerbox box that takes up twenty-five percent of text height
                    \newcommandx{\largeanswerbox}[6][1=\hfill,2=white,3=black,4=black,5=0.90,6=0.25,
                      usedefault]{%
                       \ifthenelse{\equal{#1}{}}
                         {\begin{center}%
                            \fcolorbox{#3}{#2}{%
                              \emptyanswer[#5][#6]%
                            }%
                          \vspace{\baselineskip}%
                          \end{center}%
                         }%
                         {\emptybox[#1][#2][#3][#4][#5][#6]
                        }%
                    }%
\largeranswerbox box that takes up thirty-three percent of text height
                    \newcommandx{\largeranswerbox}[6][1=\hfill,2=white,3=black,4=black,5=0.90,6=0.33,
                      usedefault]{%
                       \label{th:main} $$\if the<br>nelse{\equal{#1}}{} \}{\begin{center}%
                            \fcolorbox{#3}{#2}{%
                              \emptyanswer[#5][#6]%
                            }%
                          \vspace{\baselineskip}%
                          \end{center}%
                        }%
                         {\emptybox[#1][#2][#3][#4][#5][#6]
                        }%
                    }%
```
\hugeanswerbox box that takes up fifty percent of text height

```
\newcommandx{\hugeanswerbox}[6][1=\hfill,2=white,3=black,4=black,5=0.90,6=0.50,
                       usedefault]{%
                        \ifthenelse{\equal{#1}{}}
                          {\begin{center}%
                             \fcolorbox{#3}{#2}{%
                               \emptyanswer[#5][#6]%
                             }%
                           \vspace{\baselineskip}%
                           \end{center}%
                          }%
                          {\emptybox[#1][#2][#3][#4][#5][#6]
                         }%
                     }%
   \hugeranswerbox box that takes up seventy-five percent of text height
                     \newcommandx{\hugeranswerbox}[6][1=\hfill,2=white,3=black,4=black,5=0.90,6=0.75,
                       usedefault]{%
                        \ifthenelse{\equal{#1}{}}
                          {\begin{center}%
                             \fcolorbox{#3}{#2}{%
                               \emptyanswer[#5][#6]%
                             }%
                           \vspace{\baselineskip}%
                           \end{center}%
                          }%
                          {\emptybox[#1][#2][#3][#4][#5][#6]
                         }%
                     }%
\fullpageanswerbox box that takes up one hundred percent of text height
                     \newcommandx{\fullpageanswerbox}[6][1=\hfill,2=white,3=black,4=black,5=0.90,6=1.00,
                       usedefault]{%
                        \ifthenelse{\equal{#1}{}}
                          {\begin{center}%
                             \fcolorbox{#3}{#2}{%
                               \emptyanswer[#5][#6]}%
                           \vspace{\baselineskip}%
                           \end{center}}%
                          {\emptybox[#1][#2][#3][#4][#5][#6]}}%
  miinstructornote
                     \mdfdefinestyle{miinstructornotestyle}{%
                         hidealllines=false, skipbelow=\baselineskip, skipabove=\baselineskip,
                         leftmargin=40pt, rightmargin=40pt, linewidth=1, roundcorner=10,
                          frametitle={INSTRUCTOR NOTE},
                          frametitlebackgroundcolor=cyan!60, frametitlerule=true, frametitlerulewidth=1,
                          backgroundcolor=cyan!25,
                          linecolor=black, fontcolor=black, shadow=true}
                      \NewEnviron{miinstructornote}{%
                        \begin{mdframed}[style=miinstructornotestyle]
```

```
\begin{adjactivityanswer}[cyan!25][cyan!25][black]
      \BODY
    \end{adjactivityanswer}
  \end{mdframed}
\gamma%
```
mistudentnote

```
\mdfdefinestyle{mistudentnotestyle}{%
   hidealllines=false, skipbelow=\baselineskip, skipabove=\baselineskip,
    leftmargin=40pt, rightmargin=40pt, linewidth=1, roundcorner=10,
    frametitle={STUDENT NOTE},
    frametitlebackgroundcolor=cyan!60, frametitlerule=true, frametitlerulewidth=1,
   backgroundcolor=cyan!25,
    linecolor=black, fontcolor=black, shadow=true}
\NewEnviron{mistudentnote}{%
  \begin{mdframed}[style=mistudentnotestyle]
    \begin{adjactivityanswer}[cyan!25][cyan!25][black]
      \BODY
    \end{adjactivityanswer}
  \end{mdframed}
```
#### }%

```
miderivation This definition requires the mdframed package.
               \mdfdefinestyle{miderivationstyle}{%
                   hidealllines=false, skipbelow=\baselineskip, skipabove=\baselineskip,
                   leftmargin=0pt, rightmargin=0pt, linewidth=1, roundcorner=10,
                   frametitle={DERIVATION},
                   frametitlebackgroundcolor=orange!60, frametitlerule=true, frametitlerulewidth=1,
                   backgroundcolor=orange!25,
                   linecolor=black, fontcolor=black, shadow=true}
               \NewEnviron{miderivation}{%
                  \begin{mdframed}[style=miderivationstyle]
                 \setcounter{equation}{0}
                   \begin{align}
                     \BODY
                   \end{align}
                 \end{mdframed}
               }%
```
bwinstructornote

```
\mdfdefinestyle{bwinstructornotestyle}{%
   hidealllines=false, skipbelow=\baselineskip, skipabove=\baselineskip,
    leftmargin=40pt, rightmargin=40pt, linewidth=1, roundcorner=10,
   frametitle={INSTRUCTOR NOTE},
    frametitlebackgroundcolor=gray!50, frametitlerule=true, frametitlerulewidth=1,
    backgroundcolor=gray!20,
    linecolor=black, fontcolor=black, shadow=true}
\NewEnviron{bwinstructornote}{%
  \begin{mdframed}[style=bwinstructornotestyle]
    \begin{adjactivityanswer}[gray!20][gray!20][black]
```

```
\BODY
                    \end{adjactivityanswer}
                  \end{mdframed}
                }%
bwstudentnote
                \mdfdefinestyle{bwstudentnotestyle}{%
                    hidealllines=false, skipbelow=\baselineskip, skipabove=\baselineskip,
                    leftmargin=40pt, rightmargin=40pt, linewidth=1, roundcorner=10,
                    frametitle={STUDENT NOTE},
                    frametitlebackgroundcolor=gray!50, frametitlerule=true, frametitlerulewidth=1,
                    backgroundcolor=gray!20,
                    linecolor=black, fontcolor=black, shadow=true}
                \NewEnviron{bwstudentnote}{%
                  \begin{mdframed}[style=bwstudentnotestyle]
                    \begin{adjactivityanswer}[gray!20][gray!20][black]
                      \BODY
                    \end{adjactivityanswer}
                  \end{math}}%
bwderivation This definition requires the mdframed package.
                \mdfdefinestyle{bwderivationstyle}{%
                    hidealllines=false, skipbelow=\baselineskip, skipabove=\baselineskip,
                    leftmargin=0pt, rightmargin=0pt, linewidth=1, roundcorner=10,
                    frametitle={DERIVATION},
                    frametitlebackgroundcolor=gray!50, frametitlerule=true, frametitlerulewidth=1,
                    backgroundcolor=gray!20,
                    linecolor=black, fontcolor=black, shadow=true}
                \NewEnviron{bwderivation}{%
                  \begin{mdframed}[style=bwderivationstyle]
                  \setcounter{equation}{0}
                    \begin{align}
                      \BODY
                    \end{align}
                  \end{mdframed}
                }
  \checkpoint
                \newcommand{\checkpoint}{%
                  \vspace{1cm}\begin{center}|-------- CHECKPOINT --------|\end{center}}%
       \image
                \newcommand{\image}[2]{%
                  \begin{figure}[h!]
                    \begin{center}%
                      \includegraphics[scale=1]{#1}%
                      \caption{#2}%
                      \label{#1}%
                    \end{center}%
                  \end{figure}}
```

```
\sneakyone
                      \verb|\newcommand{\sneakyone|[1]{\enskip=~\verb|\ensuremath|(\space)_{\frac{+1}{+1}}}\}\chkphysicsquantity undocumented diagnostic command
                      \newcommand{\chkphysicsquantity}[1]{%
                        \csc\{ \#1 \}}%
             \vecto new \vect that allows for subscripts
                      \newcommandx{\vecto}[2][2,usedefault]{\ensuremath{%
                        \ifthenelse{\equal{#2}{}}%
                          {\vec{\mathbf{m} +1}}{\sub}{\vec{\mathrm{#1}}}{#2}}\compvecto new \compvect that allows for subscripts
                      \newcommandx{\compvecto}[3][2,usedefault]{\ensuremath{%
                        \ifthenelse{\equal{#2}{}}%
                          {\sum thrm #1}{(\#3\})}\{\sum_{\{1\{42,\(43\)}}}\}\scompsvecto new \scompsvect that allows for subscripts
                      \newcommandx{\scompsvecto}[2][2,usedefault]{\ensuremath{%
                        \ifthenelse{\equal{#2}{}}%
                          {\lv\compvecto{#1}{x},\compvecto{#1}{y},\compvecto{#1}{z}\rv}%
                          {\lv\compvecto{#1}[#2]{x},\compvecto{#1}[#2]{y},\compvecto{#1}[#2]{z}\rv}}}%
          \compposo new \comppos that allows for subscripts
                      \newcommandx{\compposo}[2][1,usedefault]{\ensuremath{%
                        \ifthenelse{\equal{#1}{}}%
                          {#2}%
                          {\ssub{#2}{#1}}}}%
        \scompsposo new \scompspos that allows for subscripts
                      \newcommandx{\scompsposo}[1][1,usedefault]{\ensuremath{%
                        \ifthenelse{\equal{#1}{}}%
                          {\lv\compposo{x},\compposo{y},\compposo{z}\rv}%
```
 ${\lceil \nu \cdot \lfloor f_1 \rfloor \cdot \lfloor f_2 \rfloor \cdot \lfloor f_4 \rfloor \cdot \lfloor f_4 \rfloor \cdot \lfloor f_4 \rfloor \cdot \lfloor f_2 \rfloor \cdot \lfloor f_4 \rfloor \cdot \lfloor f_4 \rfloor \cdot \lfloor f_5 \rfloor \cdot \lfloor f_6 \rfloor \cdot \lfloor f_7 \rfloor \cdot \lfloor f_8 \rfloor \cdot \lfloor f_9 \rfloor \cdot \lfloor f_9 \rfloor \cdot \lfloor f_9 \rfloor \cdot \lfloor f_9 \rfloor \cdot \lfloor f_9 \rfloor \cdot \lfloor f_9 \rfloor \cdot \lfloor f_9 \rfloor \cdot \lfloor f$ 

# 7 Acknowledgements

I thank Marcel Heldoorn, Joseph Wright, Scott Pakin, Aaron Titus, Ruth Chabay, and Bruce Sherwood. Special thanks to Martin Scharrer for his sty2dtx.pl utility, which saved me days of typing. Special thanks also to Herbert Schulz for his custom dtx engine for TeXShop. Very special thanks to Ulrich Diez for providing the mechanism that defines scalar and vector quantities.

# 8 Index

Numbers written in italic refer to the page/codeline where the corresponding entry is described; numbers/codelines underlined refer to the definition; numbers in roman refer to the pages/codelines where the entry is used.

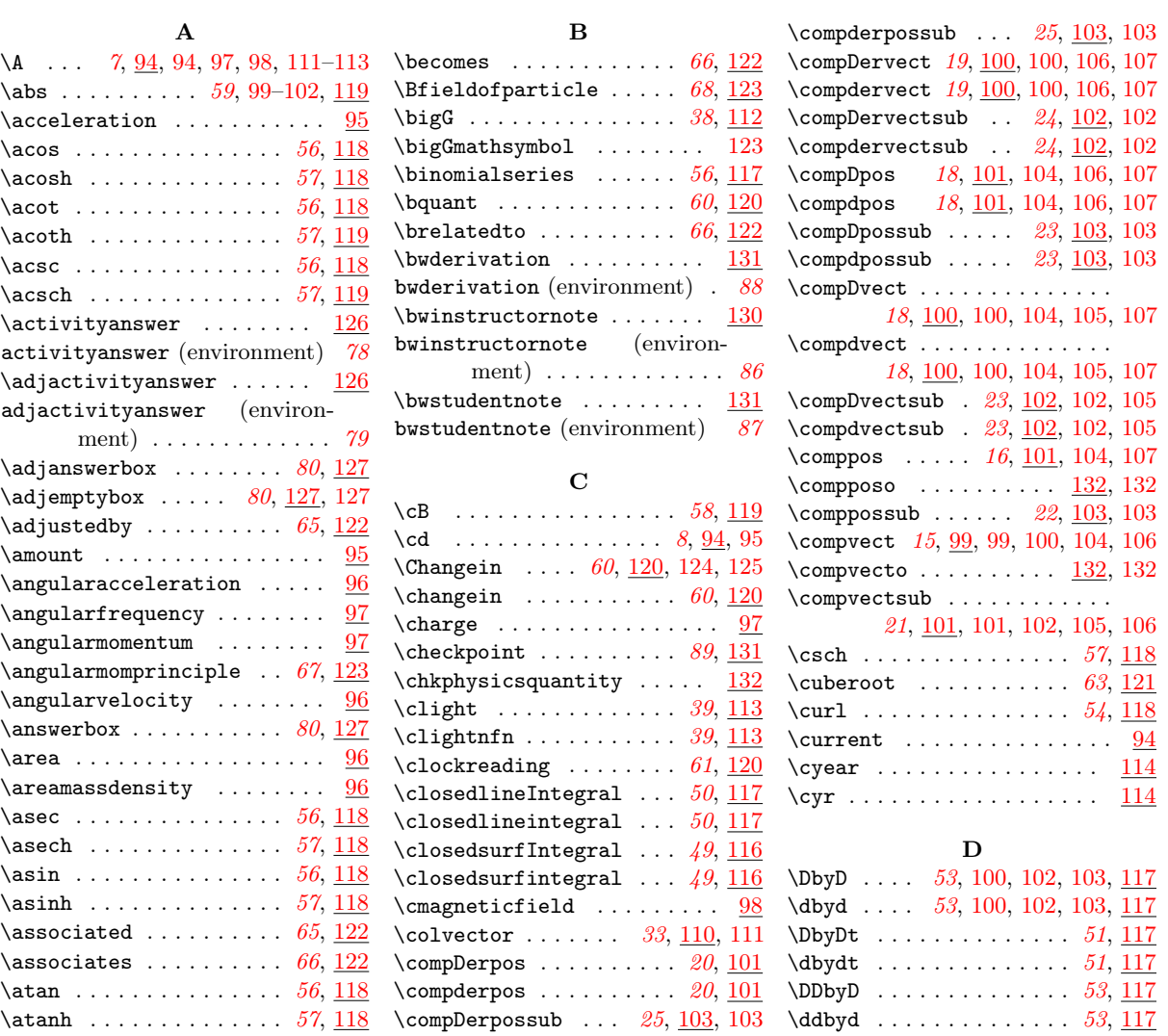

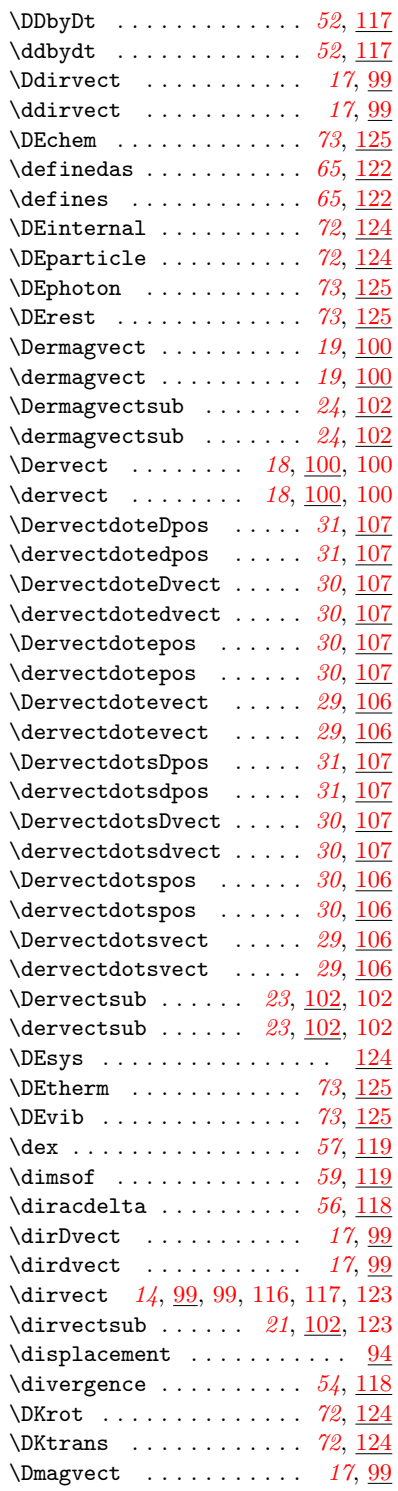

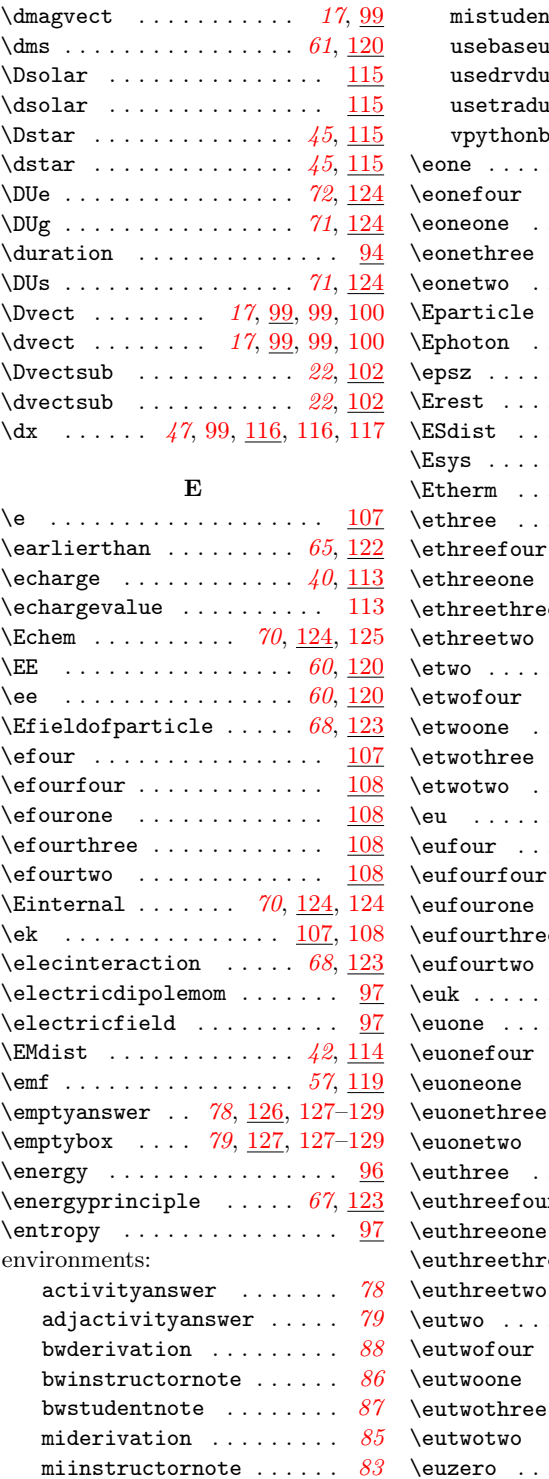

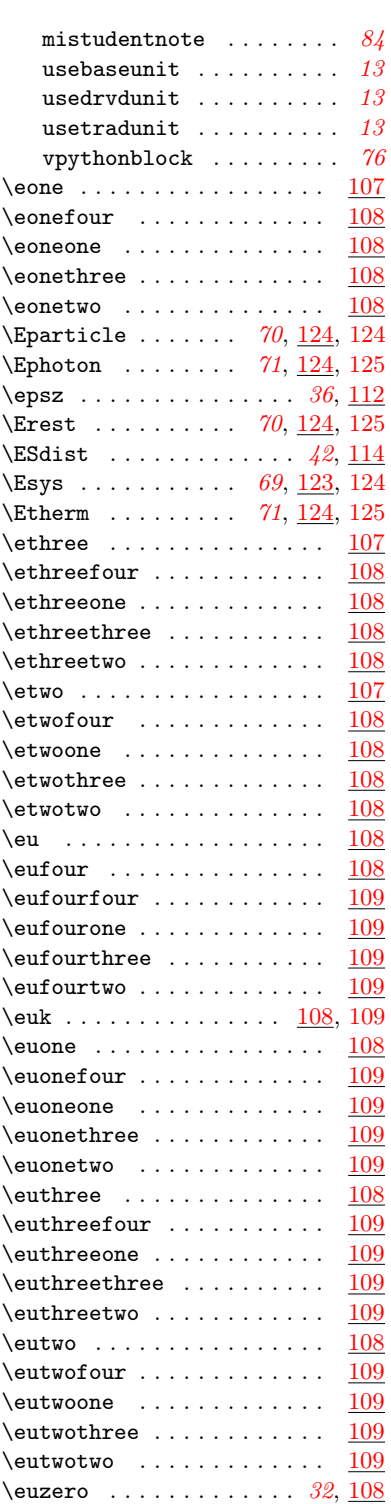

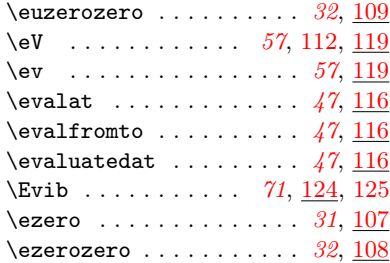

## F

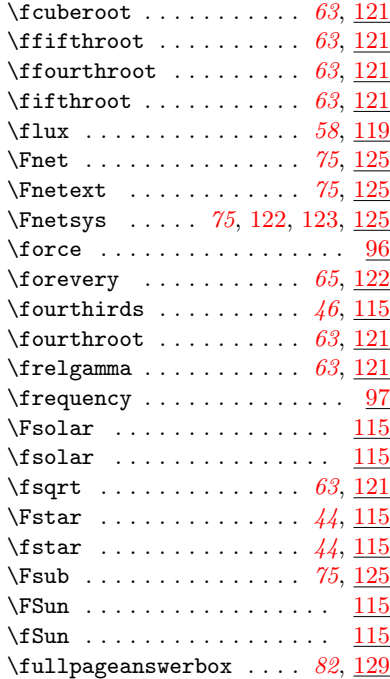

# G

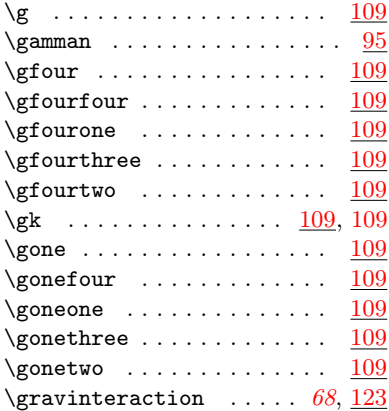

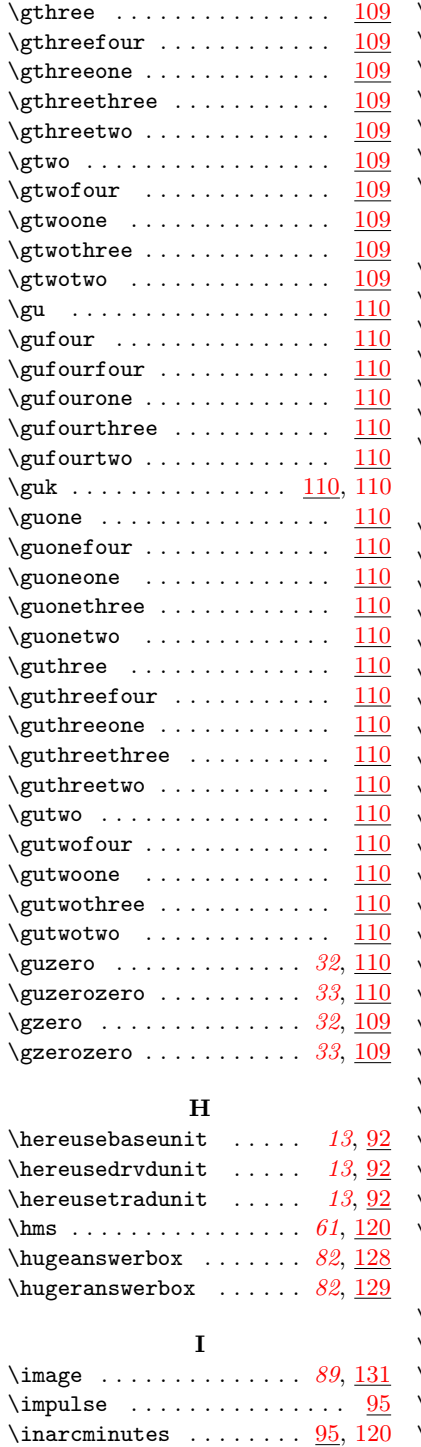

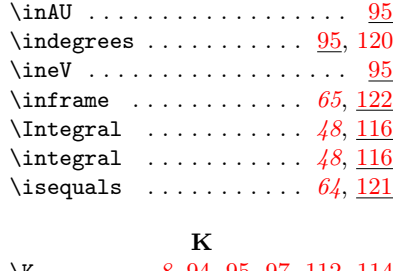

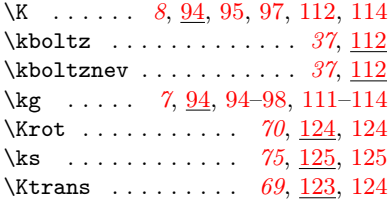

# L

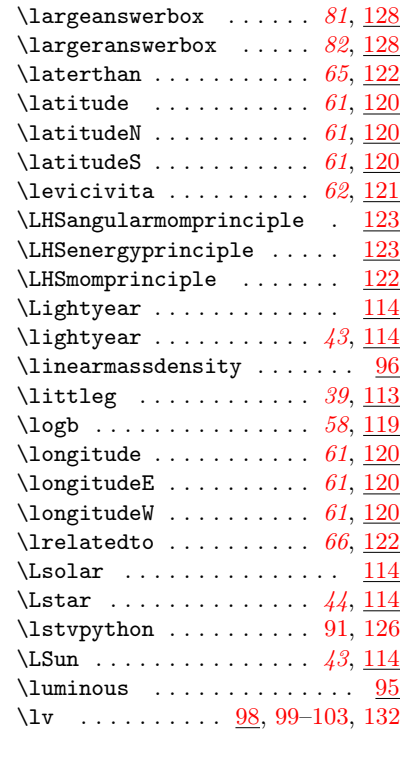

# M

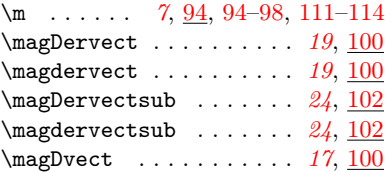

 $\langle$  . . . . . . . . . . . . [95,](#page-94-0) [120](#page-119-0)

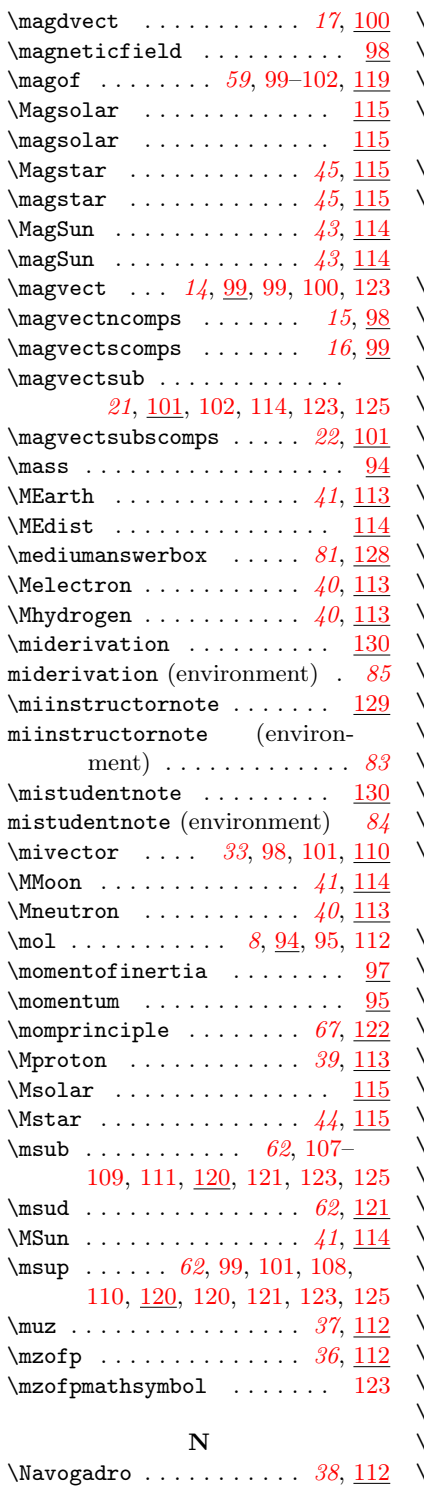

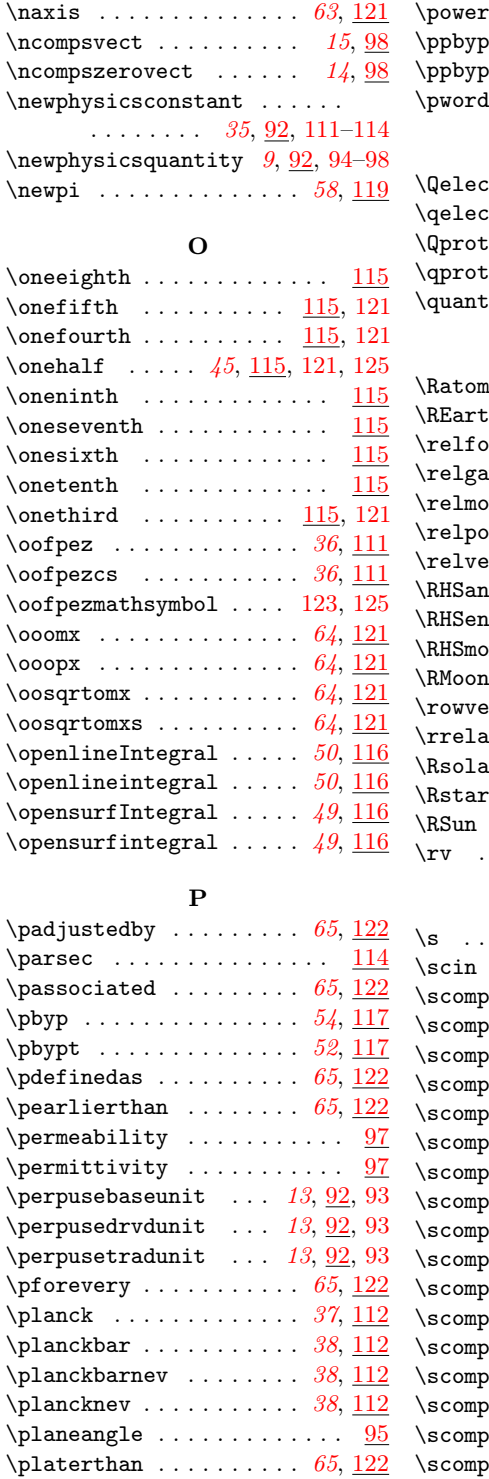

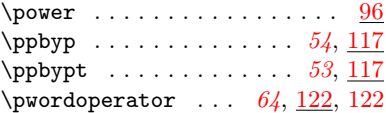

### $\mathbf Q$  $\texttt{stron} \dots \dots \dots \dots \ 40, \underline{113}$  $\texttt{stron} \dots \dots \dots \dots \ 40, \underline{113}$  $\texttt{stron} \dots \dots \dots \dots \ 40, \underline{113}$  $\texttt{stron} \dots \dots \dots \dots \ 40, \underline{113}$  $\texttt{stron} \dots \dots \dots \dots \ 40, \underline{113}$  $\qquad$ \Qproton . . . . . . . . . . . . [41](#page-40-3), [113](#page-112-0)  $\qquad \qquad \ldots \ldots \qquad 41,113$  $\qquad \qquad \ldots \ldots \qquad 41,113$  $\qquad \qquad \ldots \ldots \qquad 41,113$  $\qquad \qquad \ldots \ldots \qquad 41,113$  $\ldots$  [60](#page-59-0), [118,](#page-117-0) <u>120</u>, [121,](#page-120-0) [123](#page-122-0)

## R

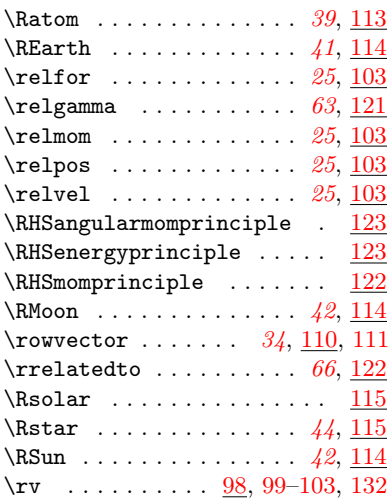

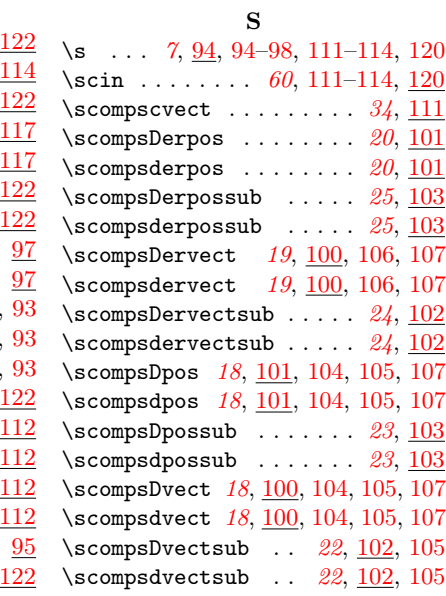

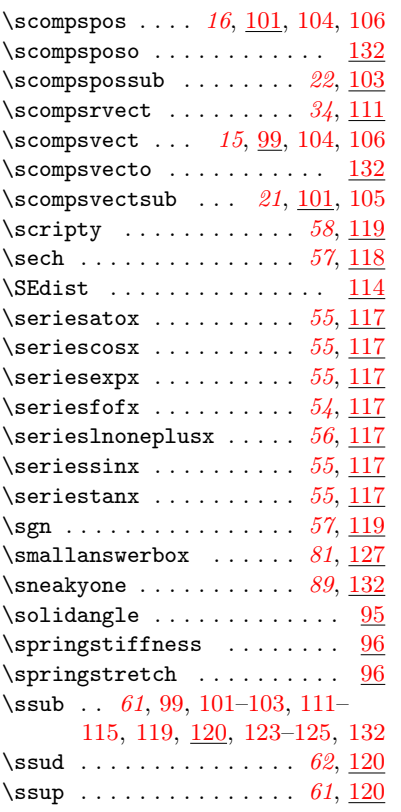

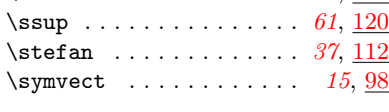

## T

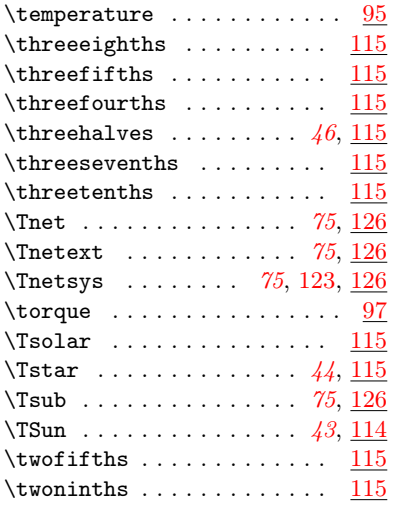

\twosevenths  $\dots\dots\dots \ \ \frac{115}{115}$  $\dots\dots\dots \ \ \frac{115}{115}$  $\dots\dots\dots \ \ \frac{115}{115}$ \twothirds  $\dots \dots \dots \ 45, \underline{115}$  $\dots \dots \dots \ 45, \underline{115}$  $\dots \dots \dots \ 45, \underline{115}$  $\dots \dots \dots \ 45, \underline{115}$  $\dots \dots \dots \ 45, \underline{115}$ 

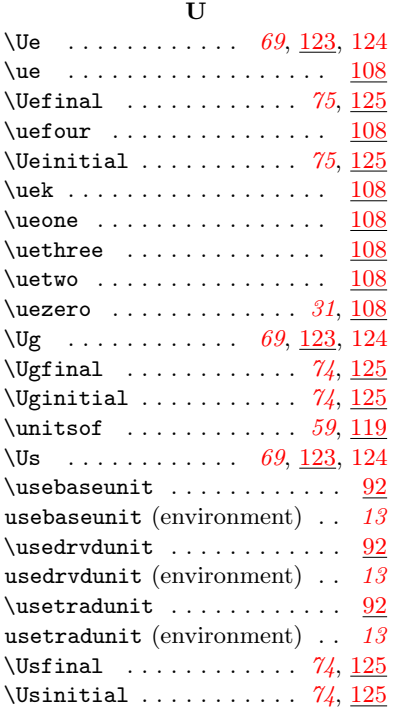

### V

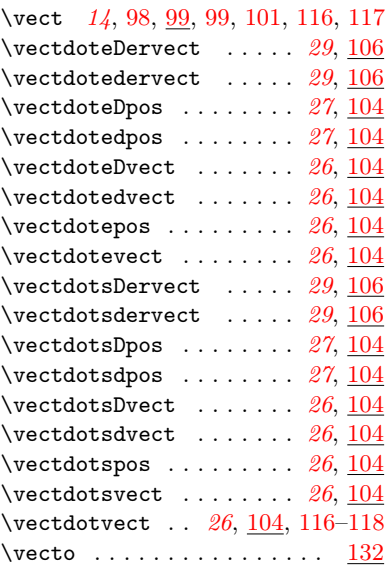

 $\text{vectsub}$  ........  $21, 101,$  $21, 101,$  $21, 101,$ [101–](#page-100-0)[103,](#page-102-0) [122,](#page-121-0) [123,](#page-122-0) [125,](#page-124-0) [126](#page-125-0) \vectsubdoteDpos ..... [28](#page-27-0), [106](#page-105-0) \vectsubdotedpos ..... [28](#page-27-0), [106](#page-105-0) \vectsubdoteDvect ..... [28](#page-27-1), [105](#page-104-0) \vectsubdotedvect ..... [28](#page-27-1), [105](#page-104-0) \vectsubdoteDvectsub . . [27](#page-26-1), [105](#page-104-0) \vectsubdotedvectsub . . [27](#page-26-1), [105](#page-104-0) \vectsubdotevectsub . . . [27](#page-26-2), [105](#page-104-0)  $\verb|\vectsubdotsDpos | ... | 28, 105|$  $\verb|\vectsubdotsDpos | ... | 28, 105|$  $\verb|\vectsubdotsDpos | ... | 28, 105|$  $\verb|\vectsubdotsDpos | ... | 28, 105|$  $\verb|\vectsubdotsDpos | ... | 28, 105|$  $\verb+\vectsubdotsdpos + \ldots + 28, 105$  $\verb+\vectsubdotsdpos + \ldots + 28, 105$  $\verb+\vectsubdotsdpos + \ldots + 28, 105$  $\verb+\vectsubdotsdpos + \ldots + 28, 105$ \vectsubdotsDvect ..... [28](#page-27-1), [105](#page-104-0) \vectsubdotsdvect ..... [28](#page-27-1), [105](#page-104-0) \vectsubdotsDvectsub . [27](#page-26-1), [105](#page-104-0) \vectsubdotsdvectsub . . [27](#page-26-1), [105](#page-104-0) \vectsubdotsvectsub  $\ldots$  [27](#page-26-2), [105](#page-104-0)  $\vee$  . . . . . . . . . . . . . . . . [95](#page-94-0)  $\vee$  . . . . . . . . . . . . . . . . [95](#page-94-0)  $\volume$  . . . . . . . . . . . . . . . [96](#page-95-0)  $\forall$ volumemassdensity .......  $96$  $\v{v}$ ypythonblock . . . . . . . . . . [126](#page-125-0) vpythonblock (environment) . [76](#page-75-0)  $\v{vpythonfile$  . . . . . . . . [77](#page-76-0), [126](#page-125-0) \vpythonline ........  $76, 126$  $76, 126$  $76, 126$ 

#### W

## $\we\begin{bmatrix} 97 \end{bmatrix}$  $\we\begin{bmatrix} 97 \end{bmatrix}$  $\we\begin{bmatrix} 97 \end{bmatrix}$ \wavenumber . . . . . . . . . . . . [97](#page-96-0) \wordoperator . [64](#page-63-2), [121,](#page-120-0) [122,](#page-121-0) [122](#page-121-0) \work . . . . . . . . . . . . . . . . . . [96](#page-95-0) X  $\xaxis$  . . . . . . . . . . . . . . [63](#page-62-2), [121](#page-120-0)  $\xyplane \dots \dots \dots \ 63, 121$  $\xyplane \dots \dots \dots \ 63, 121$  $\xyplane \dots \dots \dots \ 63, 121$  $\xyplane \dots \dots \dots \ 63, 121$  $xzplane$  . . . . . . . . . . . . [63](#page-62-3), [121](#page-120-0) Y  $\y-axis$  . . . . . . . . . . . . . . [63](#page-62-2), [121](#page-120-0)  $\varepsilon$  . . . . . . . . . . . . . . [96](#page-95-0)  $\gamma$ r . . . . . . . . . . . . . . . . . . [114](#page-113-0)  $\yxplane \ldots \ldots \ldots \ldots \frac{63,121}{}$  $\yxplane \ldots \ldots \ldots \ldots \frac{63,121}{}$  $\yxplane \ldots \ldots \ldots \ldots \frac{63,121}{}$  $\yxplane \ldots \ldots \ldots \ldots \frac{63,121}{}$  $\yxplane \ldots \ldots \ldots \ldots \frac{63,121}{}$ \yyear . . . . . . . . . . . . . . . . [114](#page-113-0)  $\yzplane \ldots \ldots \ldots \ldots \quad 63, \underline{121}$  $\yzplane \ldots \ldots \ldots \ldots \quad 63, \underline{121}$  $\yzplane \ldots \ldots \ldots \ldots \quad 63, \underline{121}$  $\yzplane \ldots \ldots \ldots \ldots \quad 63, \underline{121}$  $\yzplane \ldots \ldots \ldots \ldots \quad 63, \underline{121}$ Z  $\zeta$ . . . . . . . . . . . . . . . . [63](#page-62-2), [121](#page-120-0)  $\text{2erovect } \dots \dots \dots \dots \ \underline{98}$  $\text{2erovect } \dots \dots \dots \dots \ \underline{98}$  $\text{2erovect } \dots \dots \dots \dots \ \underline{98}$  $\zeta$  . . . . . . . . . . . . . [63](#page-62-3), [121](#page-120-0)  $\zeta$  . . . . . . . . . . . . . [63](#page-62-3), [121](#page-120-0)